Tese apresentada à Pró-Reitoria de Pós-Graduação e Pesquisa do Instituto Tecnológico de Aeronáutica, como parte dos requisitos para obtenção do título de Mestre em Ciências no Curso de Engenharia Eletrônica e Computação, Área de Sistemas e Controle

#### Anderson de Paulo Milhan

## DETECÇÃO DE FALHAS EMPREGANDO IDENTIFICAÇÃO EM SUBESPAÇOS E ANÁLISE **WAVELET**

Tese aprovada em sua versão final pelos abaixo assinados:

Prof. Roberto Kawakami Harrop Galvão

Orientador

Prof. Homen Santiago Maciel

Pró-Reitor de Pós-Graduação e Pesquisa

Campo Montenegro São José dos Campos, SP - Brasil 2007

# **Livros Grátis**

http://www.livrosgratis.com.br

Milhares de livros grátis para download.

#### Dados Internacionais de Catalogação-na-Publicação (CIP)

#### Divisão Biblioteca Central do ITA/CTA

Milhan, Anderson de Paulo Detecção de Falhas Empregando Identificação em Subespaços e Análise Wavelet / Anderson de Paulo Milhan.

São José dos Campos, 2007.  $90f$ .

Tese de Mestrado Curso de Engenharia Eletrônica e Computação. Área de Sistemas e Controle Instituto Tecnológico de Aeronáutica, 2007. Orientador: Prof. Roberto Kawakami Harrop Galvão. .

1. Detecção de Falhas. 2. Transformada Wavelet. 3. Identicação em Subespaços. 4. Filtro de Kalman. I. Centro Técnico Aeroespacial. Instituto Tecnológico de Aeronáutica. Divisão de Ciência da Computação. II. Título.

#### REFERÊNCIA BIBLIOGRÁFICA

MILHAN, Anderson de Paulo. Detecção de Falhas Empregando Identificação em Subespaços e Análise Wavelet. 2007. 90f. Tese de Mestrado - Instituto Tecnológico de Aeronáutica, São José dos Campos.

#### CESSÃO DE DIREITOS

NOME DO AUTOR: Anderson de Paulo Milhan

TITULO DO TRABALHO: Detecção de Falhas Empregando Identicação em Subespaços e Análise Wavelet.

TIPO DO TRABALHO/ANO: Tese / 2007

É concedida ao Instituto Tecnológico de Aeronáutica permissão para reproduzir cópias desta tese e para emprestar ou vender cópias somente para propósitos acadêmicos e cientícos. O autor reserva outros direitos de publicação e nenhuma parte desta tese pode ser reproduzida sem a autorização do autor.

Anderson de Paulo Milhan Rua Paraibuna, 443  $CEP$  12.243-020 – São José dos Campos–SP

# DETECÇÃO DE FALHAS EMPREGANDO IDENTIFICAÇÃO EM SUBESPAÇOS E ANÁLISE WAVELET

Anderson de Paulo Milhan

Composição da Banca Examinadora:

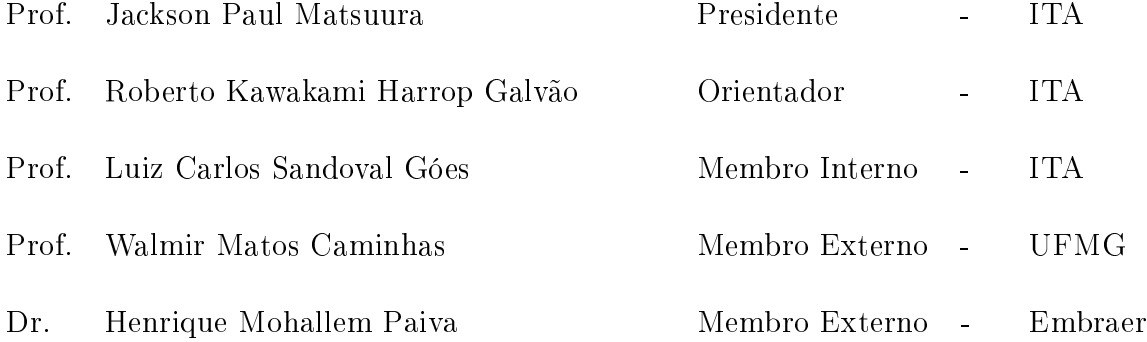

À minha mãe, ao Eng. Cleiton, ao Eng. Renato, ao Eng. Igor e à  $Dr^a$ Ariele; pois quando tudo mais falhou eles não falharam.

# Agradecimentos

Agradeço a todos que estiveram comigo nessa jornada...

Agradeço minha mãe por acreditar em tudo isso, quando tudo isso nem ao menos existia; Agradeço ao Prof. Roberto Kawakami Harrop Galvão, pela paciência com minha falta de habilidade com a ciência, pela retidão de caráter, pelos inúmeros acordos de cavalheiros, pela alegria das batalhas que lutamos juntos e dignidade daquelas que travamos um contra o outro;

Ao Prof. Elder, pelas palavras que me colocaram de pé quando eu estava caído;

E ao Prof. Wladmir, por me ensinar a voar com os pés no chão.

 Nada neste mundo é tão poderoso quanto uma idéia cujo tempo tenha comprovado sua validade. - Victor Hugo

## Resumo

Desenvolvimentos no campo de detecção de falhas em sistemas dinâmicos têm se tornado cada vez mais importantes para atender especificações de confiabilidade, segurança e disponibilidade, além de reduzir custos operacionais através da migração de esquemas de manutenção programada para estratégias de manutenção baseada em condição. Neste trabalho, foi considerado um esquema de redundância analítica para detecção de falhas baseado no monitoramento das inovações de um filtro de Kalman. Na abordagem proposta, o modelo no espaço de estados a ser utilizado no observador foi obtido através de um procedimento de identificação a partir de dados de entrada e saída do sistema a ser monitorado. Para isso, foi empregado um método de subespaços, que fornece os ganhos do Filtro de Kalman como sub-produto da identificação. Adicionalmente, foram investigadas as vantagens de se efetuar o monitoramento das inovações no plano tempo-freqüência através do uso da Transformada Wavelet Discreta. Para fins de validação experimental do esquema desenvolvido, foi utilizada uma planta-piloto na forma de um helicóptero de três graus de liberdade. As situações de falhas implementadas tiveram como foco principal a alteração na potência dos motores do aparato de duas formas: intermitente e contínua. Os resultados obtidos foram analisados em termos de atrasos de detecção, sensibilidade à ocorrência de falhas e taxa de falsos alarmes. Para tanto, foi desenvolvido um algoritmo para análise do resíduo proveniente dos ltros digitais e também aplicado um teste de

hipótese já apresentado em literatura (Chi-Quadrado).

## Abstract

This work presents an analytical redundancy scheme for fault detection based on the monitoring of the innovations of a Kalman filter. In the proposed approach, the statespace model employed in the filter is obtained by an identification procedure on the basis of input-output data acquired under normal operating conditions. For this purpose, a subspace method, which provides the Kalman filter gains as a by-product of the identification, is adopted. In addition, a wavelet filter bank is used to analyze the innovations at an appropriate scale level. For experimental validation of the proposed scheme, a pilot plant in the form of a three-degree-of-freedom helicopter is employed. The fault under consideration consists of a 10% reduction in the gain of one of the motors during a landing procedure. Finally detection delay, fault occurrence sensibility and false alarm rate were used to analyze the obtained results.

# Sumário

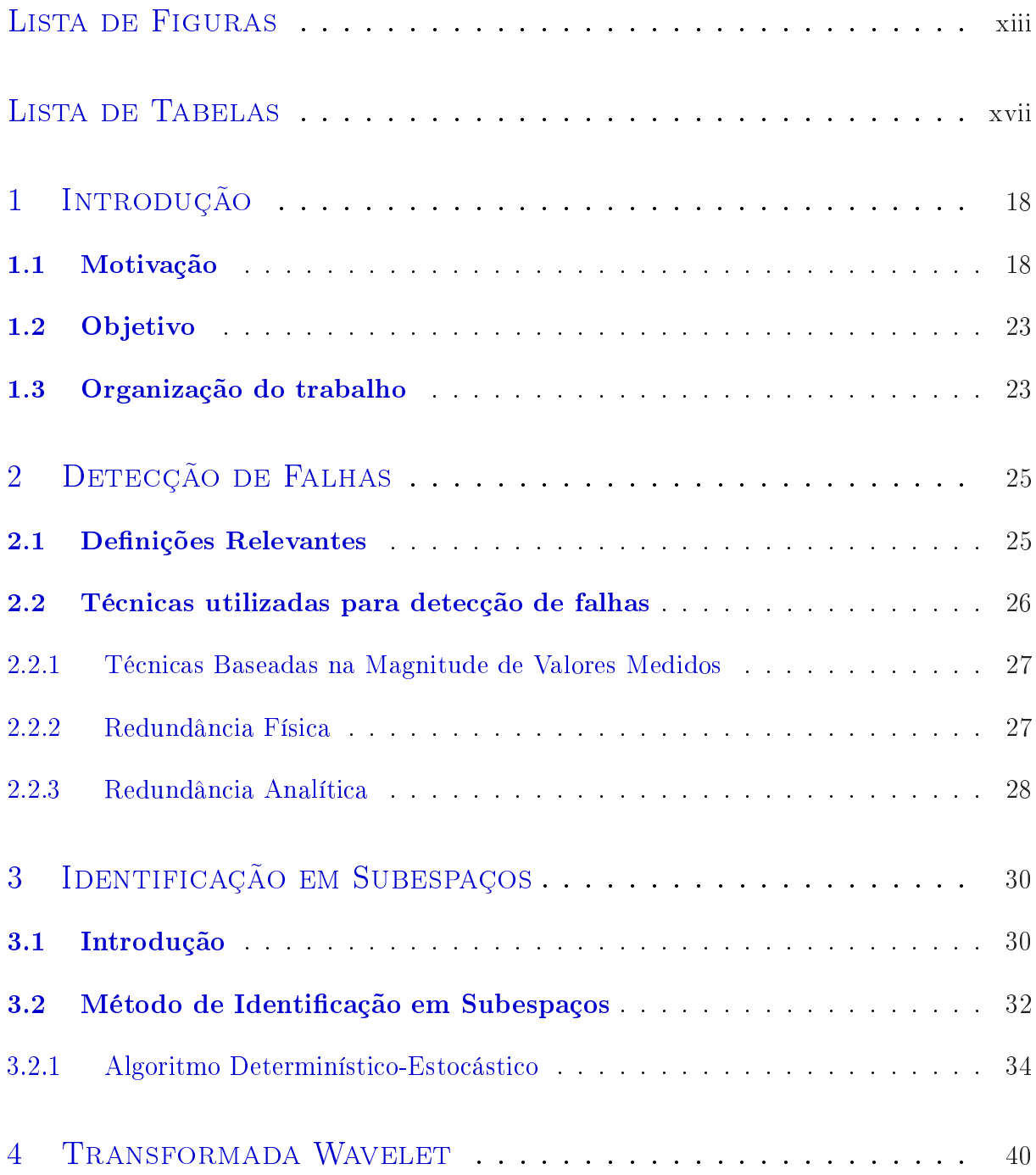

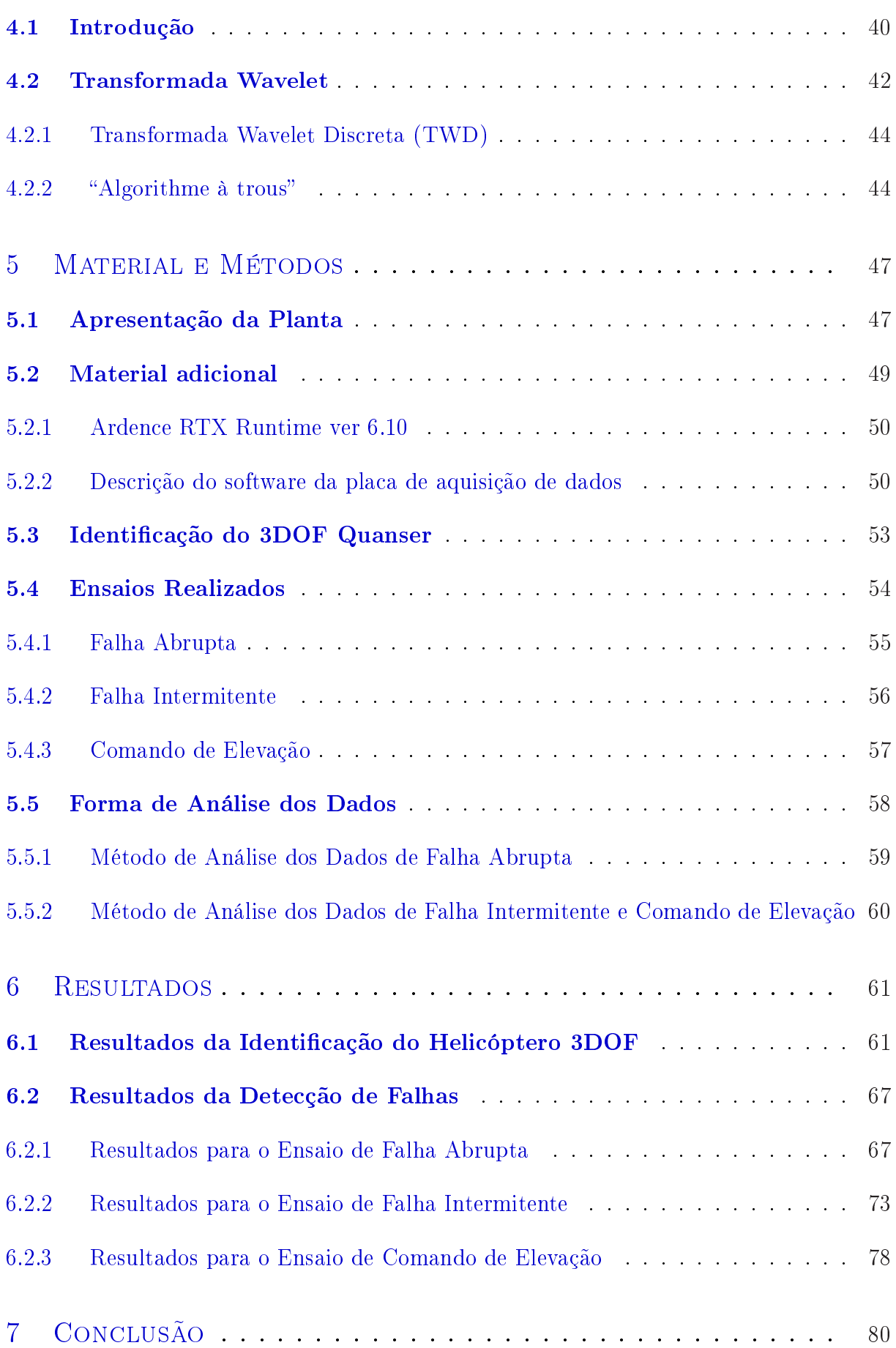

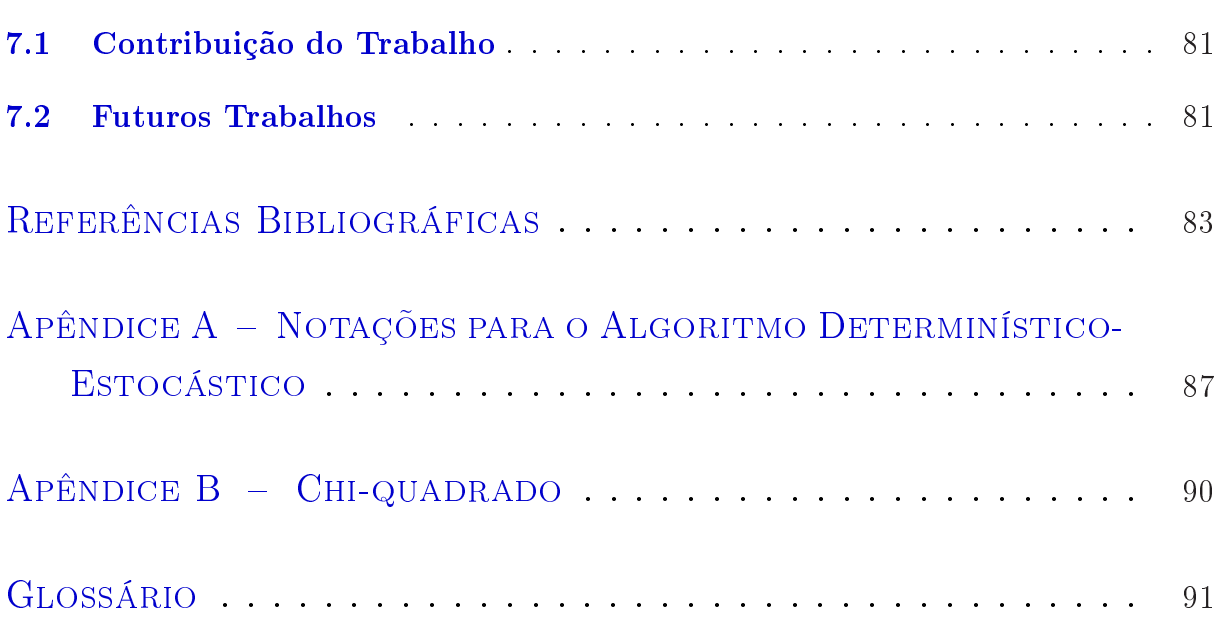

# Lista de Figuras

<span id="page-13-0"></span>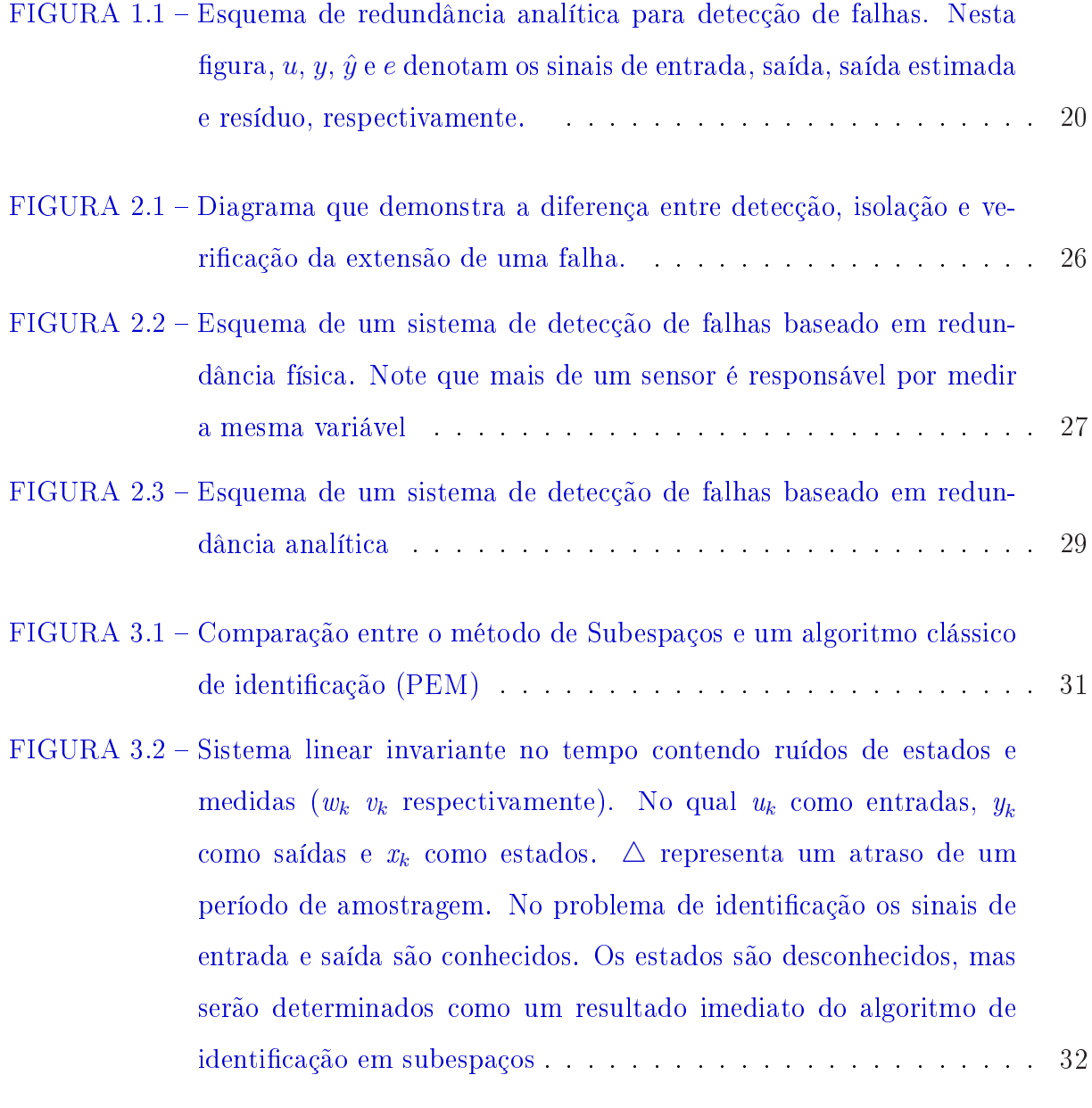

FIGURA 4.1 [Senóides de alta e baixa freqüência multiplicadas pela mesma janela retangular.](#page-42-0) 42

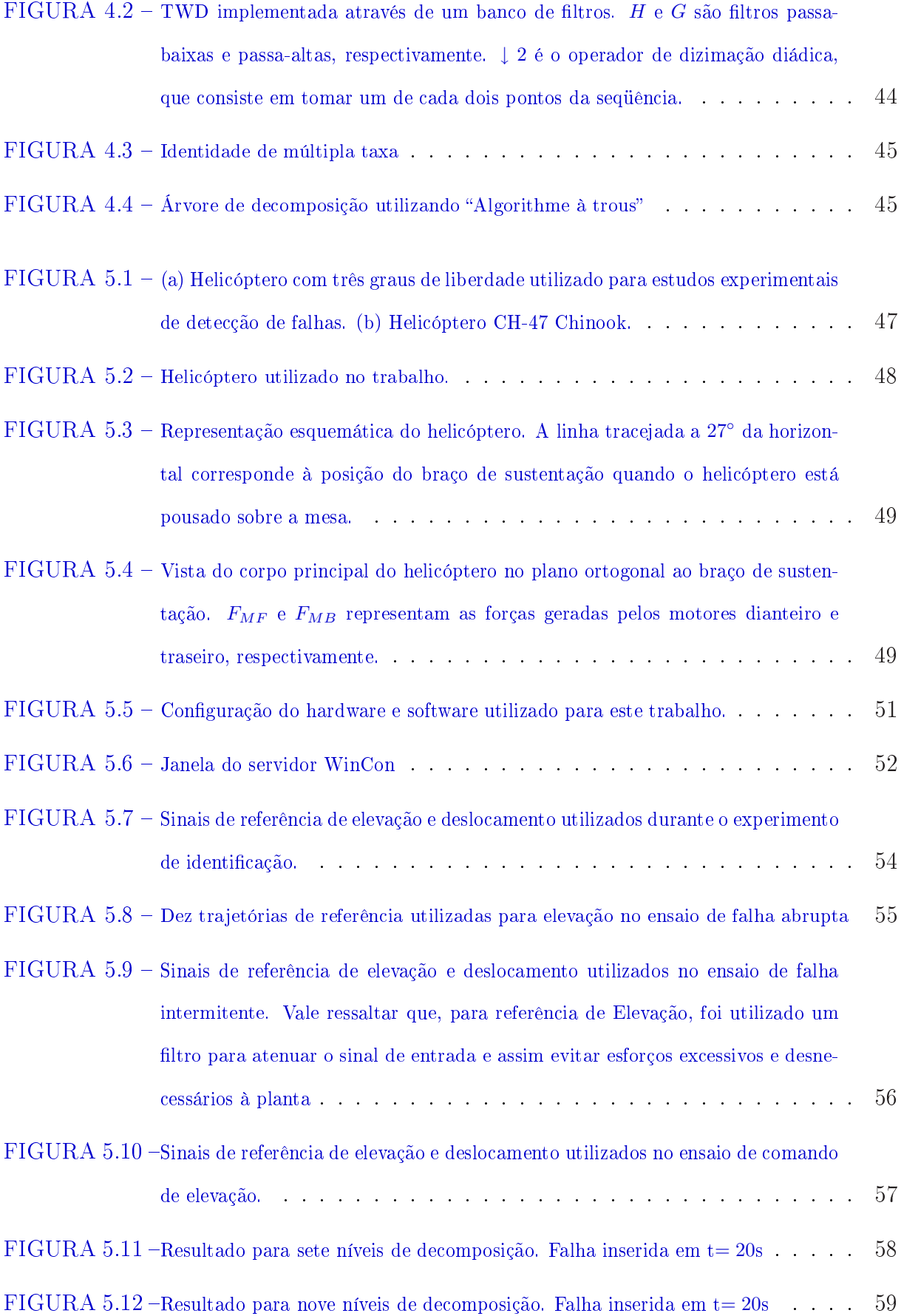

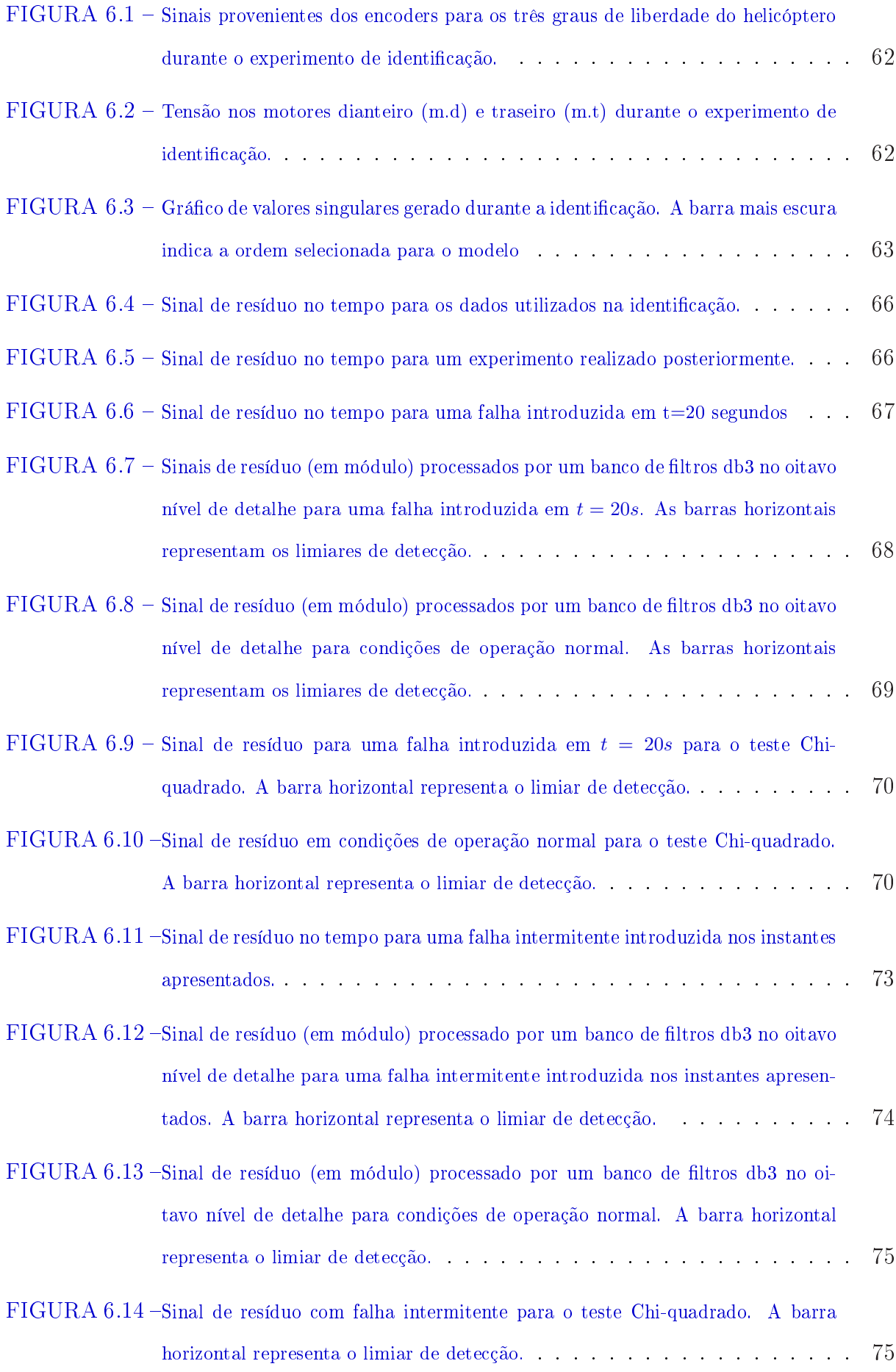

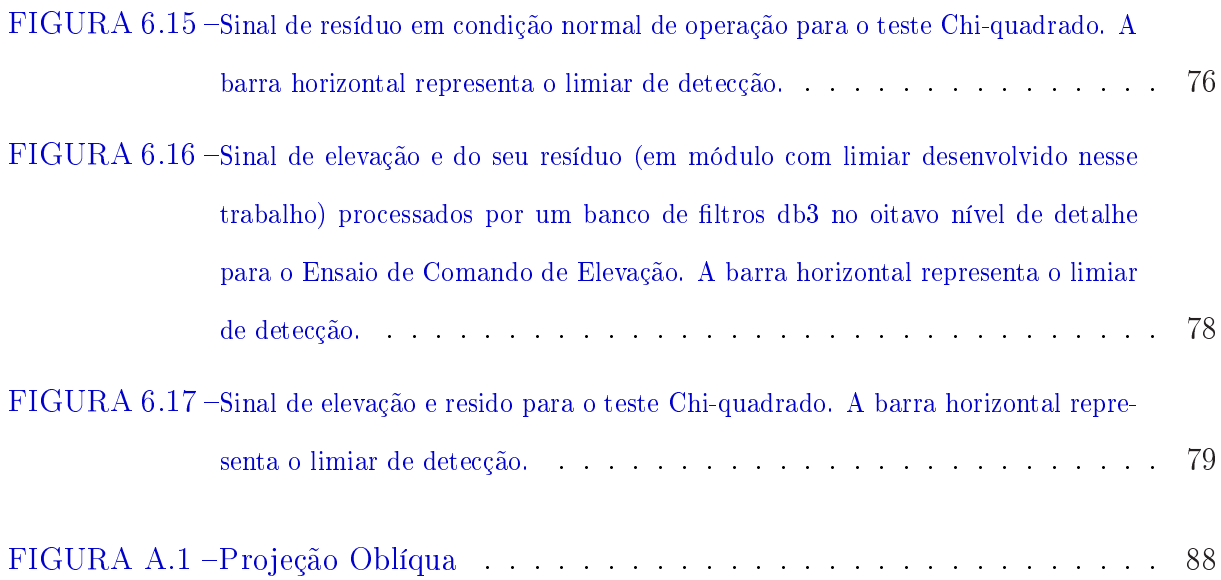

# Lista de Tabelas

<span id="page-17-0"></span>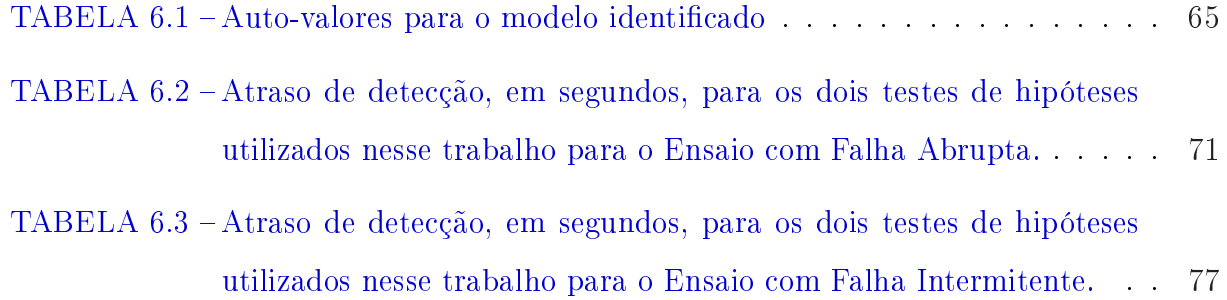

## <span id="page-18-0"></span>1 Introdução

## 1.1 Motivação

Todo sistema dinâmico sempre está sujeito a efeitos indesejáveis tais como: atrito, calor, desgastes mecânicos e gasto excessivo de energia.

Assim, simultaneamente à realização do processo ocorre também a deterioração da planta de forma a fazer com que ela opere cada vez mais em condições adversas até que comece a apresentar *falhas*. Estas *falhas* influenciam diretamente as atividades desempenhadas pelos sistemas, que dependendo de sua função, podem acarretar em prejuízos econômicos e\ou colocar em risco vidas humanas.

Dessa forma, dois fatos ficam evidentes:

- Mais cedo ou mais tarde qualquer sistema dinâmico apresentará alterações no desempenho de suas atividades;
- Solicitações excessivas antecipam essas alterações e, conseqüentemente, o aparecimento de falhas.

Em virtude dos fatos acima citados, a área de detecção e diagnóstico automático de falhas tem sido objeto de intensos esforços de pesquisa ([CHESSA; SANTI](#page-83-0), [2001\)](#page-83-0),([MAGNI;](#page-84-0)

SCATTOLINI; ROSSI, [2000\)](#page-84-0),([SMITH; SHEN](#page-85-0), [2004\)](#page-85-0),([TU](#page-86-0), [2003\)](#page-86-0) principalmente em se tratando de sistemas nos quais a segurança é um fator de operação crítico, tais como processos químicos ([ULERICH; POWERS](#page-86-0), [1988\)](#page-86-0), reatores nucleares ([LI; BERNARD](#page-84-0), [2002\)](#page-84-0) e veículos de transporte coletivo ([CAPRIGLIONE; LIGUORI; PIETROSANTO](#page-83-0), [2004\)](#page-83-0).

Assim, desenvolvimentos nesse campo tem se tornado cada vez mais importantes para atender as especificações de confiabilidade e segurança ([POLYCARPOU; HELMICKI](#page-85-0), [1995\)](#page-85-0), além de reduzir os custos de manutenção, que em alguns casos podem ser até dez vezes maiores que o custo de aquisição de um novo equipamento ([SHAKERI](#page-85-0), [2000\)](#page-85-0). Além disso, algoritmos que permitam a detecção precoce de falhas são essenciais para se evitar a degradação mais séria do sistema ([PATTON; FRANK; CLARK](#page-85-0), [1989\)](#page-85-0).

Uma das primeiras abordagens nesse campo pode ser encontrada em ([PATTON; FRANK;](#page-85-0) [CLARK](#page-85-0), [1989\)](#page-85-0). Nela os autores propõem (entre outras abordagens) tratar o problema através de redundâncias físicas, tal como esquema de votação entre sensores associados à mesma variável. Contudo, a solução esbarra em problemas de custo, que se torna elevado devido ao aumento do número de dispositivos de medida, e também de limitações físicas em se instalar vários sensores em espaços limitados para se coletar o valor de uma mesma variável. Uma solução encontrada para contornar esses problemas foi substituir o esquema de redundância física por técnicas baseadas em redundâncias analíticas ([COR-](#page-83-0)[DIER](#page-83-0), [2004\)](#page-83-0),([POLYCARPOU; HELMICKI](#page-85-0), [1995\)](#page-85-0).

Em tais técnicas, as medidas dos sensores são comparadas com sinais provenientes de modelos matemáticos do sistema, conforme ilustrado na Figura [1.1\(](#page-20-0)a realimentação do erro indicada no diagrama é utilizada em observadores de estado de modo a reduzir o efeito de imperfeições no modelo e perturbações exógenas). Declara-se uma falha quando a diferença entre o sinal medido e o seu valor predito pelo modelo ("resíduo") ultrapassa um <span id="page-20-0"></span>determinado limiar ([ÖZYURT; HALL; SUNOL](#page-85-0), [1999\)](#page-85-0). Outro ponto que vale a pena ressaltar é que, embora o estudo desenvolvido por essa última referência tenha sido focado apenas na detecção de falhas em sensores, as técnicas de redundância analítica vão mais longe podendo, inclusive, diagnosticar falhas em atuadores e na própria planta.

Todavia, a etapa de modelagem é crítica, pois qualquer descasamento entre o modelo e a planta (provenientes de erros de modelagem) pode se refletir no resíduo e, consequentemente, dar origem a falsos alarmes.

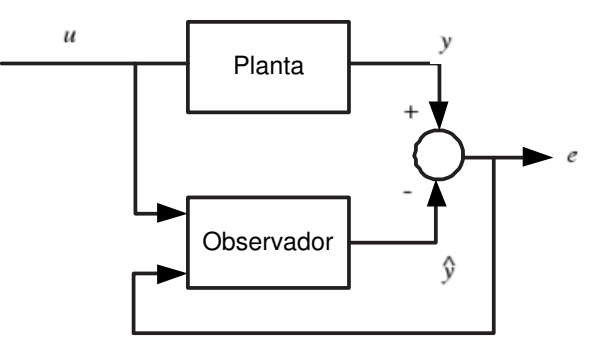

FIGURA 1.1 - Esquema de redundância analítica para detecção de falhas. Nesta figura,  $u, y, \hat{y}$  e e denotam os sinais de entrada, saída, saída estimada e resíduo, respectivamente.

Dentre as formas clássicas de abordagem no cenário de redundância analítica pode-se destacar o uso de observadores de estado ([COMMAULT](#page-83-0), [2002\)](#page-83-0), ([SAIF](#page-85-0), [1998\)](#page-85-0), ([TARANTINO;](#page-86-0) [SZIGETI; COLINA-MORLES](#page-86-0), [2000\)](#page-86-0), o conceito de espaço de paridade ([LUCK; RAY](#page-84-0), [1991\)](#page-84-0) e também métodos de identificação paramétrica ([MORALES-MENENDEZ](#page-84-0), [2004\)](#page-84-0). Técnicas de inteligência articial, tais como rede neurais ([PATAN; PARISINI](#page-85-0), [2005\)](#page-85-0), ([POLYCAR-](#page-85-0)[POU; HELMICKI](#page-85-0), [1995\)](#page-85-0) e inferência nebulosa ([DEXTER; BENOUARETS](#page-83-0), [1997\)](#page-83-0),([ISERMANN](#page-83-0), [1998\)](#page-83-0),([ÖZYURT; HALL; SUNOL](#page-85-0), [1999\)](#page-85-0) também têm sido empregadas nesse âmbito.

No que diz respeito às técnicas baseadas em observadores de estado, um problema central é obter um modelo apropriado no espaço de estados. Uma abordagem possível é a obtenção das equações de estado partindo de princípios físicos, no entanto, essa opção em sistemas complexos é difícil ou pouco prática. Uma alternativa nesses casos é o uso

de modelos empíricos, que são obtidos a partir de dados do sistema por meio de técnicas de identificação.

Nesse trabalho, objetiva-se estudar o uso de métodos de identificação em subespaço ([GALVÃO](#page-83-0), [2005\)](#page-83-0), ([OVERSCHEE; MOOR](#page-84-0), [1994\)](#page-84-0). Tais métodos têm se popularizado devido à sua estabilidade numérica e ao fato de oferecerem como subproduto da identificação os ganhos do Filtro de Kalman para a estimação de estados ([OVERSCHEE; MOOR](#page-85-0), [1996\)](#page-85-0). Em particular, para casos com grande número de entradas, as técnicas de identificação em subespaços se mostram numericamente superiores a outros métodos convencionais baseados em erro de predição ([VIBERG](#page-86-0), [1995\)](#page-86-0).

Do ponto de vista de detecção de falhas, podem ser encontrados na literatura alguns trabalhos recentes que empregam identificação em subespaços ([YAN; BOER; GOLINVAL](#page-86-0), [2004\)](#page-86-0),([QIN; LI](#page-85-0), [2001\)](#page-85-0), ([LI; BERNARD](#page-84-0), [2002\)](#page-84-0), ([MEHRA; PRASANTH](#page-84-0), [2004\)](#page-84-0), ([LI; RAGHAVAN;](#page-84-0) [SHAH](#page-84-0), [2003\)](#page-84-0). Já o problema especifico de detecção e localização de falhas em sensores é abordado em ([QIN; LI](#page-85-0), [2001\)](#page-85-0), ([LI; BERNARD](#page-84-0), [2002\)](#page-84-0). Em ([LI; BERNARD](#page-84-0), [2002\)](#page-84-0) é proposta uma formulação para processos multivariados, que se apresentou bem sucedida em uma aplicação envolvendo a detecção e localização de vazamentos em um sistema fluídico com quatro tanques acoplados. Os trabalhos ([YAN; BOER; GOLINVAL](#page-86-0), [2004\)](#page-86-0) e ([MEHRA; PRA-](#page-84-0)[SANTH](#page-84-0), [2004\)](#page-84-0) apresentam propostas para a detecção de falhas estruturais em aeronaves através do monitoramento de vibrações mecânicas. Em ([YAN; BOER; GOLINVAL](#page-86-0), [2004\)](#page-86-0), a detecção é realizada com base nas inovações de um Filtro de Kalman, ao passo que em ([MEHRA; PRASANTH](#page-84-0), [2004\)](#page-84-0) são inspecionados os parâmetros de amortecimento e freqüên-cia natural de cada modo do modelo identificado. Já ([NEGIZ; ÇINAR](#page-84-0), [1997\)](#page-84-0) e ([TREASURE;](#page-86-0) [KRUGER; COOPER](#page-86-0), [2004\)](#page-86-0) utilizam técnicas de identicação em subespaços para reduzir a dimensionalidade de processos industriais com elevado número de variáveis monitoradas

e assim possibilitar o monitoramento de um número reduzido de variáveis de estado, ao invés do conjunto completo de medidas disponíveis.

No presente trabalho, o processo de detecção de falhas será baseado nas inovações do filtro de Kalman estacionário, obtidas através da identificação em subespaço. Para isso, a seqüência de inovações será tomada como o sinal de resíduo para fins de redundância analítica.

Adicionalmente, o monitoramento de falhas não será feito somente em termos da magnitude do resíduo, mas também em termos da sua composição espectral. Com efeito, a literatura tem relatado vantagens de se explorar a decomposição tempo-freqüência do resíduo para fins de detecção de falhas. Mais especificamente, a Transformada Wavelet Discreta (TWD) ([STRANG; NGUYEN](#page-85-0), [1996\)](#page-85-0), ([DAUBECHIES](#page-83-0), [1992\)](#page-83-0) tem se mostrado uma ferramenta de grande potencial nesse contexto ([YE; DING; WANG](#page-86-0), [2002\)](#page-86-0). Em ([YE; DING;](#page-86-0) [WANG](#page-86-0), [2002\)](#page-86-0), por exemplo, a detecção foi baseada nos coeficientes wavelet resultantes da decomposição do sinal de resíduo. Tal abordagem reduziu de forma signicativa a taxa de falhas não detectadas, bem como o atraso na detecção. Em ([KIM; PARLOS](#page-83-0), [2002\)](#page-83-0), a Transformada Wavelet foi empregada para processar o sinal de resíduo obtido através de um modelo do tipo rede neural dinâmica para detecção de falhas em motores de indução apresentando bons resultados.

Dessa forma, como a TWD tem se mostrada eficaz no âmbito de monitoramento de falhas em processos, objetivou-se empregá-la nesse trabalho como ferramenta de análise do resíduo.

### <span id="page-23-0"></span>1.2 Objetivo

O objetivo dessa tese de mestrado é desenvolver um sistema de detecção de falhas baseado em redundância analítica empregando como sinal de resíduo as inovações de um Filtro de Kalman obtido através de métodos de identificação em subespaços. Para análise do resíduo foi utilizada a Transformada Wavelet Discreta como alternativa para detecção de falhas com características melhor observáveis em freqüência.

### 1.3 Organização do trabalho

#### Capítulo 1- Introdução

O capítulo 1 contém a introdução do trabalho, onde são expostos os objetivos, a motivação e as vantagens de se explorar o desenvolvimento de um esquema baseado em redundância analítica e análise wavelet capaz de detectar falhas em sistemas dinâmicos, além de uma revisão bibliográfica da literatura relacionada ao tema do trabalho.

#### Capítulo 2- Detecção de Falhas

Esse capítulo visa contextualizar o leitor com a idéia de detecção de falhas, apresentando os métodos clássicos de abordagem para o problema, bem como a forma adotada neste trabalho de quantificar e analisar os resultados.

#### Capítulo 3- Identificação em Subespaços

O capítulo 3 faz uma revisão do método de identificação em subespaços utilizado nesse trabalho. Dessa forma, objetivou-se lançar luz sobre a forma como tal método manipula os dados de entrada e saída para fornecer modelos de sistemas dinâmicos.

#### Capítulo 4- Transformada Wavelet

Como uma das propostas desse trabalho é investigar a eficácia da transformada Wavelet no contexto de detecção de falhas, esse capítulo faz uma revisão sobre essa ferramenta.

Ênfase é dada à Transformada Wavelet Discreta que, neste trabalho, é aplicada à análise tempo-freqüência do resíduo

#### Capítulo 5- Material e Métodos

O capítulo 5 contém a apresentação da planta na qual foram implementas as falhas. Também são discutidas as classes de falhas estudadas, como os resultados foram gerados e a forma de análise utilizada para avaliá-los.

#### Capítulo 6- Resultados

O capítulo 6 apresenta os resultados e analisa o desempenho do sistema proposto.

#### Capítulo 7- Conclusão

O capítulo 7 faz a conclusão do estudo proposto, oferecendo perspectivas para trabalhos futuros.

# <span id="page-25-0"></span>2 Detecção de Falhas

## 2.1 Definições Relevantes

Para desenvolver um sistema capaz de auxiliar de forma eficaz no monitoramento de falhas é necessário conhecer algumas denições, tais como: falha, classes de falhas, detecção e diagnóstico.

Uma falha pode ser interpretada como um comportamento anormal que ocorre de forma inesperada em um sistema qualquer ([SOUZA; GALVÃO; YONEYAMA](#page-85-0), [2000\)](#page-85-0). Esta falha poderá causar uma disparidade entre o valor da resposta apresentada e o previsto.

As falhas podem ser classificadas de diversas maneiras. Paramétrica, quando ocorre alteração de um parâmetro no tempo ou devido a condições ambientais levado-o a assumir valores que tornam o modelo do sistema inválido. Quando o valor do parâmetro é alterado de maneira abrupta e inesperada tem-se uma falha *catastrófica* ou *estrutural*. Estas falhas dizem respeito a mudança na própria estrutura do sistema.

No que se refere a estabilidade no tempo, a falha é denominada permanente quando se da de forma definitiva e, *intermitente*, quando ocorre de forma temporária. O termo incipiente também é utilizado por autores para designar falhas que vão evoluindo gradativamente para falhas mais graves ([PRADHAN](#page-85-0), [1996\)](#page-85-0).

<span id="page-26-0"></span>Com relação à detectabilidade, uma falha pode ser classificada em mascarável, quando seus efeitos compensam-se mutuamente tornando o resíduo nulo; indetectável, quando não apresenta um conjunto de condições capaz de revelar sua existência, e detectável, quando pode ser revelada sob condições apropriadas.

É para esta última classe que se aplicam os sistemas de detecção de falhas, que visam determinar se uma falha de fato ocorreu no sistema. A próxima etapa do processo seria localizar a falha, ou seja, apontar onde ela ocorreu e, finalmente, determinar sua extensão no sistema. Contudo, esta duas últimas etapas dizem respeito a fase de diagnóstico, que não faz parte do escopo desse trabalho (vide Figura 2.1).

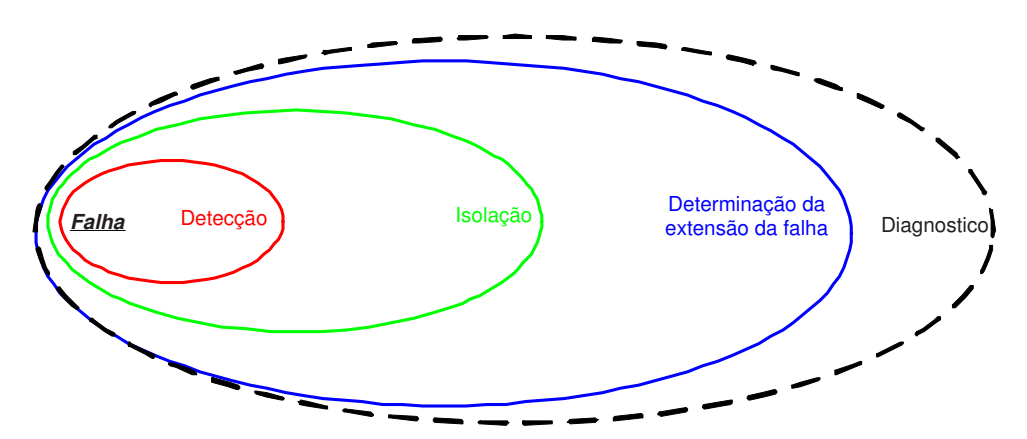

FIGURA 2.1 – Diagrama que demonstra a diferença entre detecção, isolação e verificação da extensão de uma falha.

## 2.2 Técnicas utilizadas para detecção de falhas

Com objetivo de criar sistemas capazes de monitorar falhas automaticamente muitos esforços de pesquisa tem sido voltados para a área de detecção e diagnóstico de falhas.

Dentre as principais abordagens neste contexto podem-se destacar as técnicas baseadas em redundância física, em aprendizagem e redundância analítica.

#### <span id="page-27-0"></span>2.2.1 Técnicas Baseadas na Magnitude de Valores Medidos

Os primeiros sistemas de detecção de falhas utilizavam técnicas de limiar para valores medidos. Essa abordagem, no entanto, era limitada pela ocorrência de falhas de sensor que dificultava determinar com precisão se o comportamento anormal era resultado de falhas na planta ou no aparato de medida.

#### 2.2.2 Redundância Física

Sistemas de detecção de falhas passaram, então, a utilizar o esquema de redundância física ([PATTON; FRANK; CLARK](#page-85-0), [1989\)](#page-85-0). Nesse tipo de abordagem é utilizado um esquema no qual mais de um sensor fica responsável por medir a mesma variável. As saídas desses sensores, então, são comparadas para que seja declarada uma falha conforme ilustra a Figura 2.2. Caso todos os sensores redundantes tenham valores próximos a operação do sistema é considerada normal, caso contrário, um alarme de falha é dado.

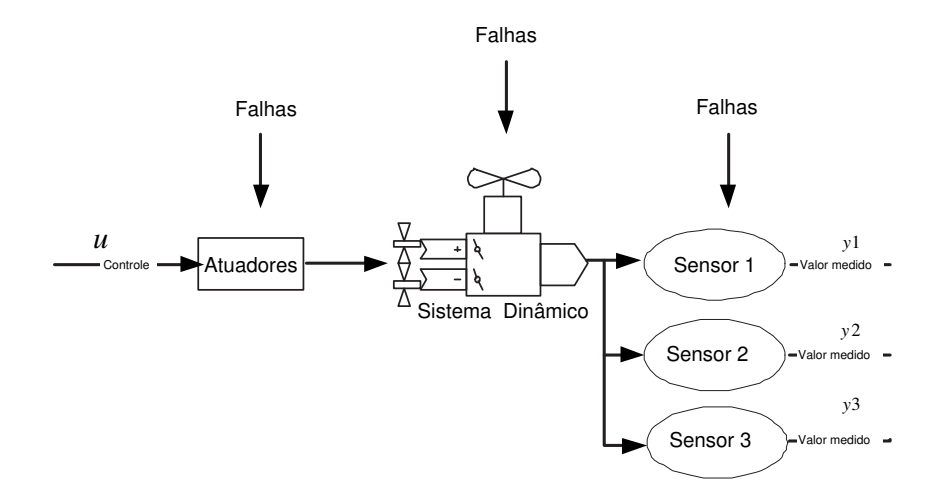

FIGURA 2.2 Esquema de um sistema de detecção de falhas baseado em redundância física. Note que mais de um sensor é responsável por medir a mesma variável

Contudo, essa técnica esbarra em algumas desvantagens. A primeira delas diz respeito

<span id="page-28-0"></span>à limitação física de se instalar vários sensores para monitorar uma mesma variável. A outra está relacionada ao aumento no custo de se incorporar ao projeto um maior número de componentes de medida. Adicionalmente, esta técnica não permite detectar falhas na planta ou nos atuadores, a menos que tais falhas causem uma violação de limites nas grandezas monitoradas.

#### 2.2.3 Redundância Analítica

O avanço tecnológico, que proporcionou o grande desenvolvimento dos softwares de cálculo nas últimas décadas, impulsionou também o surgimento de uma outra vertente no contexto de sistema para detecção e diagnóstico de falhas. Nessa vertente, denominada redundância analítica, um modelo matemático do sistema gera sinais redundantes que serão comparados aos sinais medidos pelos sensores físicos ([CORDIER](#page-83-0), [2004\)](#page-83-0),([POLYCAR-](#page-85-0)[POU; HELMICKI](#page-85-0), [1995\)](#page-85-0) como pode ser visto na Figura [2.3.](#page-29-0) A diferença entre os valores redundantes e os dos sensores físicos dá origem ao resíduo, cujo valor é monitorado e caso ultrapasse um determinado limiar um alarme de falha é acionado.

O modelo matemático utilizado pode ser obtido de duas maneiras. Por modelagem física, muitas vezes custosa em sistemas complexos, o que diculta muito a obtenção de um modelo apropriado e, a utilização uma representação matemática do sistema que contenha incertezas (como erros de modelagem) acaba causando efeitos indesejáveis, tais como distorção dos efeitos das falhas e falsos alarmes. A outra forma de obtenção do modelo é utilizando técnicas de identificação.

Vale ressaltar que muitas técnicas de detecção de falhas empregam o modelo do sistema em um esquema de observador de estados. Vale ressaltar, contudo, que a escolha da

<span id="page-29-0"></span>posição dos pólos pode não ser trivial. Com efeito, se a dinâmica do erro for lenta, a taxa de falsos alarmes causados por erros de modelagem e perturbações tende a aumentar. Por outro lado, se a dinâmica for rápida, resíduos causados por falhas são rapidamente atenuados, podendo não ser detectados ([PATTON; FRANK; CLARK](#page-85-0), [1989\)](#page-85-0), ([MATSUURA](#page-84-0), [2006\)](#page-84-0).

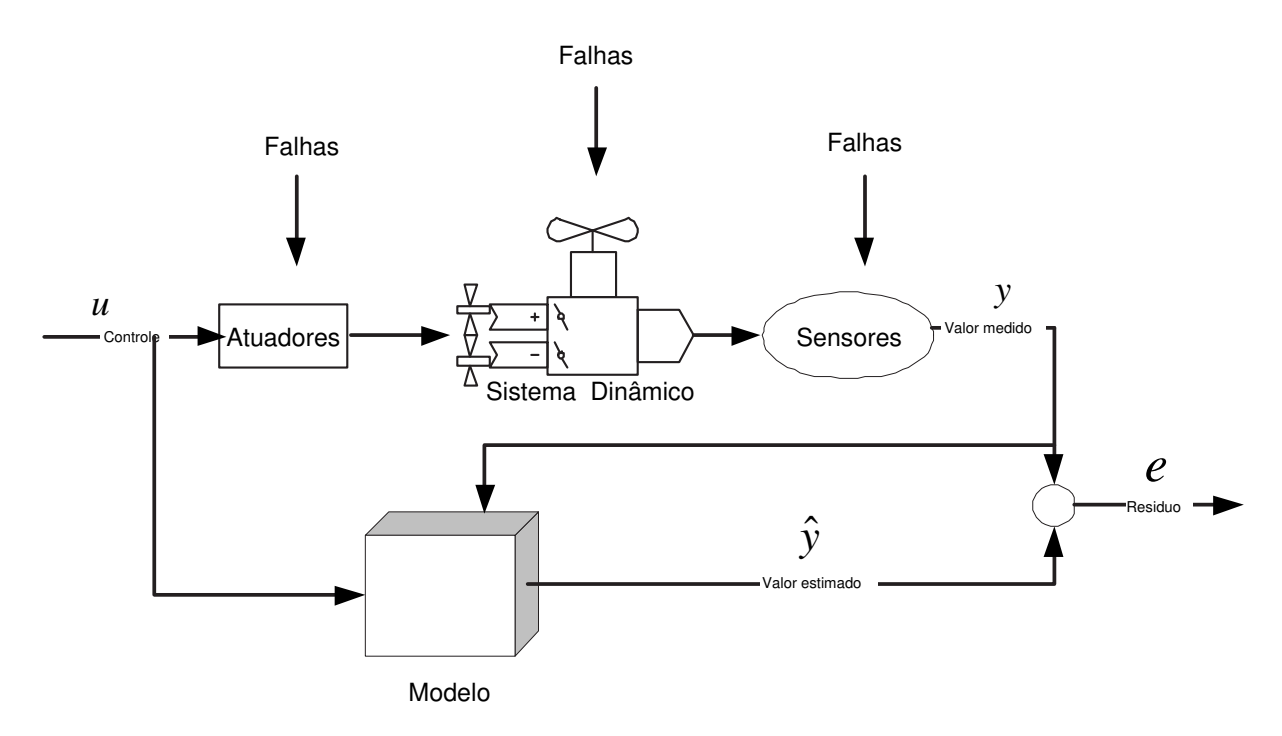

FIGURA 2.3 Esquema de um sistema de detecção de falhas baseado em redundância analítica

Tal cenário conduz naturalmente a um observador estocástico que maneja de forma adequada as incertezas impostas pelo ruído de estados e medidas, impondo um ganho ótimo ao observador. O observador ótimo, ou observador estocástico, é conhecido como filtro de Kalman.

Nesse trabalho, adota-se uma abordagem de identificação em subespaços, que além de obter de forma prática a representação entrada-saída em espaço de estados para o observador (caracterizando o ruído de estado e de medida), ainda oferece (como subproduto da identificação) os ganhos do filtro de Kalman.

## <span id="page-30-0"></span>3 Identificação em Subespaços

## 3.1 Introdução

A identicação de sistemas dinâmicos consiste, em linhas gerais, em se caracterizar o seu funcionamento através da observação do comportamento de suas entradas e saídas. Dito de outra forma, é a abordagem matemática para modelagem de sistemas baseada em dados empíricos.

Tendo em vista o conhecimento a priori do sistema e o tipo de modelo que se deseja obter é possível distinguir duas formas de se abordar o problema:

- 1. Modelagem Caixa Branca: Método de modelagem para sistemas que se baseia na representação analítica dos fenômenos físicos envolvidos no processo.
- 2. Modelagem Caixa Preta: É baseada em técnicas de identificação de sistemas, as quais buscam descrever as relações de causa e efeito entre as variáveis de entrada e saída. Os modelos matemáticos resultantes e as técnicas de modelagem são bastante distintas daquelas associadas à modelagem fenomenológica e muitas vezes os parâmetros obtidos não possuem signicado físico algum. O uso dessa abordagem se justifica, no entanto, quando o sistema dinâmico a ser modelado é muito complexo ou pouco se conhece a seu respeito.

<span id="page-31-0"></span>3. Modelagem Caixa Cinza: Estuda maneiras de incorporar à identificação informações auxiliares (por exemplo, conhecimento a priori do sistema), que não estão presentes no conjunto de dados utilizados durante o processo de identificação.

Dentro do contexto de identificação, técnicas baseadas em subespaços tem se popularizado devido à característica de produzir modelos em espaços de estados de sistemas lineares multivariáveis diretamente a partir dos dados de entrada e saída do sistema ([OVERSCHEE; MOOR](#page-84-0), [1994\)](#page-84-0). É isso o que diferencia os métodos baseados em subespaços de algoritmos de identificação "clássicos", tais como Prediction Error Method (PEM)conforme é mostrado na Figura 3.1.

Basicamente, a partir de um conjunto de dados de entrada e saída, os métodos de Identificação em Subespaços determinam qual realização apresenta a maior probabilidade de gerar as saídas dadas as entradas do sistema ([MATSUURA](#page-84-0), [2006\)](#page-84-0).

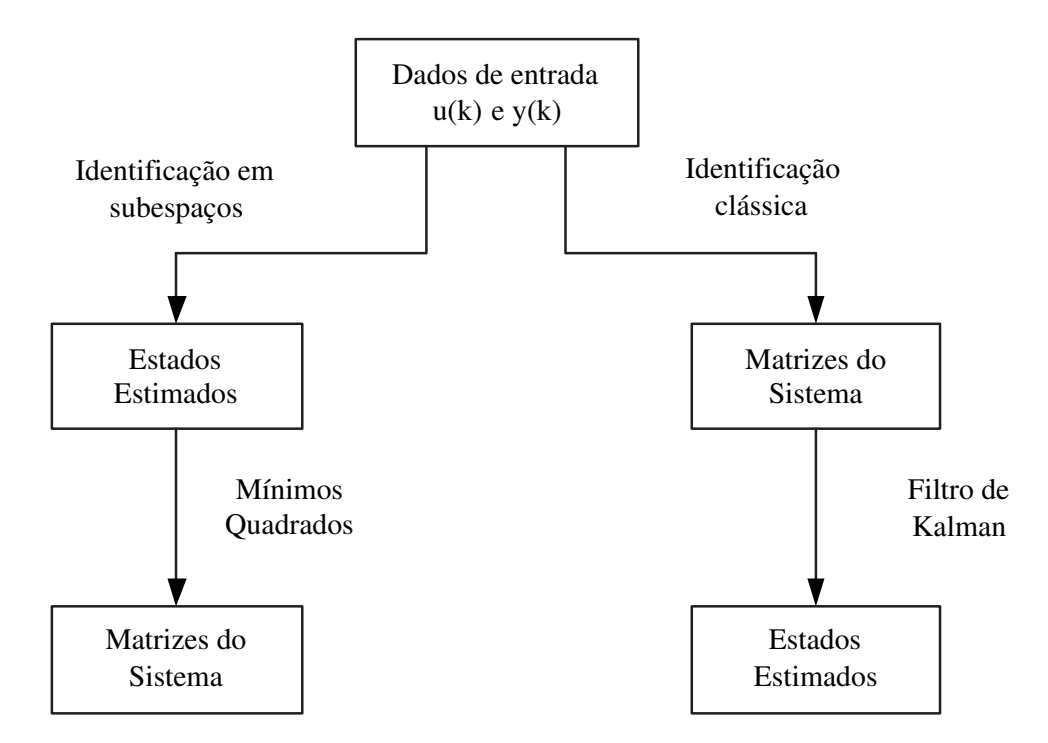

FIGURA 3.1 Comparação entre o método de Subespaços e um algoritmo clássico de identificação (PEM)

### <span id="page-32-0"></span>3.2 Método de Identificação em Subespaços

Os métodos de identificação de sistemas dinâmicos por subespaços aqui considerados tratam modelos de sistemas lineares, invariantes no tempo, em espaço de estados e operando em tempo discreto conforme ilustrado na Figura 3.2. O emprego de tais métodos exige o conhecimento de teoria de sistemas, geometria e álgebra linear.

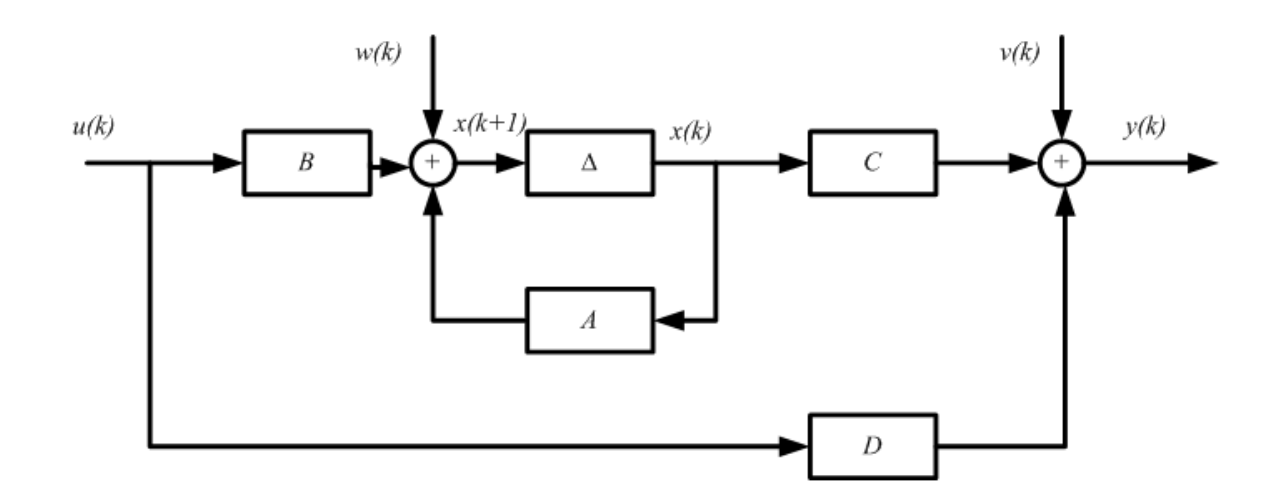

FIGURA 3.2 Sistema linear invariante no tempo contendo ruídos de estados e medidas  $(w_k, v_k)$  respectivamente). No qual  $u_k$  como entradas,  $y_k$  como saídas e  $x_k$  como estados.  $\triangle$  representa um atraso de um período de amostragem. No problema de identificação os sinais de entrada e saída são conhecidos. Os estados são desconhecidos, mas serão determinados como um resultado imediato do algoritmo de identificação em subespaços

O problema de identicação aqui considerado pode ser formulado da seguinte forma. Dadas s medidas para as entradas  $u(k) \in \mathbb{R}^p$  e saídas  $y(k) \in \mathbb{R}^q$ , geradas por um sistema desconhecido de ordem n modelado como

$$
x(k+1) = Ax(k) + Bu(k) + w(k)
$$
\n(3.1)

$$
y(k) = Cx(k) + Du(k) + v(k)
$$
\n(3.2)

com  $w(k)$  e  $v(k)$  sendo brancos de média zero com a seguinte matriz de covariância:

$$
E\left\{ \begin{bmatrix} w(i) \\ v(i) \end{bmatrix} \begin{bmatrix} w(j)^T & v(j)^T \end{bmatrix} \right\} = \begin{pmatrix} Q & S \\ S^T & R \end{pmatrix} \delta(i,j) \tag{3.3}
$$

em que  $\delta(i, j) = 1$  se  $i = j$  e  $\delta(i, j) = 0$  se  $i \neq j$ , determinar:

- As matrizes  $A \in \mathbb{R}^{n \times n}$ ,  $B \in \mathbb{R}^{n \times p}$ ,  $C \in \mathbb{R}^{q \times n}$ ,  $D \in \mathbb{R}^{q \times p}$
- As matrizes  $Q \in \mathbb{R}^{n \times n}$ ,  $S \in \mathbb{R}^{n \times q}$ ,  $R \in \mathbb{R}^{q \times q}$ .

Na abordagem de subespaços, estima-se inicialmente o vetor de estados  $x(k)$  ao longo da janela de identificação e então determinam-se as matrizes  $A, B, C, D$  por um procedimento de regressão via mínimos-quadrados. As estatísticas do resíduo obtido na regressão podem ser empregadas para estimar as matrizes de covariância Q, S, R ([OVERSCHEE;](#page-85-0) [MOOR](#page-85-0), [1996\)](#page-85-0).

Os valores do vetor de estados na janela de tempo considerada são obtidos como uma combinação linear de preditores da saída y(k). Tais preditores são gerados através de operações de projeção oblíqua envolvendo as matrizes de dados de entrada e saída disponíveis ([OVERSCHEE; MOOR](#page-85-0), [1996\)](#page-85-0), ([LJUNG; MCKELVEY](#page-84-0), [1996\)](#page-84-0). O resultado da projeção é dividido, mediante decomposição em valores singulares, em uma matriz de observabilidade e uma matriz que contém a evolução dos estados estimados. Na ausência de ruído de estado e medida, o número de valores singulares diferentes de zero seria igual à ordem do sistema. Na presença de ruído, a ordem pode ser estimada por inspeção do gráco de valores singulares, descartando-se os de pequena magnitude.

<span id="page-34-0"></span>Com base nas matrizes obtidas, o ganho K do Filtro de Kalman estacionário é dado pela seguinte equação:

$$
K = (APCT + S)(CPCT + R)-1
$$
\n(3.4)

em que P é obtido pela equação de Riccati abaixo:

$$
P = APAT + Q - (APCT + S)(CPCT + R)-1(APCT + S)T
$$
 (3.5)

Feito isso, as inovações  $e(k)$  (que serão usadas como resíduo) podem ser obtidas através das seguintes equações:

$$
\hat{y}(k) = C\hat{x}(k) + Du(k) \tag{3.6}
$$

$$
e(k) = y(k) - \hat{y}(k) \tag{3.7}
$$

$$
\hat{x}(k+1) = A\hat{x}(k) + Bu(k) + Ke(k)
$$
\n(3.8)

Vale ressaltar que a notação  $\hat{\Box}$  é utilizada para estimativa a priori.

#### 3.2.1 Algoritmo Determinístico-Estocástico

O primeiro passo consiste na montagem das chamadas matrizes de Hankel (vide Apêndice A) para as entradas e saídas. Como exemplo da montagem será apresentado o procedimento para a confecção do bloco de Hankel para a entrada u(k), sendo que o mesmos procedimentos e notações apresentadas podem ser estendidos para os demais blocos.

$$
U_{0|2i-1} = \begin{bmatrix} u(0) & u(1) & u(2) & \dots & u(j-1) \\ u(1) & u(2) & u(3) & \dots & u(j) \\ \dots & \dots & \dots & \dots & \dots \\ u(i-1) & u(i) & u(i+1) & \dots & u(i+j-2) \\ u(i) & u(i+1) & u(i+2) & \dots & u(i+j-1) \\ \dots & \dots & \dots & \dots & \dots \\ u(2i-1) & u(2i) & u(2i+1) & \dots & u(2i+j-2) \end{bmatrix}
$$
(3.9)

• O número de linhas (i) é dado pela equação 3.10

$$
i = 2\frac{MaximaOrdemdoSistema}{Numero de Saidas}
$$
\n(3.10)

• O número de colunas (j) é dado pela equação 3.11

$$
j = s - 2i + 1 \tag{3.11}
$$

no qual s é o número de elementos do vetor de dados

É possível definir outros dois blocos a partir deste primeiro, que serão denominados como Entradas passadas  $(U_p)$ e Entradas futuras  $(U_f)$ :

$$
U_p = U_{0|i-1} \tag{3.12}
$$

$$
U_f = U_{i|2i-1} \tag{3.13}
$$
Mais dois blocos importantes a serem definidos são  $U_p^+$  e  $U_f^ \bar{f}_f^-,$  que são montados da seguinte forma:

$$
U_p^+ = \begin{bmatrix} u(0) & u(1) & u(2) & \dots & u(j-1) \\ u(1) & u(2) & u(3) & \dots & u(j) \\ \dots & \dots & \dots & \dots & \dots \\ u(i-1) & u(i) & u(i+1) & \dots & u(i+j-2) \\ u(i) & u(i+1) & u(i+2) & \dots & u(i+j-1) \end{bmatrix}
$$
(3.14)  

$$
U_f^- = \begin{bmatrix} u(i+1) & u(i+2) & u(i+3) & \dots & u(i+j) \\ \dots & \dots & \dots & \dots & \dots \\ u(2i-1) & u(2i) & u(2i+1) & \dots & u(2i+j-2) \end{bmatrix}
$$
(3.15)

ou seja

$$
U_p^+ = U_{0|i} \tag{3.16}
$$

$$
U_f^- = U_{i+1|2i-1} \tag{3.17}
$$

As matrizes  $Y_p, Y_p^+, Y_f$  e  $Y_f^ \tilde{f}_f^-$  são definidas analogamente para as saídas  $y(k).$ 

Destes blocos principais define-se a matriz $W_{0\mid i-1}$ como:

$$
W_{0|i-1} = \left[\frac{U_{0|i-1}}{Y_{0|i-1}}\right] = \left[\frac{U_p}{Y_p}\right] = W_p \tag{3.18}
$$

onde  $(-)$  indica a concatenação das matrizes.

e de forma similar  $W_p^+$  é definido:

$$
W_p^+ = \begin{bmatrix} U_p^+ \\ Y_p^+ \end{bmatrix} \tag{3.19}
$$

Uma vez definidos os blocos de matrizes de Hankel e as notações acima o algoritmo de Identificação em Subespaço segue os seguintes passos:

1. Calcular as seguintes projeções oblíquas (vide Apêndice A):

$$
O_i = Y_f /_{U_f} W_p \tag{3.20}
$$

$$
O_{i+1} = Y_f^- /_{U_f^-} W_p^+ \tag{3.21}
$$

2. Determinar a decomposição em valores singulares (SVD) para a projeção Oblíqua  $(O_i)$ :

$$
O_i = USV^T \tag{3.22}
$$

3. A partir da decomposição em valores sigulares determinar as matrizes  $U_1$ e $S_1,$ que se relacionam com a decomposição SVD da seguinte forma:

$$
O_i = \begin{bmatrix} U_1 & U_2 \end{bmatrix} \begin{bmatrix} S_1 & 0 \\ 0 & 0 \end{bmatrix} \begin{bmatrix} V_1^T \\ V_2^T \end{bmatrix}
$$
 (3.23)

O critério para determinação da ordem no N4Sid é realizado da seguinte forma. No caso determinístico, a ordem para o modelo identificado será igual ao número

de valores singulares diferentes de zero na decomposição SVD. Para o caso estocástico, a escolha da ordem deve ser feita tomando-se os valores singulares que sejam expressivamente maiores que os demais.

4. Determinar  $\Gamma_i$  e  $\Gamma_{i-1}$  da seguinte forma:

$$
\Gamma_i = U_1 S_1^{1/2} \tag{3.24}
$$

onde  $\Gamma_{i-1}$  é matriz  $\Gamma_i$  quando retirada a última linha.

5. Em seguida, determinam-se  $\tilde{X}_i$  e  $\tilde{X}_{i+1}$  como mostrado abaixo:

$$
\tilde{X}_i = \Gamma_i^{\dagger} O_i, \qquad \tilde{X}_{i+1} = \Gamma_{i-1}^{\dagger} O_{i+1} \tag{3.25}
$$

no qual † simboliza o cálculo da pseudoinversa

6. Resolvendo o conjunto de equações lineares encontra-se as matrizes identificadas  $A$ , B, C e D:

$$
\begin{bmatrix} \tilde{X}_{i+1} \\ U_{i|i} \end{bmatrix} = \begin{bmatrix} A & B \\ C & D \end{bmatrix} \begin{bmatrix} \tilde{X}_i \\ U_{i|i} \end{bmatrix} + \begin{bmatrix} \rho w \\ \rho v \end{bmatrix}
$$
(3.26)

onde  $U_{i|i}$  é formado pela linha i da matriz de Hankel de entrada e  $\rho_w$  e  $\rho_v$  são, respectivamente, a covariância do ruído de estado e medida.

7. Determinam-se Q, S e R dos resíduos como:

$$
\begin{bmatrix} Q & S \\ S^T & R \end{bmatrix} = E \left\{ \begin{bmatrix} \rho w \\ \rho v \end{bmatrix} \cdot \begin{bmatrix} \rho_w^T & \rho_v^T \end{bmatrix} \right\}
$$
(3.27)

As matrizes Q, S e R são estimadas a partir da média temporal dos resíduos da regressão. Existem outras formas de estimar as matrizes em questão ([OVERSCHEE; MOOR](#page-85-0), [1996\)](#page-85-0) com diferentes propriedades estatísticas.

A identificação em subespaços para esta tese foi realizada com a função N4Sid ([OVER-](#page-85-0)[SCHEE; MOOR](#page-85-0), [1996\)](#page-85-0) empregando-se o System Identification Toolbox do software Matlab 7.0.

# 4 Transformada Wavelet

## 4.1 Introdução

Em processamento de sinais, transformações podem ser empregadas para facilitar a extração de características de interesse ([PAIVA](#page-85-0), [2003\)](#page-85-0). Para sinais estacionários, cujas propriedades espectrais não se modificam com o passar do tempo, uma ferramenta muito utilizada é a Transformada de Fourier:

$$
\hat{x}(w) = \frac{1}{\sqrt{2\pi}} \int_{-\infty}^{+\infty} x(t) e^{-iwt} dt
$$
\n(4.1)

No entanto, a análise de Fourier é mais recomendada quando o sinal  $x(t)$  é composto de componentes estacionárias. Dito de outra forma, qualquer mudança abrupta no tempo no sinal  $x(t)$  propaga-se em todo o eixo de frequência em  $\hat{x}(w)$ , o que impede que o instante de ocorrência seja determinado com base em  $\hat{x}(w)$ . Uma das abordagens possíveis para análise de sinais não estacionários é a introdução de uma dependência no tempo na Transformada de Fourier, preservando sua linearidade. A idéia é empregar um parâmetro de freqüência local no tempo, de forma que a Transformada de Fourier local analise o

sinal através de uma janela na qual ele é aproximadamente estacionário.

Esta adaptação foi introduzida inicialmente por ([GABOR](#page-83-0), [1946\)](#page-83-0) com o seguinte procedimento:

Seja um sinal  $x(t)$  assumido como estacionário quando visto por uma função de janelamento  $\lambda(t)$  de comprimento finito centrada no tempo  $\tau$ . A Transformada de Fourier do sinal janelado  $x(t)\lambda(t-\tau)$  define a Transformada de Fourier Janelada (STFT - Short Time Fourier Transform) ([RABINER](#page-85-0), [1977\)](#page-85-0) e ([PORTNOFF](#page-85-0), [1980\)](#page-85-0).

$$
STFT(\tau, w) = \frac{1}{\sqrt{2\pi}} \int_{-\infty}^{+\infty} x(t)\lambda(t-\tau)e^{-iwt}dt
$$
\n(4.2)

que mapeia o sinal  $x(t)$  para uma função bidimensional no plano tempo-frequência.

Contudo, a resolução no tempo e na freqüência não podem ser ambas arbitrariamente altas ([VETTERLI](#page-86-0), [1991\)](#page-86-0). Dito de outra forma, uma alta resolução no tempo conduz a uma baixa resolução na freqüência e vice-versa. Isso conduz naturalmente a um problema, pois enquanto sinais de alta freqüência requerem alta resolução temporal (janelas estreitas no tempo), sinais de baixa freqüência requerem mais tempo de observação, ou seja, janelas longas no tempo ([GALVÃO;](#page-83-0), [1999\)](#page-83-0) conforme ilustra a Figura [4.1.](#page-42-0)

Uma forma de lidar com esse problema é utilizar uma STFT com janela estreita no tempo para analisar sinais de alta freqüência e outra STFT com janela larga no tempo para estudar componentes de baixa freqüência.

Uma forma alternativa é utilizar uma única transformada que empregue uma janela de largura variável, de modo a analisar o sinal em diferentes escalas de resolução.

<span id="page-42-0"></span>A teoria das wavelets, desenvolvida formalmente há apenas algumas décadas (década de 80), unifica as diversas idéias que surgiram sob o tema de janelamento de largura variável em uma única estrutura matemática. Tal teoria apresenta várias aplicações práticas tais como processamento de imagens ([MARQ](#page-84-0), [1992\)](#page-84-0), reconhecimento de padrões ([MALLET](#page-84-0), [1997\)](#page-84-0) e codificação de dados ([MALVAR](#page-84-0), [1990\)](#page-84-0) entre outros exemplos.

### 4.2 Transformada Wavelet

A Transformada Wavelet é uma ferramenta para análise conjunta tempo-freqüência (ou mais, propriamente, tempo-escala). A transformada de um sinal  $f(t)$  é obtida através do produto interno com funções de análise  $\psi_{a,b}(t) = \frac{1}{|a|^{1/2}} \psi(\frac{t-b}{a})$  $\frac{-b}{a}$ ), obtidas a partir de translações e mudanças de escala de uma mesma função  $\psi$  ("wavelet-mãe"). Os parâmetros  $a \in \mathbb{R}^*$  e  $b \in \mathbb{R}$  são denominados escala e deslocamento, respectivamente. A transformada

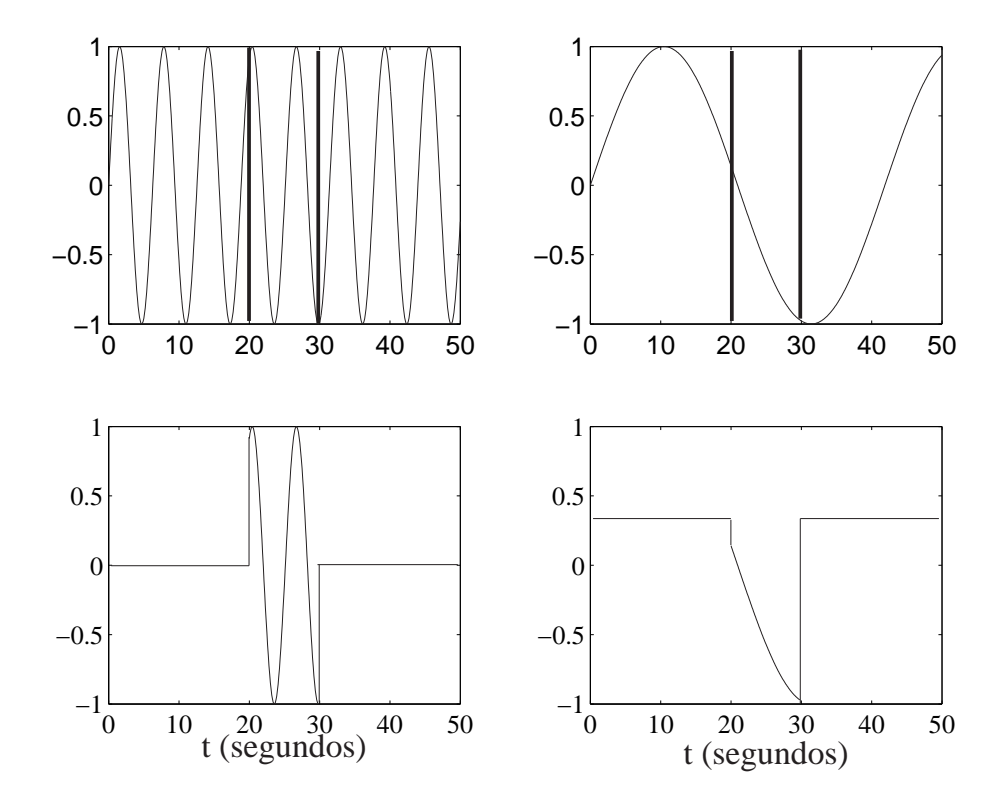

FIGURA 4.1 Senóides de alta e baixa freqüência multiplicadas pela mesma janela retangular.

wavelet é, portanto, uma função de duas variáveis como mostra a Eq.(4.3) (supondo  $\psi(t)$ real).

$$
(T^{wav}f)(a,b) = \int_{-\infty}^{\infty} f(t)\psi_{a,b}(t)dt
$$
\n(4.3)

A wavelet-mãe  $\psi(t)$  é normalmente escolhida de modo a exibir boa localização no tempo (isto é, suporte compacto ou decaimento rápido) e na freqüência, de modo que a transformada reflita a evolução do conteúdo espectral do sinal ao longo do tempo.

O parâmetro de escala a está associado à freqüência da análise (escalas maiores correspondem a freqüências menores). Vale ressaltar que, pelo Princípio da Incerteza ([VET-](#page-86-0)[TERLI; KOVACEVIC](#page-86-0), [1995\)](#page-86-0), há um compromisso entre as resoluções no tempo e em freqüência. Uma redução em a comprime a wavelet no tempo à custa de um alargamento em freqüência.

A representação obtida pela Eq.(4.3) é redundante, pois os parâmetros a e b variam continuamente em R. Pode-se mostrar ([VETTERLI; KOVACEVIC](#page-86-0), [1995\)](#page-86-0) que é possível discretizar a e b em uma grade diádica, isto é,

$$
a = 2^{-m}, \quad b = n2^{-m}; \quad n, m \in \mathbb{Z}
$$
\n(4.4)

sem perda de informação. Substituindo a Eq.(4.4) na Eq.(4.3), chega-se à seguinte expressão, conhecida como Transformada Wavelet Discreta (TWD):

$$
(DWTf)(m, n) = (T^{wav}f)(2^{-m}, n2^{-m}) = d_{m,n}
$$
\n(4.5)

### <span id="page-44-0"></span>4.2.1 Transformada Wavelet Discreta (TWD)

A TWD pode ser obtida de forma computacionalmente eciente através do uso de um banco de ltros, como ilustrado na Figura 4.2. A entrada do banco é uma seqüência obtida pela amostragem do sinal f. Considera-se que tal seqüência encontra-se no nível de decomposição  $m = 0$ . No nível de decomposição m, o resultado da transformada é uma seqüência de coeficientes  $d^m$ , também chamados de coeficientes de detalhe do sinal. Tais coecientes estão associados a uma faixa de freqüência situada aproximadamente entre  $2^{-m}f_s$  e  $2^{-m-1}f_s$   $(m = 1, 2, ...)$  sendo  $f_s$  a freqüência de amostragem ([VETTERLI; KOVA-](#page-86-0)[CEVIC](#page-86-0), [1995\)](#page-86-0). Ao final do número de decomposições  $N$ dec especificado, os coeficientes  $c^{Ndec}$  restantes são chamados de coeficientes de aproximação.

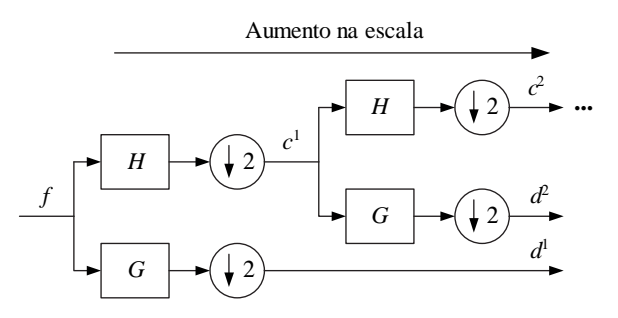

FIGURA 4.2 – TWD implementada através de um banco de filtros. H e G são filtros passa-baixas e passa-altas, respectivamente. ↓ 2 é o operador de dizimação diádica, que consiste em tomar um de cada dois pontos da seqüência.

### 4.2.2 "Algorithme à trous"

Uma implementação equivalente da árvore de decomposição da transformada wavelet pode ser obtida usando o "Algorithme à trous" (algoritmo com furos)([PAIVA](#page-85-0), [2005\)](#page-85-0). Tal algoritmo é baseado nas identidades de múltipla taxa apresentadas na Figura [4.3.](#page-45-0)

<span id="page-45-0"></span>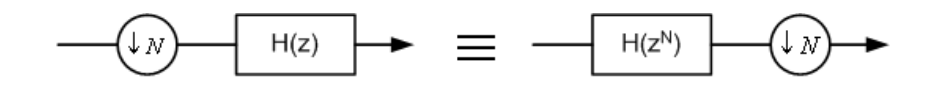

FIGURA 4.3 - Identidade de múltipla taxa

A Figura 4.4 apresenta a árvore de decomposição obtida usando o "Algorithme à trous". Esta árvore é obtida aplicando-se sucessivamente a identidade de múltipla taxa (Figura 4.3) para o banco de filtros descrito na Figura [4.2.](#page-44-0)

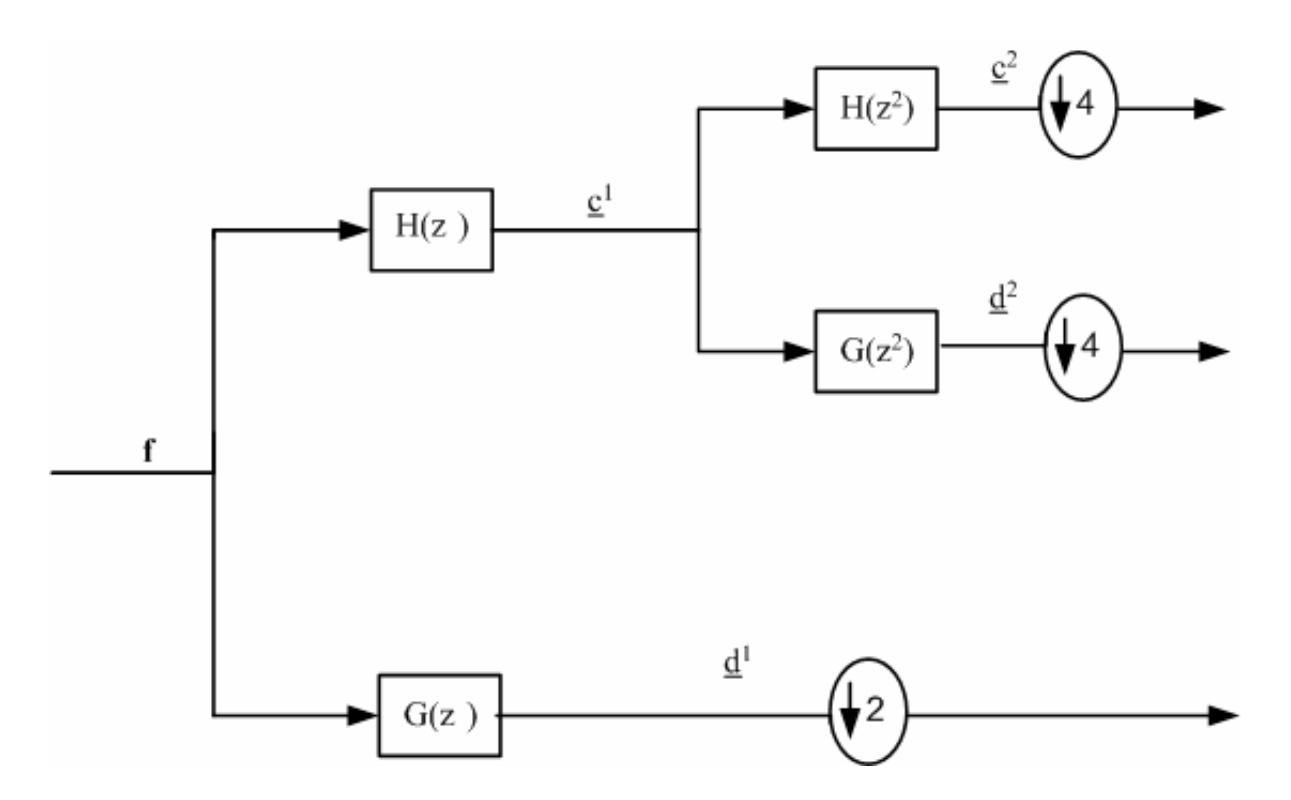

FIGURA  $4.4$  – Árvore de decomposição utilizando "Algorithme à trous"

A relação entre os coeficientes  $\Box^m$  (transformada wavelet) e  $\Box^m$  ("Algorithme à trous") no nível m é dada pela equação ([PAIVA](#page-85-0), [2005\)](#page-85-0):

$$
c^n = (\downarrow 2^m)\underline{c}^m \tag{4.6}
$$

$$
d^n = (\downarrow 2^m)\underline{d}^m \tag{4.7}
$$

O "Algorithme à trous" foi empregado para facilitar a localização do instante de cruzamento dos limiares de falha, pois nesse algoritmo, os coeficientes (antes da sub-amostragem final) são alterados em resposta a cada nova amostra que entra no banco de fitros.

# 5 Material e Métodos

## 5.1 Apresentação da Planta

Neste trabalho foi utilizada uma planta-piloto de três graus de liberdade (3DOF) fabricada pela empresa Quanser Consulting, que visa representar de forma simplicada a dinâmica de movimento de um helicóptero real (Figura 5.1).

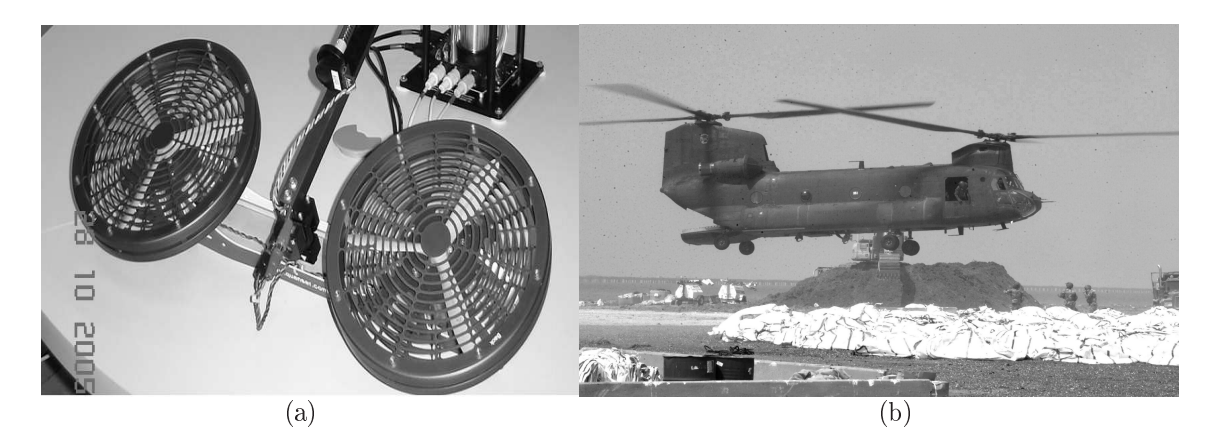

FIGURA  $5.1 - (a)$  Helicóptero com três graus de liberdade utilizado para estudos experimentais de detecção de falhas. (b) Helicóptero CH-47 Chinook.

O sistema possui dois motores DC montados em pontos opostos de uma armação retangular, cada um deles conectado a uma hélice. Os eixos dos motores são paralelos e o vetor de empuxo criado pelas hélices é normal à armação. A montagem é fixada em um braço com um contrapeso no lado oposto como pode ser visto na Figura [5.2.](#page-48-0)

A dinâmica do sistema pode ser descrita por um modelo de sexta ordem com estados

<span id="page-48-0"></span>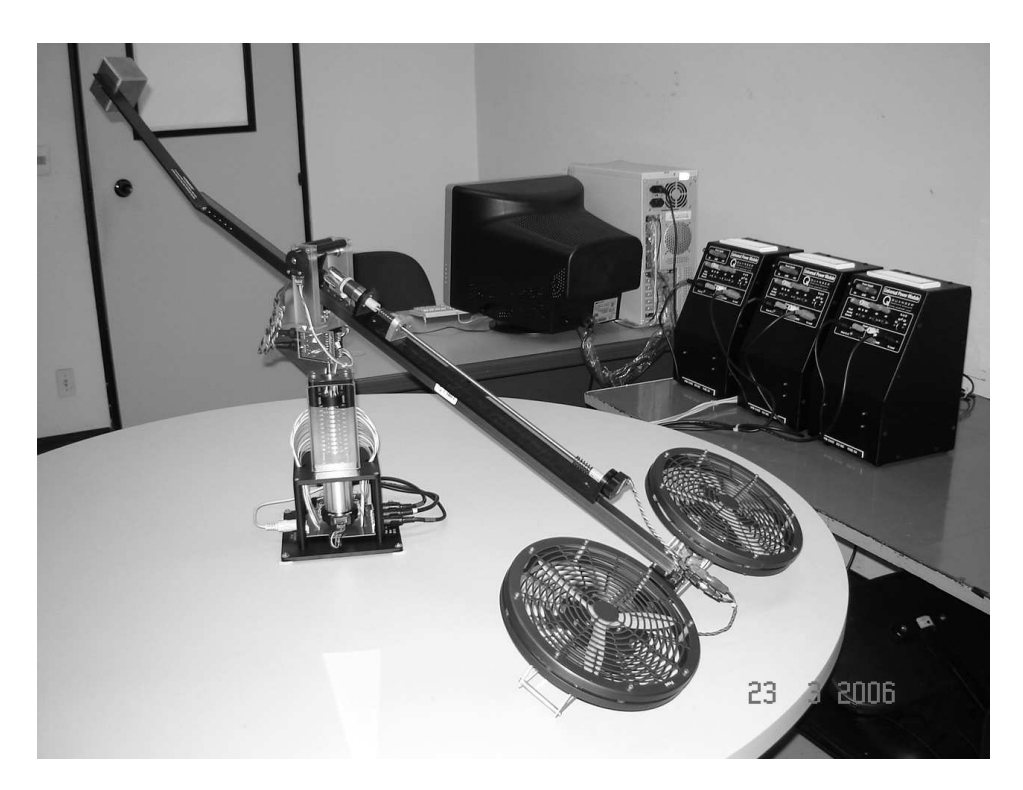

FIGURA  $5.2$  – Helicóptero utilizado no trabalho.

correspondentes aos ângulos de deslocamento (travel, T), atitude (pitch, P) e elevação (elevation, E), e suas respectivas taxas de variação  $(\dot{T}, \dot{P}, \dot{E})$ . O movimento de deslocamento consiste em uma rotação de todo o sistema em torno do eixo vertical (Fig. [5.3\)](#page-49-0). O ângulo de atitude está associado a movimentos do corpo principal do helicóptero no plano normal ao braço de sustentação (Fig. [5.4\)](#page-49-0). A elevação é definida como o movimento vertical do corpo do helicóptero, que corresponde a uma rotação do braço de sustentação em torno do eixo horizontal (Fig. [5.3\)](#page-49-0). Os três movimentos são controlados através da tensão de armadura dos motores DC conectados às hélices. Os ângulos T, P e E são medidos por encoders de 8192, 4096 e 4096 pulsos por rotação, respectivamente.

<span id="page-49-0"></span>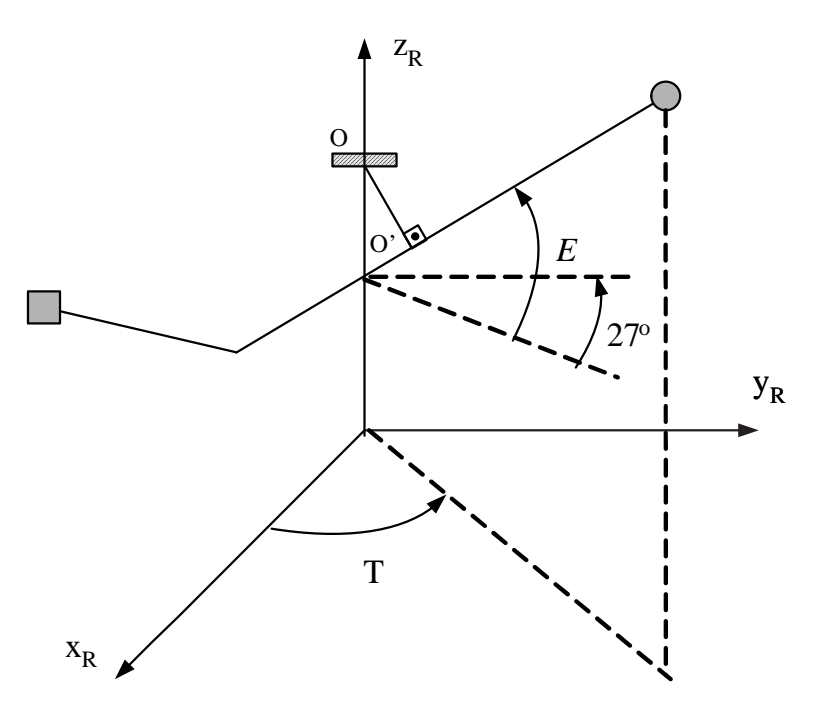

FIGURA 5.3 Representação esquemática do helicóptero. A linha tracejada a 27◦ da horizontal corresponde à posição do braço de sustentação quando o helicóptero está pousado sobre a mesa.

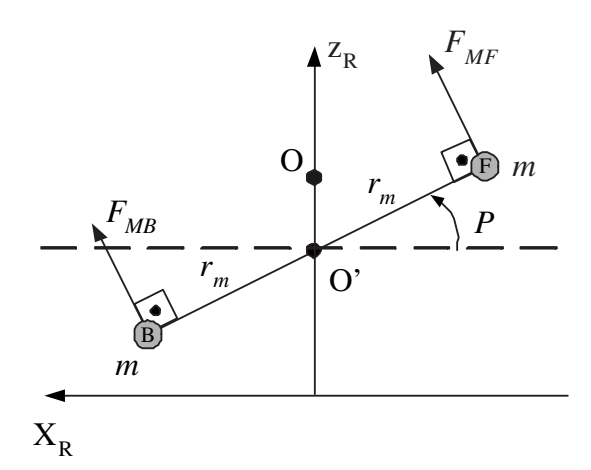

FIGURA 5.4 Vista do corpo principal do helicóptero no plano ortogonal ao braço de sustentação.  $F_{MF}$  e  $F_{MB}$  representam as forças geradas pelos motores dianteiro e traseiro, respectivamente.

# 5.2 Material adicional

Para fins de identificação e detecção de falhas, a planta-piloto foi operada em malha fechada com o seguinte aparato:

• Microcomputador com processador Pentium IV 3.0GHz, 1 GHz de memória RAM e sistema operacional Windows XP;

- Software Ardence RTX Runtime ver 6.10;
- Software Quanser Wincon 5.0/Build 21 para controle em tempo real empregando a plataforma Matlab/Simulink 7.0;
- Placa de aquisição de dados Quanser Q4;

O controle foi efetuado com um período de amostragem de 10ms, utilizando-se um controlador PID multivariável pré-sintonizado pelo fabricante da planta. Tal controlador gera sinais de tensão para os motores dianteiro e traseiro do helicóptero de modo a seguir referências para os ângulos de deslocamento  $(T)$  e elevação  $(E)$ .

### 5.2.1 Ardence RTX Runtime ver 6.10

Um Sistema de Tempo Real (STR) é um sistema computacional que deve reagir a estímulos oriundos do seu ambiente em prazos específicos."([J. M. FARINES J. S. FRAGA](#page-83-0), [2000\)](#page-83-0)

Embora haja a declaração de classe de tempo real dentro do escalonador do Windows XP, o sistema operacional não possui garantias de tempo real, tais como latência determinística de interrupções ou execuções por um tempo garantido das threads de usuário.

De maneira simplicada, o RTX Runtime versão 6.10 é um suporte que tenta garantir que o Windows XP trabalhe de forma dedicada executando os processos de interesse em tempo real.

### 5.2.2 Descrição do software da placa de aquisição de dados

Para realizar a comunicação entre a placa de aquisição de dados e o controlador propriamente dito, foi utilizado um aplicativo fornecido pela própria Quanser Consulting,

denominado WinCon.

Em sua versão 5.0, o WinCon é um aplicativo em tempo real para ambiente Windows XP cuja função é executar o código gerado em Simulink utilizando o pacote Real-Time Workshop do Matlab em um PC.

O WinCon constitui-se de um cliente ( WinCon WxpClient) e um servidor (WinCon WxpServer), sendo que cada servidor é capaz de se comunicar com vários clientes e cada cliente pode se comunicar com vários servidores. Para a aplicação em questão o servidor e o cliente foram executados no mesmo PC(vide Figura 5.5).

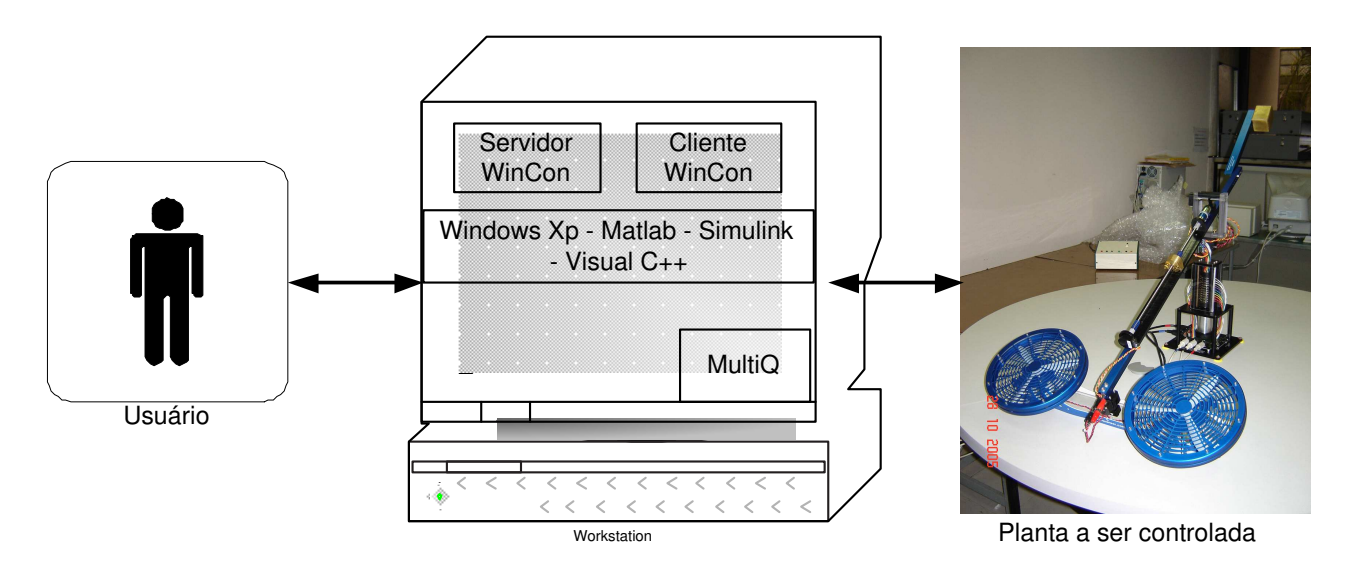

 $FIGURA 5.5 - Configuração do hardware e software utilizado para este trabalho.$ 

#### 5.2.2.1 Servidor WinCon

O servidor WinCon (vide Figura [5.6\)](#page-52-0) é responsável pelas seguintes tarefa:

• Converter um diagrama do Simulink em um driver de dispositivo virtual executável para PC usando o Real-Time Workshop;

- <span id="page-52-0"></span>• Compilar e linkar o código usando o Visual C++;
- Enviar o código executável para execução em um cliente WinCon;
- Iniciar e interromper a execução do cliente WinCon;
- Manter a comunicação via TCP/IP com o cliente WinCon;
- Manter a comunicação com o Simulink para realizar alterações em tempo real nos parâmetros do cliente WinCon, isto é, remeter ganhos novos do Simulink para o cliente WinCon;
- Traçar gráficos, em tempo real, com as informações obtidas de um cliente WinCon escolhido;
- Salvar informações em disco;

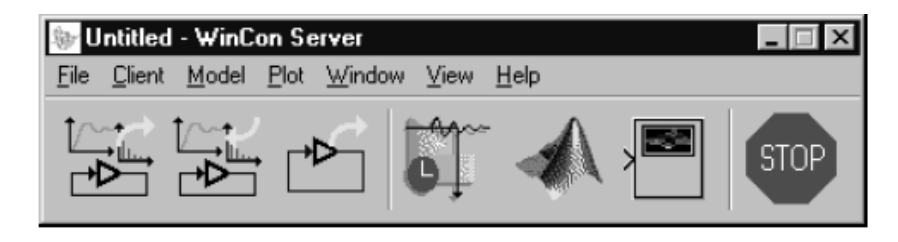

FIGURA 5.6 Janela do servidor WinCon

#### 5.2.2.2 Cliente WinCon

Este é o componente de tempo real responsável pela execução do código gerado a partir do diagrama Simulink com uma taxa de amostragem especificada. Suas funções são:

• Receber do servidor o código do controlador.

- Executar o código do controlador em tempo real.
- Manter a comunicação com um servidor WinCon.
- Fornecer informações em tempo real para o servidor que as solicita.

## 5.3 Identificação do 3DOF Quanser

A identificação em subespaços foi realizada com a função N4Sid ([OVERSCHEE; MOOR](#page-85-0), [1996\)](#page-85-0) do System Identification Toolbox no software Matlab 7.0. A identificação é realizada antes dos experimentos de detecção de falhas e o modelo assim obtido não é adaptado posteriormente.

Na etapa de identicação, empregaram-se seqüências de degraus como referências para elevação e deslocamento. Os sinais de referência para os ângulos de elevação e deslocamento da planta são apresentados na Figura [5.7.](#page-54-0) Para enriquecer a excitação da planta, foi acrescentado ao sinal de controle um ruído gaussiano branco de média zero e variância 0,25.

<span id="page-54-0"></span>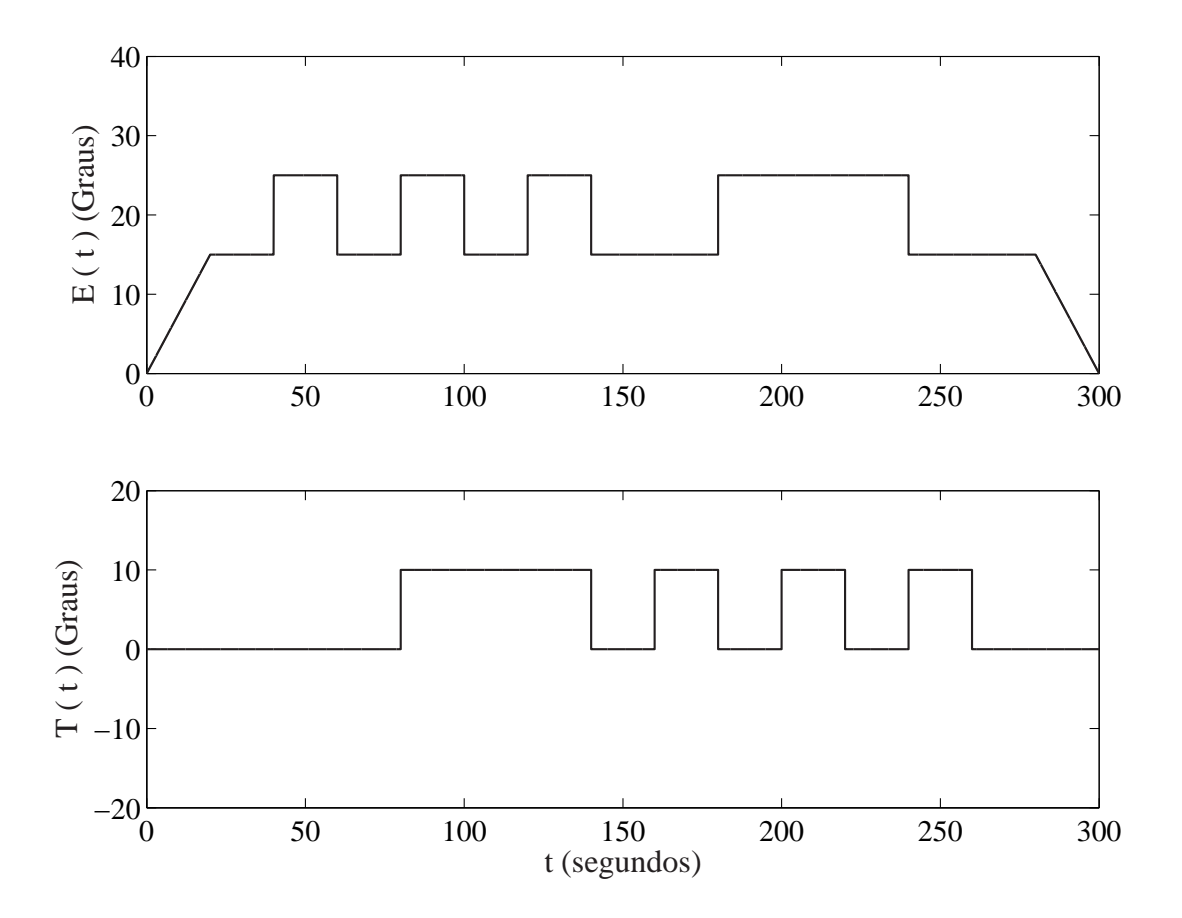

FIGURA 5.7 Sinais de referência de elevação e deslocamento utilizados durante o experimento de identificação.

Vale salientar que o modelo linear obtido através do procedimento aqui apresentado é uma representação para a dinâmica não-linear da planta para condições de operação similares às empregadas nos ensaios de identificação.

# 5.4 Ensaios Realizados

No estudo de detecção de falhas, foram considerados dois casos distintos. Um deles enfocando uma falha tida como abrupta e no outro caso foi abordada uma falha intermitente.

### 5.4.1 Falha Abrupta

No estudo da falha tida como abrupta foi considerado um procedimento de descida do helicóptero.

Para isso, empregou-se uma rampa como referência de elevação, mantendo-se constante a referência de deslocamento. Dez ensaios foram realizados com rampas partindo de elevações igualmente espaçadas entre 15 e 25 graus, chegando a zero graus em 50s.

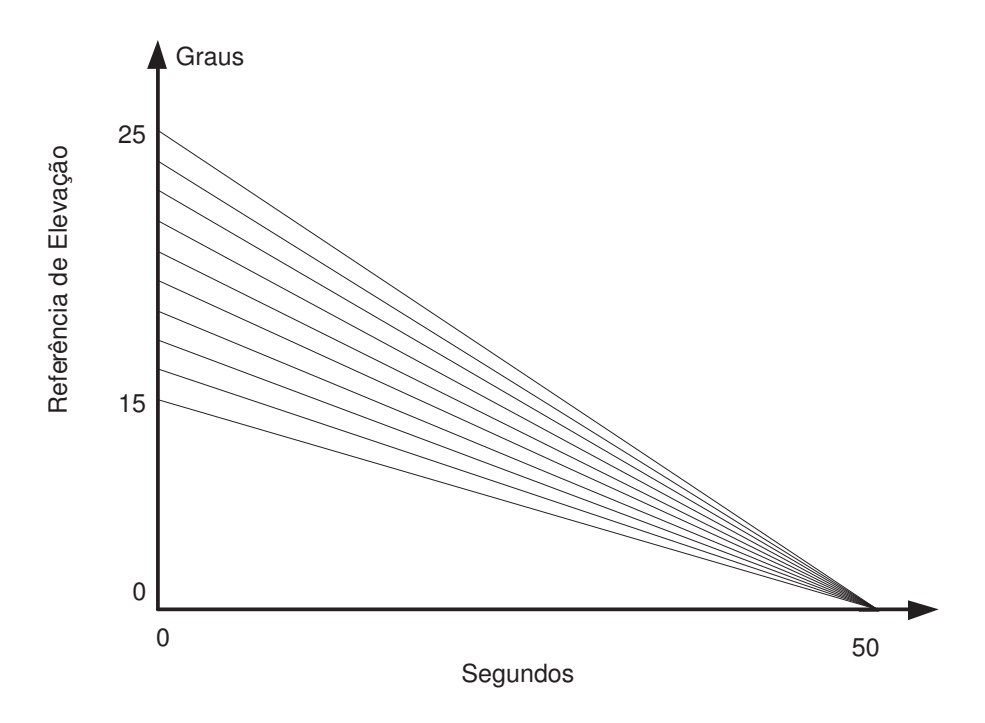

FIGURA 5.8 Dez trajetórias de referência utilizadas para elevação no ensaio de falha abrupta

As dez trajetórias mostradas na Figura 5.8 foram realizadas para condições normais de operação e, em seguida, repetidas com a inclusão de uma falha de motor 20s após o início da descida.

A falha consistia em uma redução de 10%, em software, no ganho do compensador digital-analógico responsável pelo sinal enviado ao motor dianteiro, que permanecia funcionando nessas condições até o final de cada ensaio, ou seja, dos 20s aos 50s.

### 5.4.2 Falha Intermitente

Já para o caso do estudo de falha intermitente foi considerado um procedimento em que a altitude do helicóptero foi alterada entre 15 e 25 graus, enquanto o helicóptero não se deslocava, conforme as referências apresentadas na Figura 5.9.

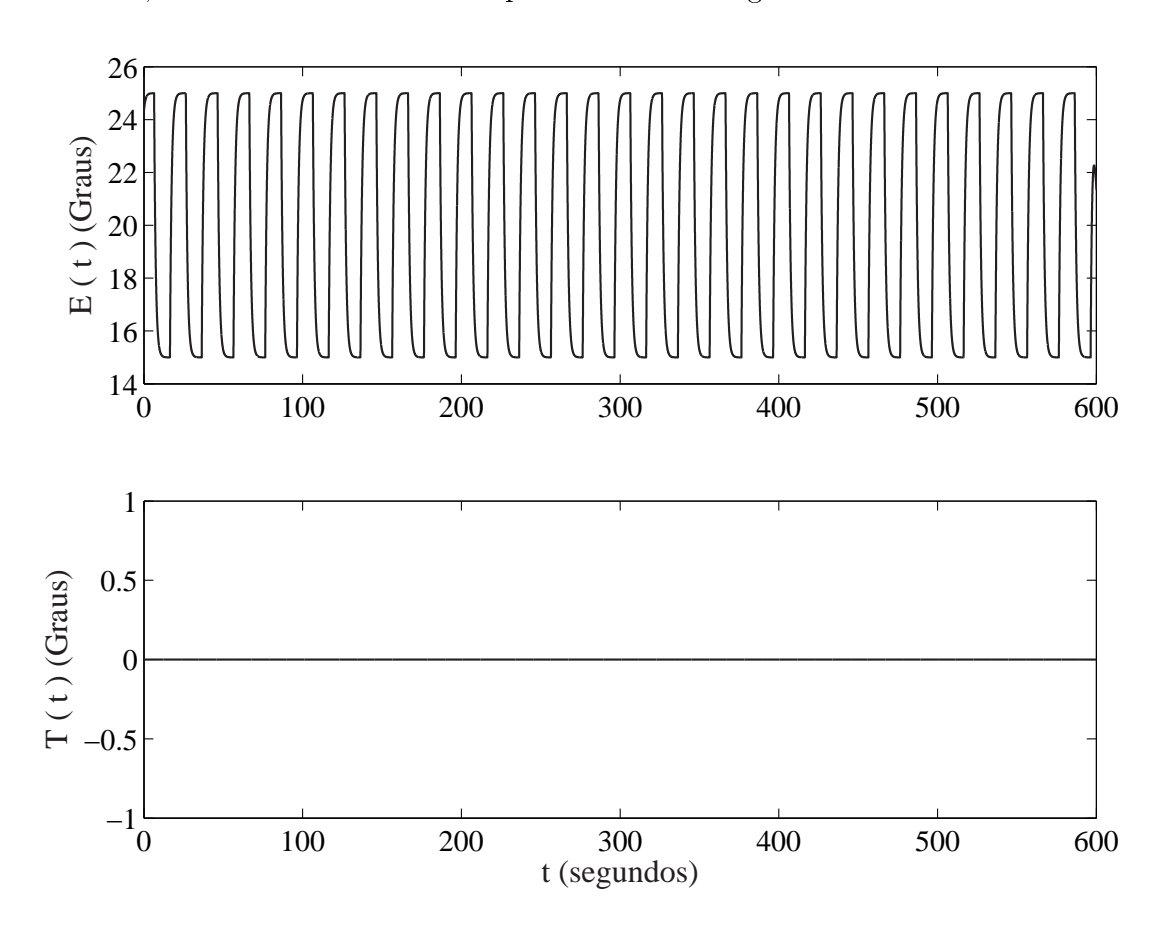

FIGURA 5.9 - Sinais de referência de elevação e deslocamento utilizados no ensaio de falha intermitente. Vale ressaltar que, para referência de Elevação, foi utilizado um filtro para atenuar o sinal de entrada e assim evitar esforços excessivos e desnecessários à planta

Depois de realizado o ensaio em condições normais de operação, ele foi repetido com a introdução de 15 falhas inseridas no sistema de forma aleatória.

A falha consistia na redução de 10%, em software, no ganho do compensador digitalanalógico responsável pelo sinal enviado aos dois motores tendo duração de 1 segundo a sua permanência no sistema.

### 5.4.3 Comando de Elevação

Também foi realizado um terceiro experimento introduzindo comandos de elevação semelhantes aos efeitos que as falhas intermitentes ensaiadas provocavam no eixo de elevação do helicóptero (vide Figura 5.10). Neste caso, não foram introduzidas falhas propriamente ditas.

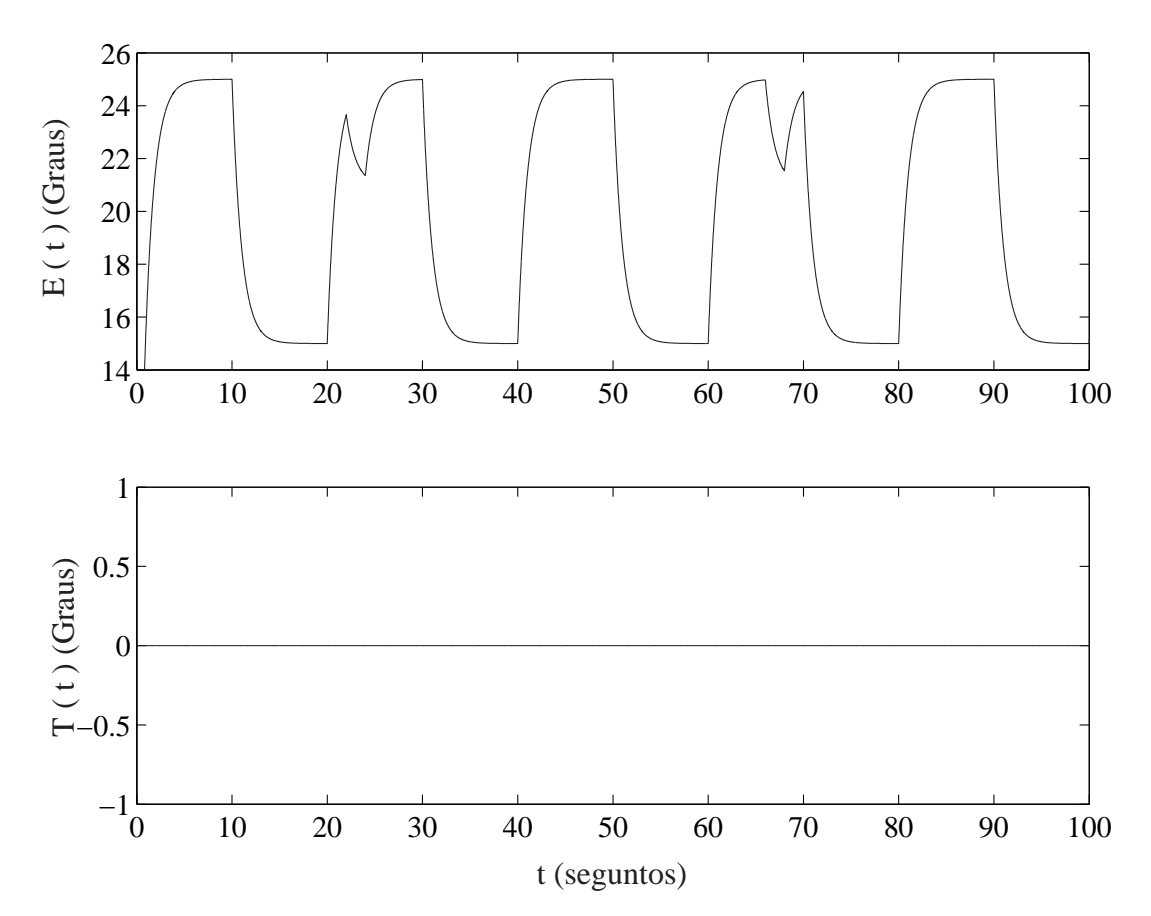

FIGURA 5.10 Sinais de referência de elevação e deslocamento utilizados no ensaio de comando de elevação.

Com isso objetivou-se verificar se esse tipo de comando seria ou não interpretado pelo monitor como uma falha. Doravante este ensaio será denominado de Comando de Elevação".

### 5.5 Forma de Análise dos Dados

Os resíduos foram decompostos empregando-se filtros db3 da família Daubechies ([VET-](#page-86-0)[TERLI; KOVACEVIC](#page-86-0), [1995\)](#page-86-0). Observou-se que oito níveis de decomposição traziam um bom compromisso entre sensibilidade à falha e atraso de detecção. Para uma mesma falha o sétimo nível possuía um maior atraso de detecção e o nono nível apresentava um grande número de falsos alarmes (Figuras 5.11 e [5.12](#page-59-0) respectivamente).

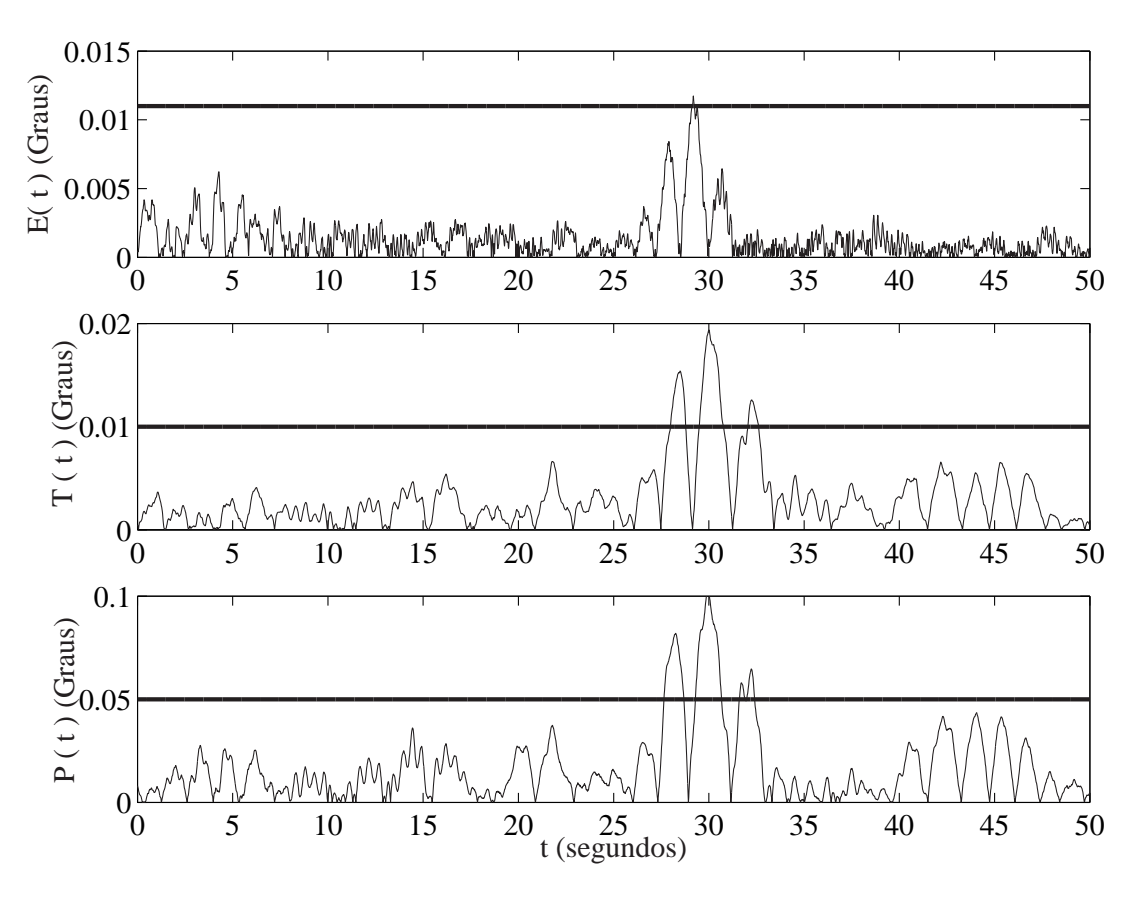

FIGURA  $5.11$  – Resultado para sete níveis de decomposição. Falha inserida em t= 20s

Para analisar os ensaios e declarar a ocorrência ou não de uma falha, os dados obtidos com os ensaios (falha abrupta, falha intermitente e ensaio com comando de elevação) foram submetidos aos seguintes procedimentos.

Uma maneira utilizada para determinação do limiar, aplicada aos três ensaios com o objetivo de tomar a decisão quanto à declaração de ocorrência ou não de uma falha,

<span id="page-59-0"></span>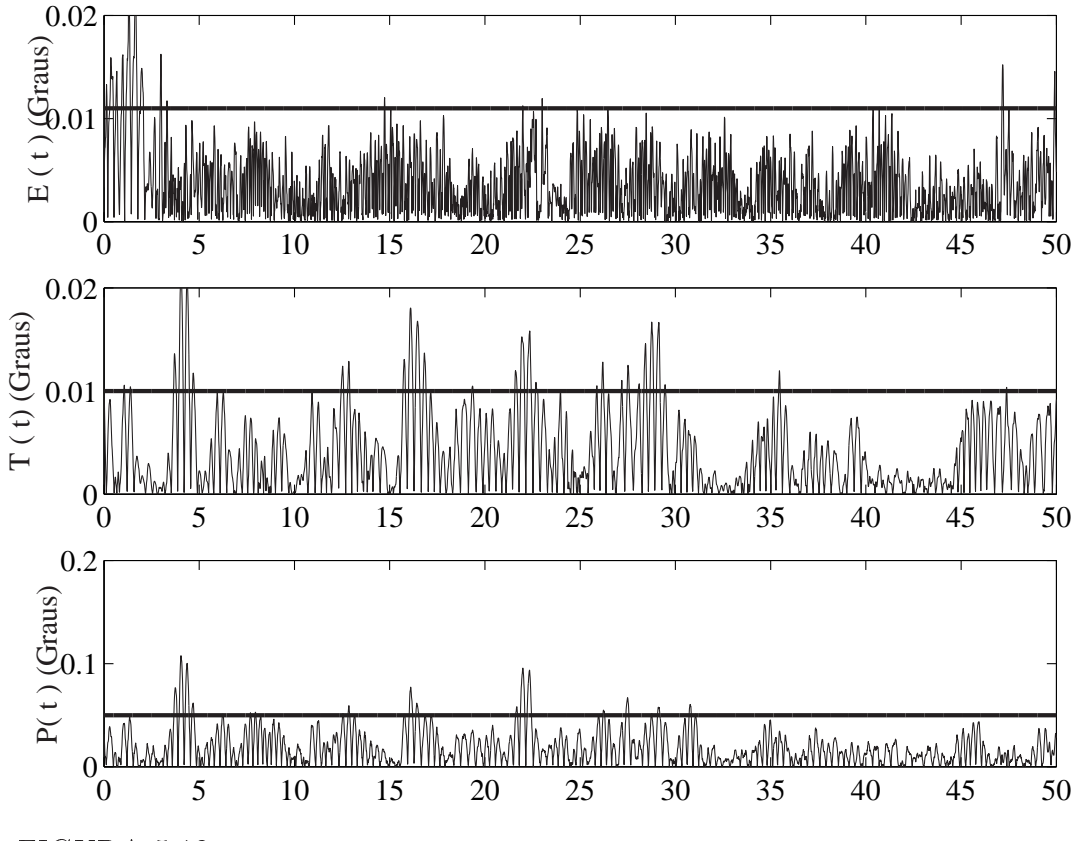

FIGURA  $5.12$  – Resultado para nove níveis de decomposição. Falha inserida em t= 20s

foi a aplicação de um teste de hipótese (Chi-quadrado) ao resíduo (Apêndice B). Essa abordagem, no entanto, não foi única, pois não é possível garantir que para todas as realizações do experimento o resíduo obtido irá apresentar as propriedade matemáticas necessárias para a aplicação do teste.

Dessa forma, além a aplicação do teste Chi-quadrado, um outro método de decisão foi criado para cada um dos ensaios realizados, conforme descrito a seguir.

### 5.5.1 Método de Análise dos Dados de Falha Abrupta

O seguinte procedimento foi adotado para escolha de um limiar para detecção:

• Dentre os 10 ensaios sem falhas, foram escolhidos 5 aleatoriamente.

- Destes 5 ensaios, determinou-se o valor máximo (em módulo) dos coecientes de detalhe para o resíduo em cada eixo  $(E, T, P)$ .
- Para cada eixo, calculou-se a média dos 5 valores máximos obtidos e tomou-se o limiar acrescentando 20% à média encontrada.

Feito esse procedimento, aplicou-se o monitor de falhas ao conjunto de 20 ensaios (10 normais e 10 com falhas). Um alarme de falha era dado toda vez que os três resíduos ultrapassavam o valor de seus respectivos limiares.

# 5.5.2 Método de Análise dos Dados de Falha Intermitente e Comando de Elevação

Em ambos os ensaios o mesmo procedimento foi realizado para a escolha de um limiar para detecção.

Utilizando-se os dados do ensaio em condições normais de operação, determinou-se o valor máximo (em módulo) do coeficiente de detalhe para o resíduo do eixo de elevação  $(E)$ . Tomou-se o limiar acrescentando 20% ao valor máximo encontrado.

Feito esse procedimento, aplicou-se o monitor de falhas ao ensaio com falha intermitente (15 ensaios), de comando de elevação e sem falhas. Um alarme de falha era dado toda vez que o resíduo de elevação ultrapassava o valor determinado para o limiar.

# 6 Resultados

## 6.1 Resultados da Identificação do Helicóptero 3DOF

Utilizando os sinais de saída e de controle mostrados nas Figuras [6.1](#page-62-0) e [6.2,](#page-62-0) foram obtidas as matrizes  $A, B, C, D, Q, R$  definidas na Seção [3.2.1.](#page-34-0) Como dito anteriormente, para enriquecer a excitação da planta, foi acrescentado ao sinal de controle um ruído gaussiano branco de média zero e variância 0.25.

Os trechos iniciais, tanto para os sinais de saída quanto para os de controle, não foram incluídos na identificação. As barras pontilhadas verticais inseridas nas Figuras [6.1](#page-62-0) e [6.2](#page-62-0) delimitam o conjunto de dados efetivamente utilizado para obtenção do modelo.

Como se pode observar na Figura [6.3,](#page-63-0) há uma queda expressiva do sexto para o sétimo valor singular. Levando esse fato em consideração e o conhecimento a priori do sistema, a ordem adotada para o modelo foi seis. Com efeito, a dinâmica dos motores pode ser desprezada, por ser muito mais rápida que a do movimento do helicóptero.

<span id="page-62-0"></span>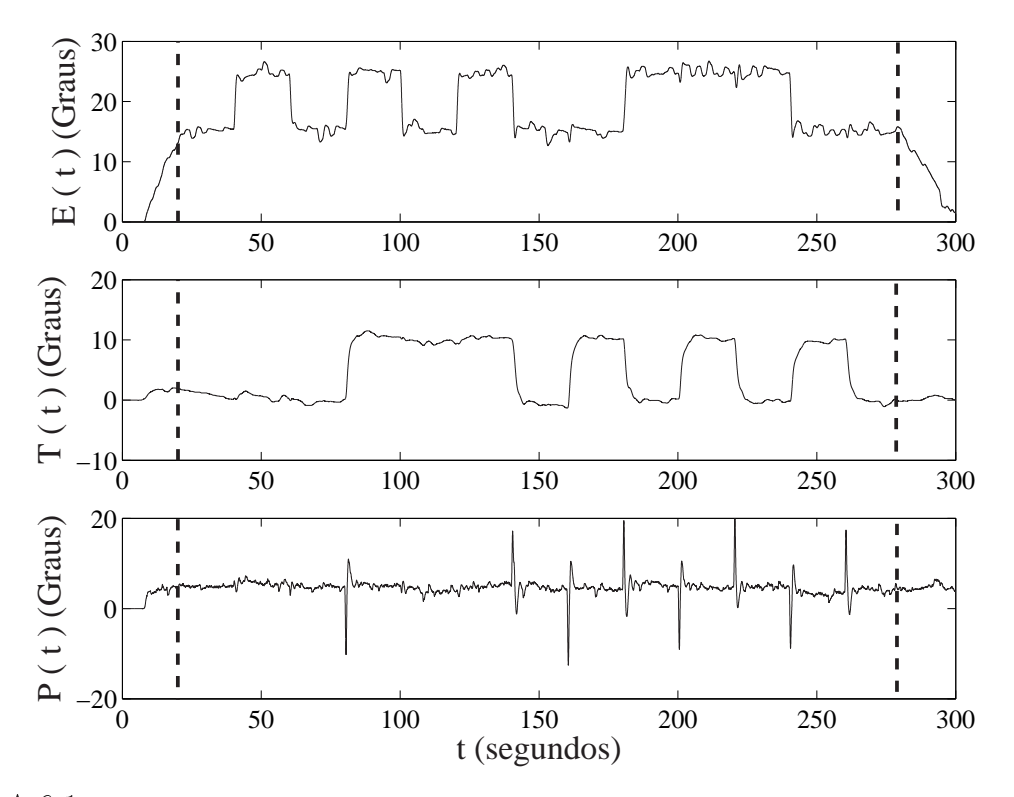

FIGURA 6.1 – Sinais provenientes dos encoders para os três graus de liberdade do helicóptero durante o experimento de identificação.

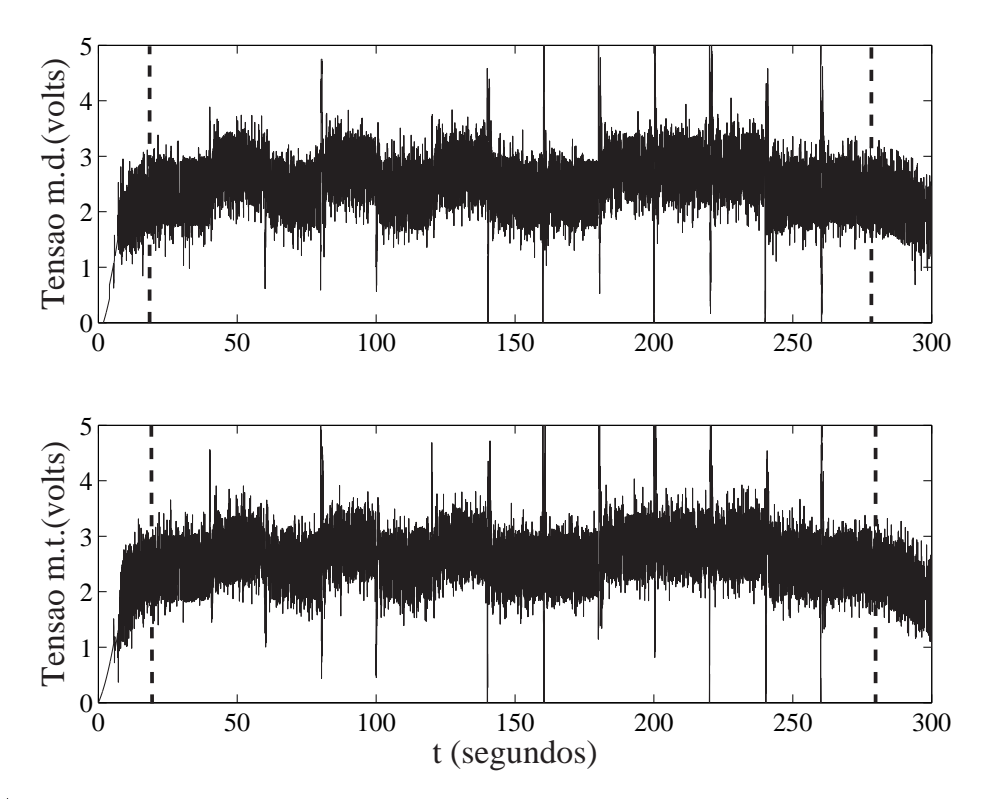

FIGURA 6.2 Tensão nos motores dianteiro (m.d) e traseiro (m.t) durante o experimento de identi ficação.

<span id="page-63-0"></span>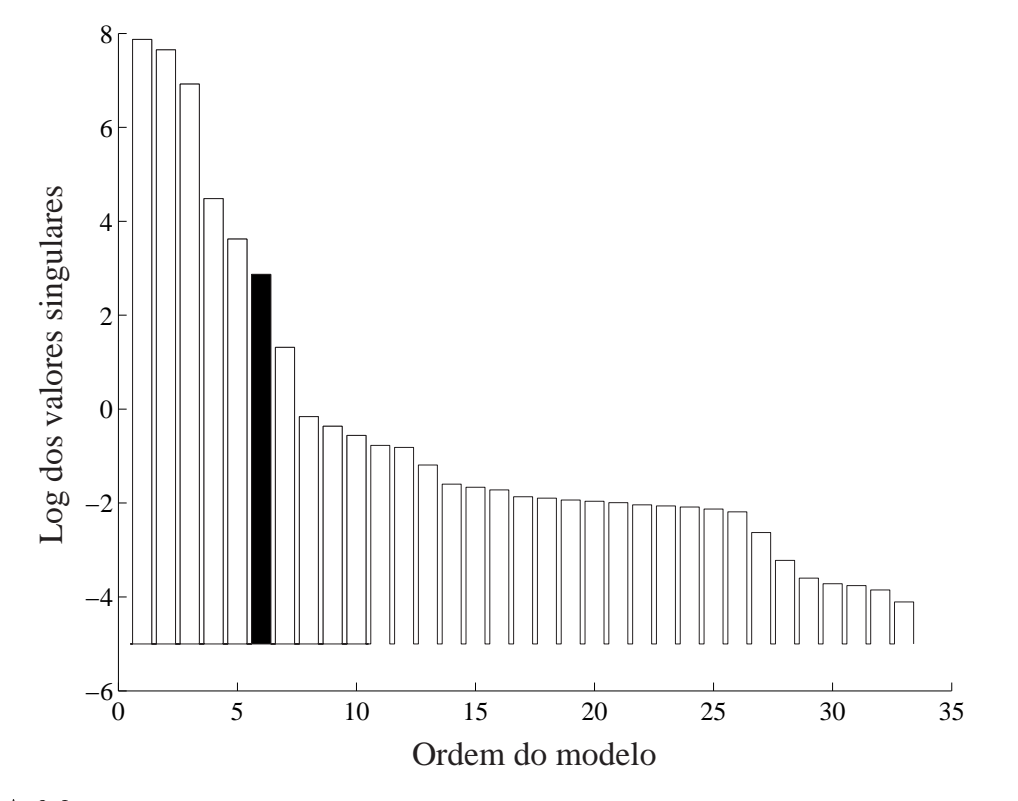

FIGURA 6.3 - Gráfico de valores singulares gerado durante a identificação. A barra mais escura indica a ordem selecionada para o modelo

As matrizes A, B, C, D, bem como o ganho K calculado para o Filtro de Kalman, encontram-se apresentados abaixo:

$$
A = \begin{bmatrix}\n1.0000 - 0.0000 - 0.0004 & 0.0026 & 0.0014 & 0.0000 \\
0.0001 & 1.0007 - 0.0003 & 0.0005 & 0.0013 & 0.0053 \\
-0.0004 & 0.0002 & 0.9937 & 0.0070 & 0.0263 -0.0005 \\
-0.0031 - 0.0012 - 0.0162 & 0.9942 & 0.0146 - 0.0006 \\
-0.0009 - 0.0050 - 0.0202 - 0.0018 & 1.0042 - 0.0026 \\
-0.0009 - 0.0105 & 0.0010 - 0.0001 - 0.0008 & 0.9863\n\end{bmatrix}
$$
\n
$$
B = \begin{bmatrix}\n0 & 0 \\
0 & 0 \\
0 & 0 \\
0.0006 & -0.0008 \\
-0.0013 & 0.0014 \\
-0.0003 & -0.0003\n\end{bmatrix}
$$
\n
$$
D = \begin{bmatrix}\n0 & 0 \\
0 & 0 \\
0 & 0 \\
0 & 0 \\
0 & 0\n\end{bmatrix}
$$
\n
$$
C = \begin{bmatrix}\n-49.102 & 591.102 - 35.637 & 0.046 & 0.132 & 1.419 \\
-789.001 - 10.242 - 25.558 & 0.455 & 0.499 - 0.032 \\
-15.470 & 69.352 & 285.406 & 3.233 - 3.621 & 0.383\n\end{bmatrix}
$$
\n
$$
K = \begin{bmatrix}\n-0.0000 & -0.0007 & -0.0004 \\
-0.0017 & 0.0002 & -0.0002 \\
0.0004 & 0.0026 & -0.0038 \\
-0.0031 & -0.0778 & 0.0142 \\
-0.0773 & 0.0002 - 0.0015\n\end{bmatrix}
$$
\n(6.4)

Para verificar a sensibilidade dos resultados a mudança nas condições para as quais a identificação foi realizada, dois testes adicionais foram realizados.

| Primeira metade      | Conjunto total de dados |
|----------------------|-------------------------|
| $0.9984 \pm 0.024i$  | $1.0007 \pm 0.02421i$   |
| $0.9968 \pm 0.0046i$ | $0.9956 \pm 0.0061i$    |
| 0.9948               | $0.9985 + 0.0015i$      |
| 0.9924               | $0.9985 - 0.0015i$      |

TABELA 6.1 - Auto-valores para o modelo identificado

No primeiro deles, os sinais utilizados na identificação foram divididos em dois blocos iguais (primeira metade e segunda metade) e o primeiro bloco foi utilizado em uma nova identificação. Em seguida, os auto-valores da matriz  $\vec{A}$  para o conjunto total de dados e para a primeira metade foram comparados (vide Tabela 6.1).

Como é possível observar, os auto-valores obtidos nos dois casos apresentam uma boa coerência entre si, indicando que a duração total do experimento de identicação foi suficiente. Além disso, esses auto-valores estão próximos aos obtidos em ([LOPES](#page-84-0), [2006\)](#page-84-0)  $[1, 1, 1, 1 \text{ e } (0.999 \pm 0.0109i)]$ , para o sistema linearizado a partir das equações do modelo físico do 3DOF, indicando que o modelo obtido parece coerente.

No segundo teste realizado, os resíduos (inovações do Filtro de Kalman) para os três eixos (E, T e P) foram obtidos em duas situações. Na primeira delas foram utilizados os dados da identicação. Na segunda situação, os dados utilizados foram de um experimento realizado posteriormente; objetivando analisar a coerência do resíduo gerado por um conjunto de dados diferente dos utilizados na identificação. Observando as Figuras [6.4](#page-66-0) e [6.5](#page-66-0) é possível notar que o resíduo é de magnitude similar nos dois casos, indicando que não houve problema de sobre ajuste ("overfitting") dos dados de identificação.

<span id="page-66-0"></span>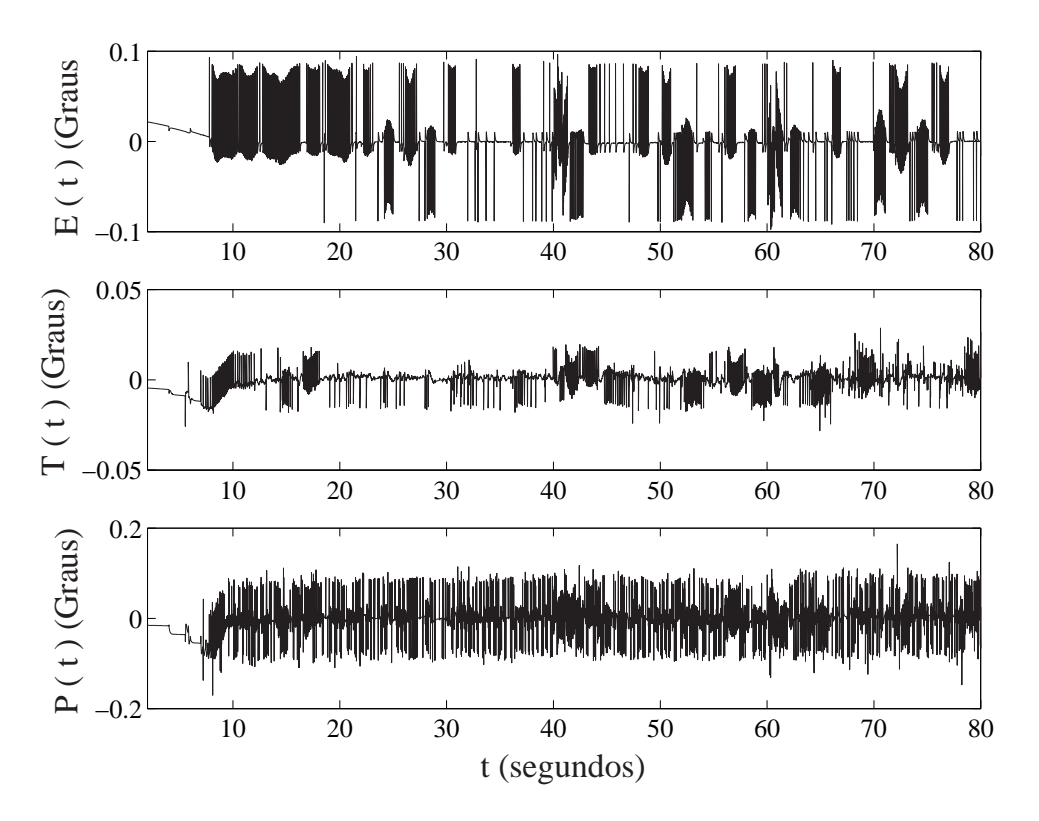

FIGURA  $6.4$  – Sinal de resíduo no tempo para os dados utilizados na identificação.

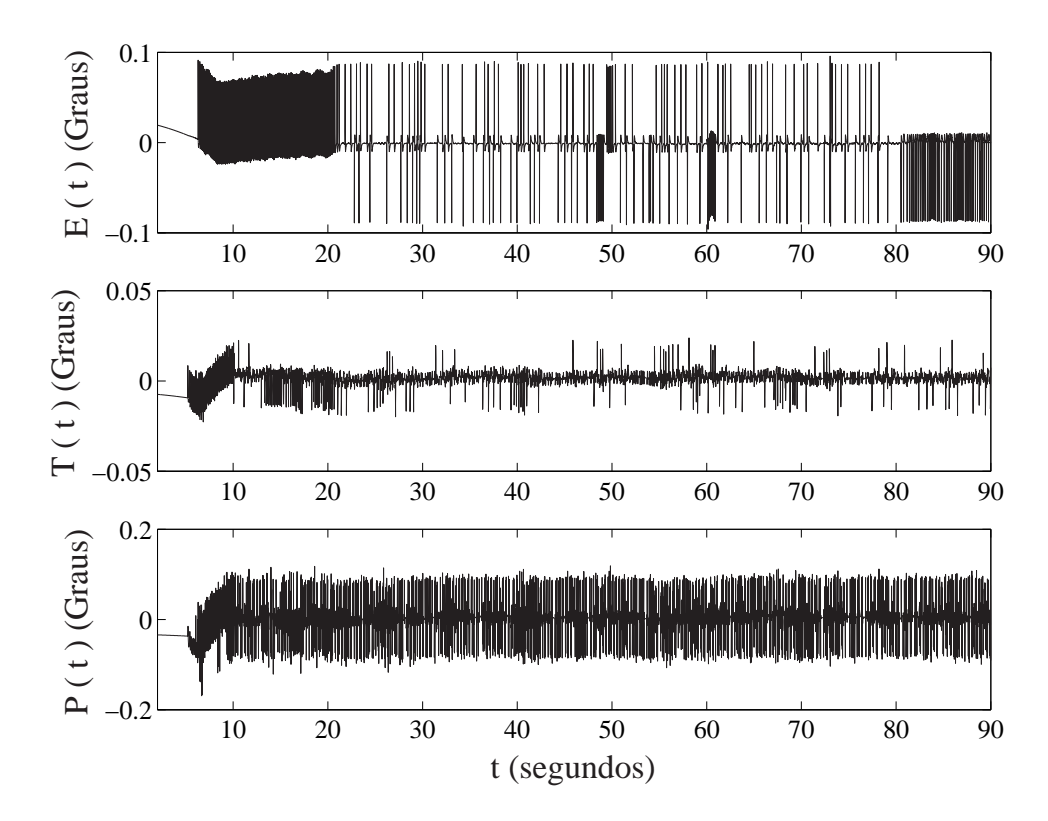

FIGURA 6.5 - Sinal de resíduo no tempo para um experimento realizado posteriormente.

### <span id="page-67-0"></span>6.2 Resultados da Detecção de Falhas

### 6.2.1 Resultados para o Ensaio de Falha Abrupta

A Figura 6.6 apresenta o resíduo nas três variáveis monitoradas (elevação E, deslocamento T, atitude P) para um dos ensaios com falha abrupta. Como se pode notar, é difícil identificar uma assinatura para a falha em termos da magnitude do resíduo considerado no domínio do tempo. Contudo, pode-se observar uma alteração morfológica, que se torna mais aparente após a decomposição wavelet, como será mostrado a seguir. No entanto, o efeito da realimentação do observador faz o resíduo voltar ao normal após a falha.

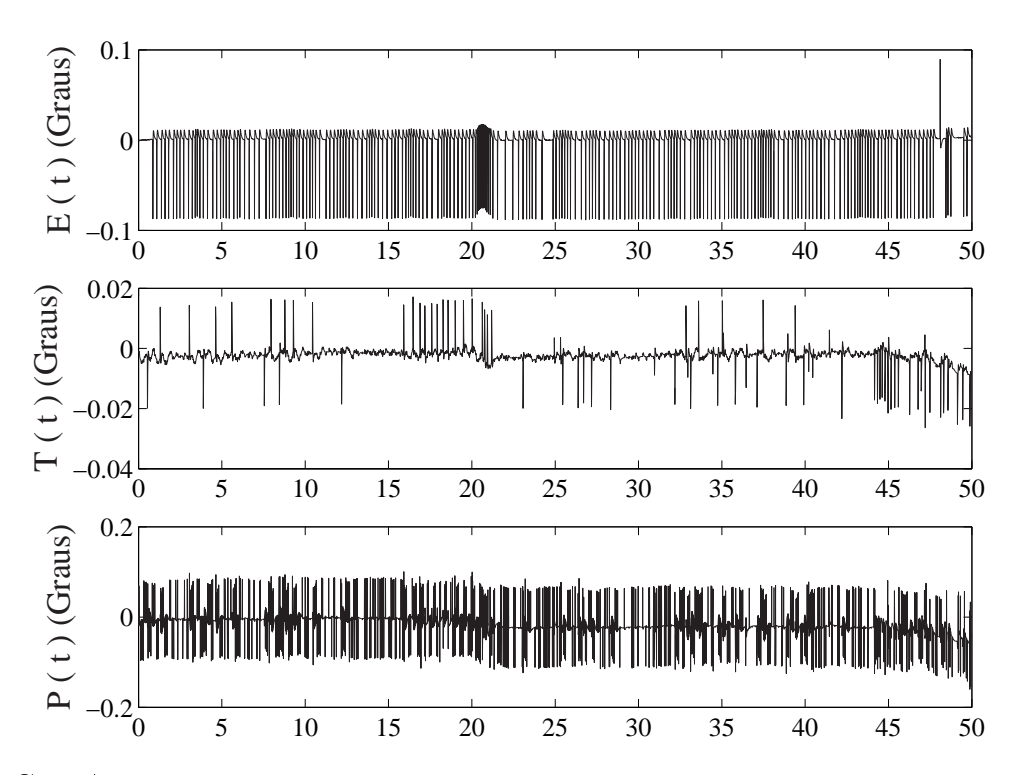

FIGURA  $6.6$  – Sinal de resíduo no tempo para uma falha introduzida em t=20 segundos

Como dito anteriormente, os resíduos foram decompostos empregando-se filtros db3 da família Daubechies ([VETTERLI; KOVACEVIC](#page-86-0), [1995\)](#page-86-0). Observou-se que oito níveis de decomposição traziam um bom compromisso entre sensibilidade à falha e atraso de detecção. A assinatura da falha tornava-se maior com mais níveis de decomposição, mas o

atraso de detecção também aumentava, como reflexo de uma menor resolução temporal.

A Figura 6.7 apresenta os coeficientes de detalhe no oitavo nível obtidos a partir dos resíduos apresentados na Figura [6.6.](#page-67-0) Podem-se notar as alterações provocadas pela falha nas três variáveis monitoradas, caracterizando a facilidade para sua detecção ao ultrapassar o limiar para o teste desenvolvido nesse trabalho.

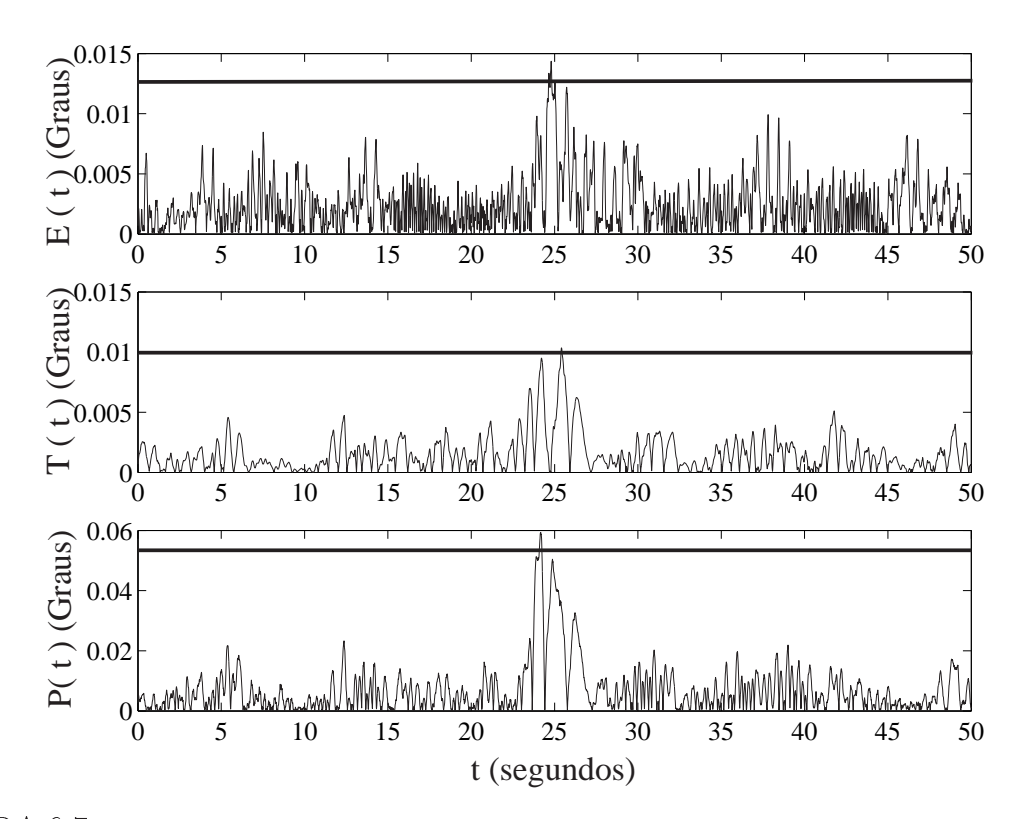

FIGURA 6.7 – Sinais de resíduo (em módulo) processados por um banco de filtros db3 no oitavo nível de detalhe para uma falha introduzida em  $t = 20s$ . As barras horizontais representam os limiares de detecção.

O resultado de um ensaio para a mesma trajetória de descida, mas sem a inserção da falha é mostrado na Figura [6.8.](#page-69-0) É possível observar que os coeficientes de detalhe neste caso não apresentam a alteração observada na Figuras 6.7, não ultrapassando em nenhum dos eixos o limiar utilizado para declaração de uma falha.

Os mesmos resíduos, decompostos pelo filtro wavelet para a situação com falha e de operação normal, são apresentados nas Figuras [6.9](#page-70-0) e [6.10](#page-70-0) para o teste Chi-quadrado.

<span id="page-69-0"></span>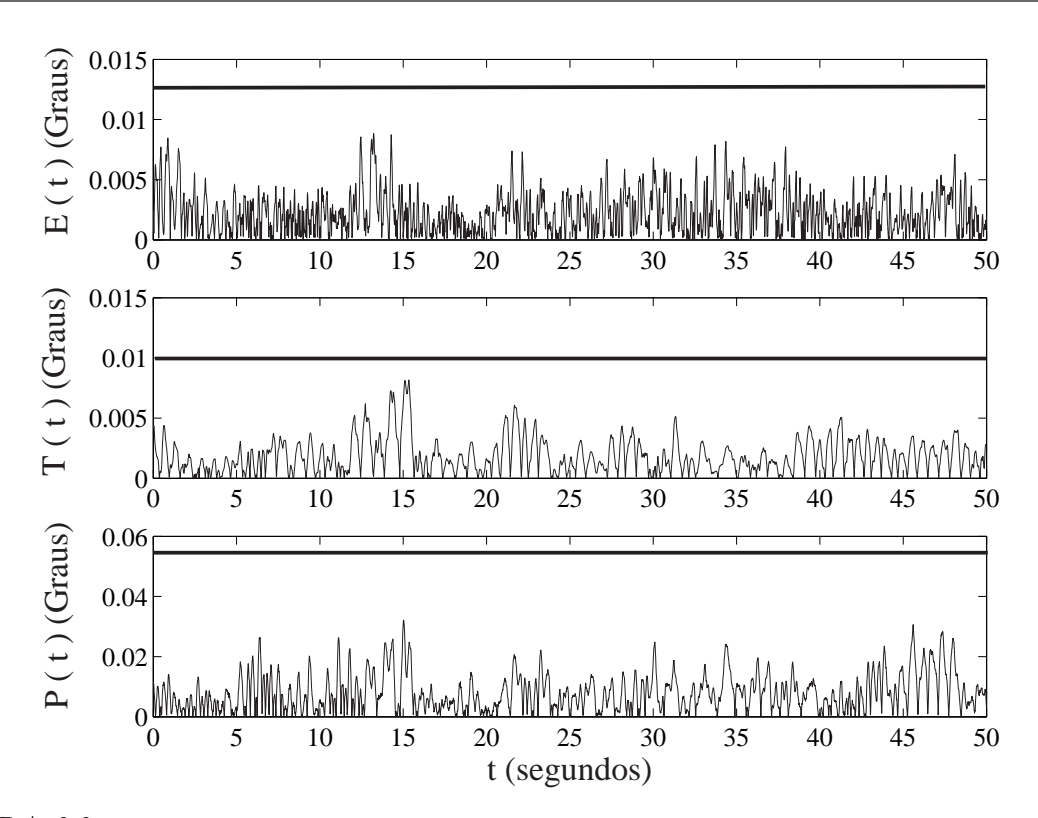

FIGURA 6.8 - Sinal de resíduo (em módulo) processados por um banco de filtros db3 no oitavo nível de detalhe para condições de operação normal. As barras horizontais representam os limiares de detecção.

Para a situação com falha nota-se que o resíduo ultrapassa o limiar para o teste Chiquadrado (caracterizando bem a falha), enquanto para uma condição de operação normal ele permanece abaixo.

Todas as dez falhas abruptas foram corretamente detectadas e os resultados individuais tanto para o teste desenvolvido nesse trabalho, quanto para o teste Chi-quadrado estão na Tabela [6.2.](#page-71-0)

<span id="page-70-0"></span>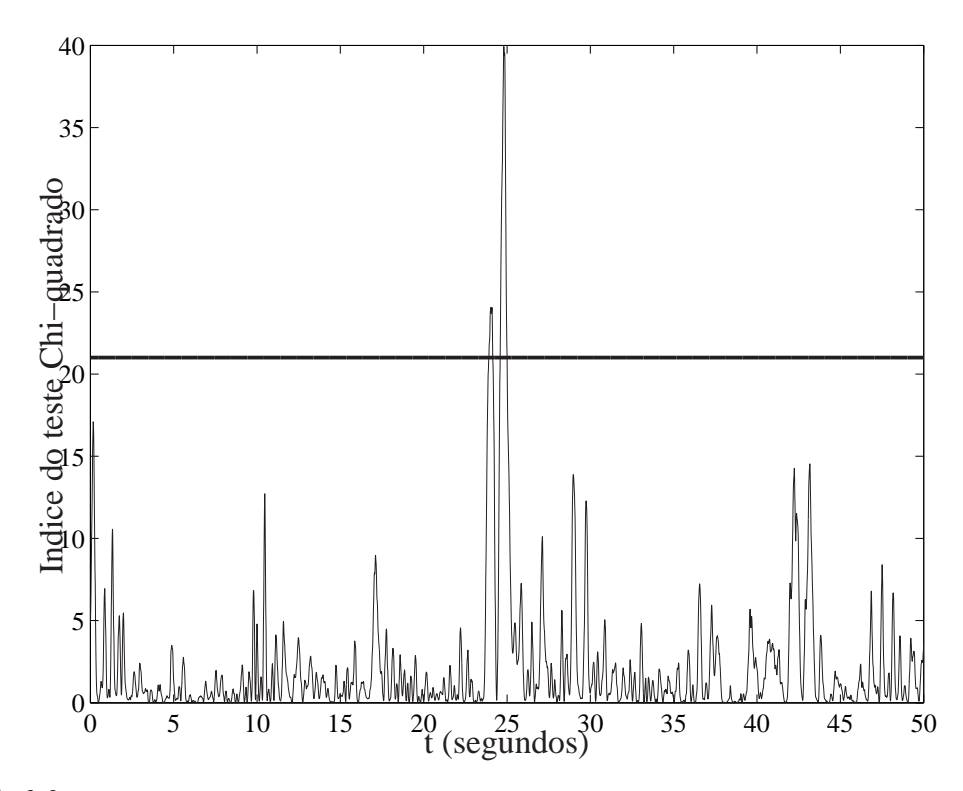

FIGURA  $6.9$  – Sinal de resíduo para uma falha introduzida em  $t = 20s$  para o teste Chi-quadrado. A barra horizontal representa o limiar de detecção.

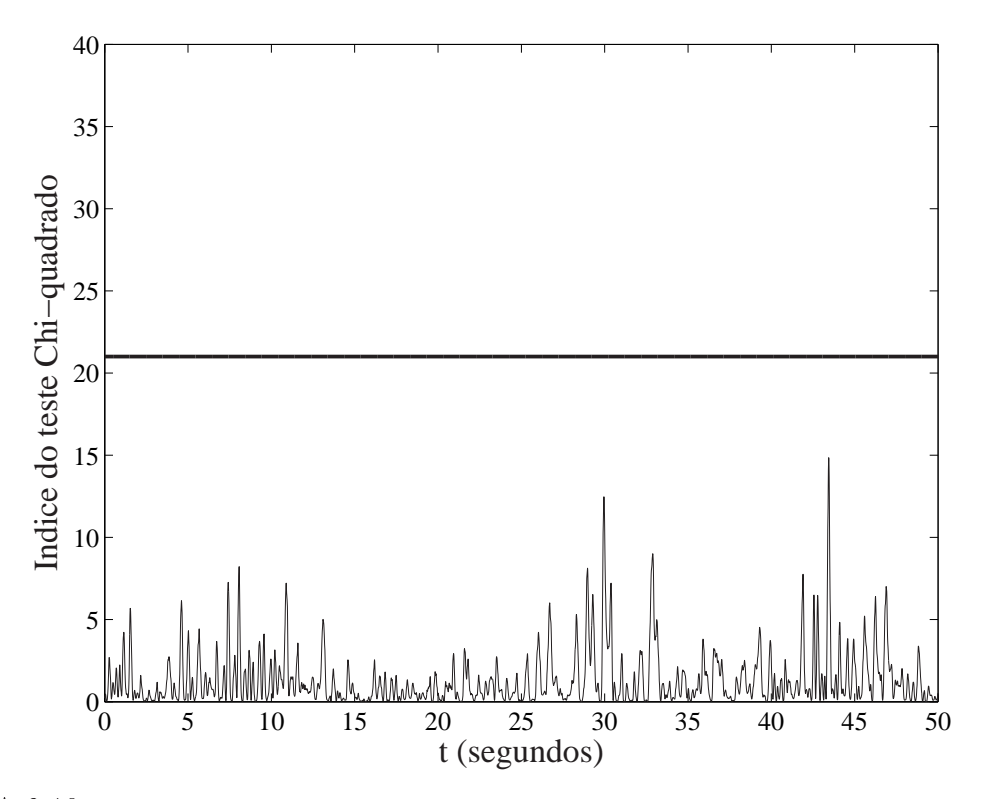

FIGURA 6.10 - Sinal de resíduo em condições de operação normal para o teste Chi-quadrado. A barra horizontal representa o limiar de detecção.

<span id="page-71-0"></span>TABELA 6.2 Atraso de detecção, em segundos, para os dois testes de hipóteses utilizados nesse trabalho para o Ensaio com Falha Abrupta.

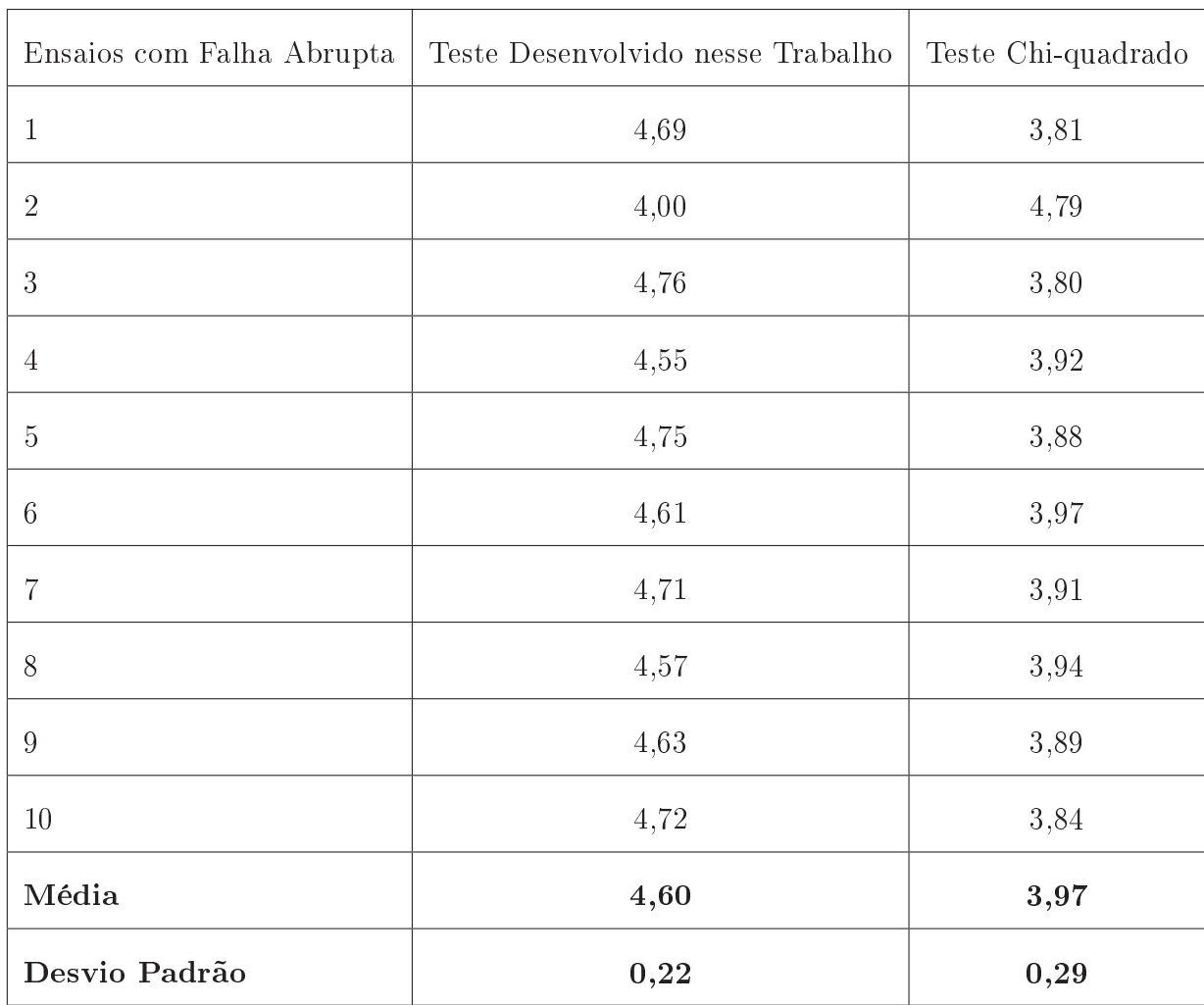

Um teste t realizado com os dados da Tabela 6.2 a um nível de confiança de  $95\%$ indicou que a média de atraso de detecção para o teste desenvolvido nesse trabalho é maior que para o teste Chi-quadrado. Esse atraso maior se deve ao fato de que para um falha ser declarada no teste desenvolvido nesse trabalho era necessário aguardar até que os três eixos ultrapassassem seus respectivos limiares, enquanto para o teste Chi-quadrado apenas um limiar deveria ser ultrapassado.
Para os dez ensaios em condições normais, o monitor não apresentou nenhum falso alarme.

#### 6.2.2 Resultados para o Ensaio de Falha Intermitente

A Figura 6.11 apresenta os instantes de inserção das falhas e o resíduo no tempo da variável monitorada (elevação E) para um dos ensaios com falha intermitente. Como se pode notar, é difícil identificar uma assinatura para a falha no domínio do tempo.

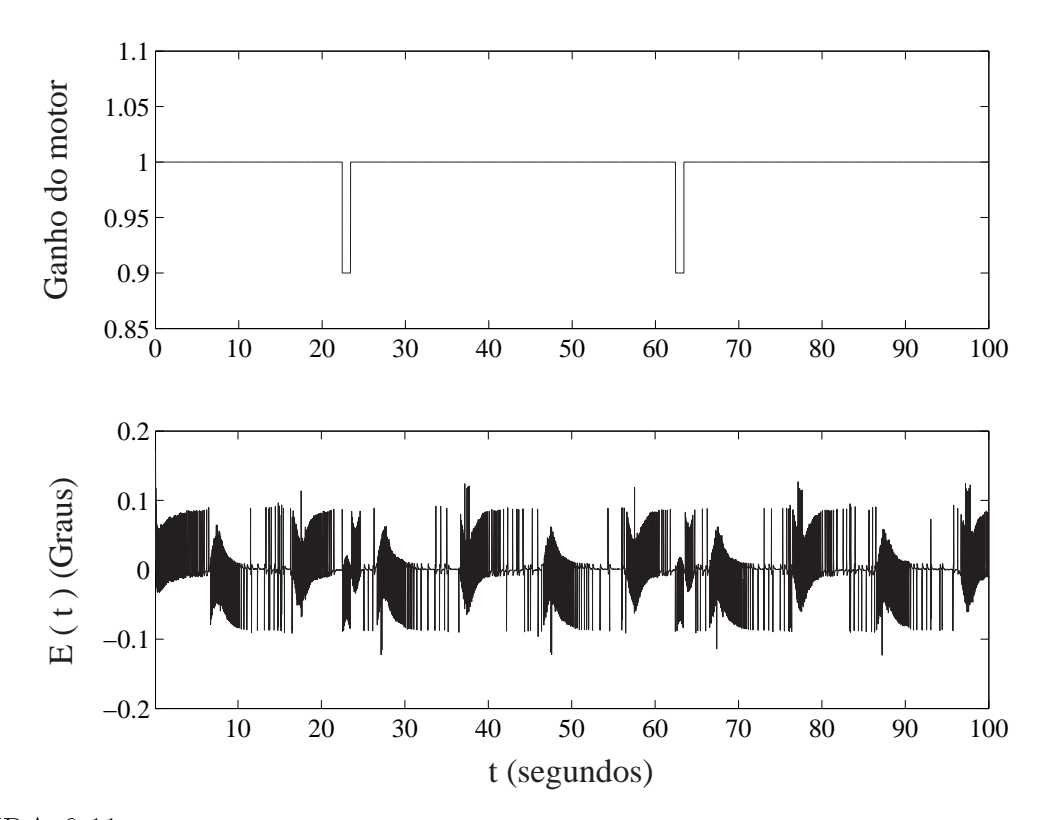

FIGURA 6.11 - Sinal de resíduo no tempo para uma falha intermitente introduzida nos instantes apresentados.

A Figura [6.12](#page-74-0) apresenta os instantes de inserção das falhas, o coeficiente de detalhe no oitavo nível obtido a partir do resíduo apresentado na Figura 6.11 e o limiar para o teste desenvolvido nesse trabalho.

O resultado de um ensaio para a mesma trajetória, mas sem a inserção da falha é mostrado na Figura  $6.13$ . É possível observar que os coeficientes de detalhe neste caso não apresentam a alteração observada na Figuras [6.12,](#page-74-0) não ultrapassando o limiar.

O mesmo sinal de resíduo, decomposto pelo filtro wavelet para a situação com falha

<span id="page-74-0"></span>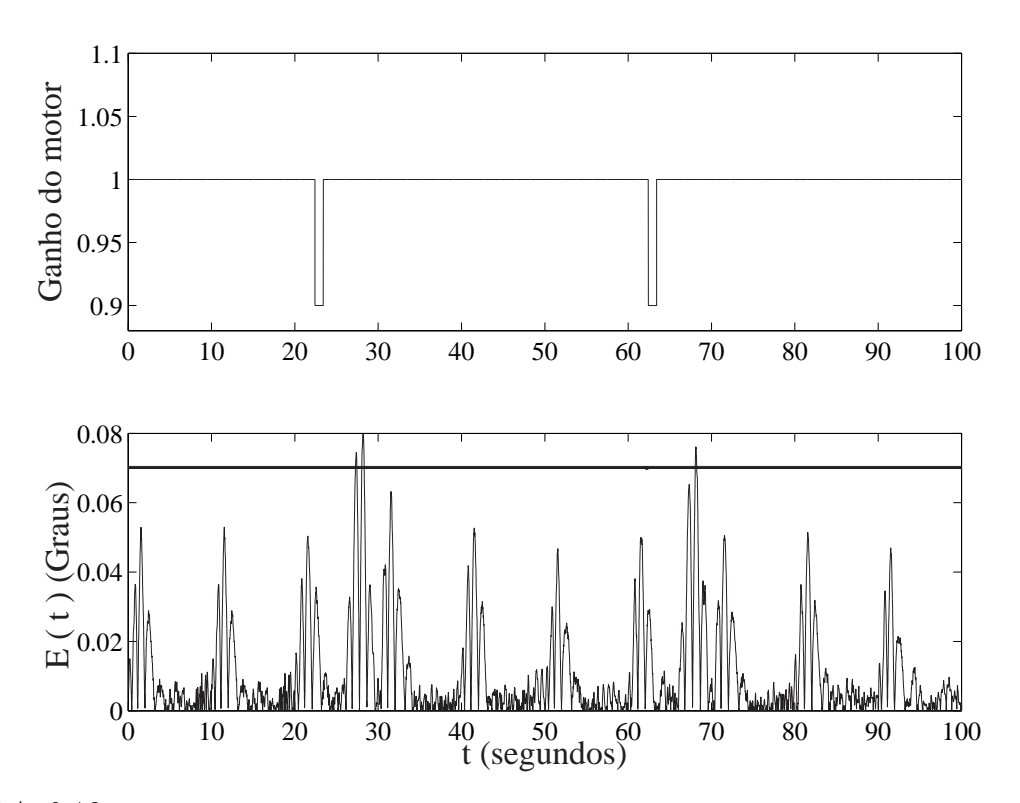

FIGURA  $6.12$  – Sinal de resíduo (em módulo) processado por um banco de filtros db3 no oitavo nível de detalhe para uma falha intermitente introduzida nos instantes apresentados. A barra horizontal representa o limiar de detecção.

intermitente e de operação normal, são apresentados nas Figuras [6.14](#page-75-0) e [6.15](#page-76-0) para o teste Chi-quadrado.

Para a situação com falha nota-se que o resíduo ultrapassa o limiar para o teste Chiquadrado (caracterizando bem a falha), enquanto para uma condição de operação normal ele permanece abaixo (vide Figuras [6.14](#page-75-0) e [6.15](#page-76-0) respectivamente) .

Todas as 15 falhas intermitente foram corretamente detectadas e os resultados individuais tanto para o teste desenvolvido nesse trabalho, quanto para o teste Chi-quadrado estão na Tabela [6.3.](#page-77-0)

Neste caso, segundo um teste  $t$  (95%), a média de atraso de detecção para o teste desenvolvido nesse trabalho não é signicativamente maior a média para o teste Chiquadrado. Isso ocorre, pois tanto para o teste desenvolvido nesse trabalho quanto para o

<span id="page-75-0"></span>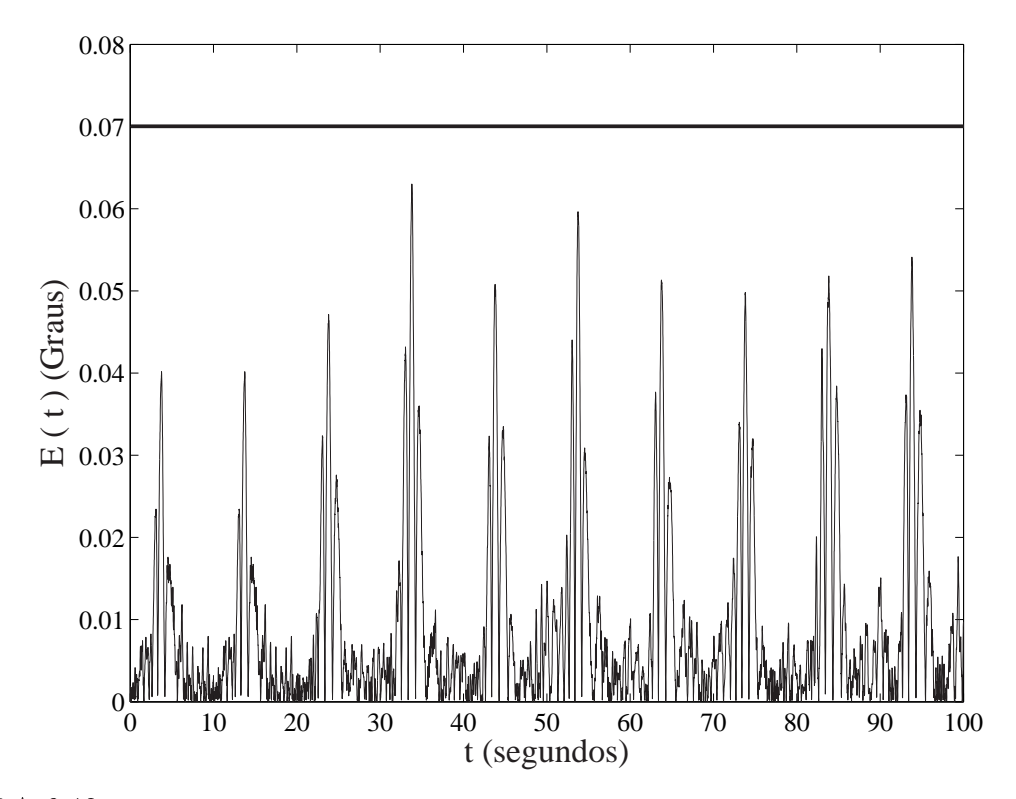

FIGURA 6.13 - Sinal de resíduo (em módulo) processado por um banco de filtros db3 no oitavo nível de detalhe para condições de operação normal. A barra horizontal representa o limiar de detecção.

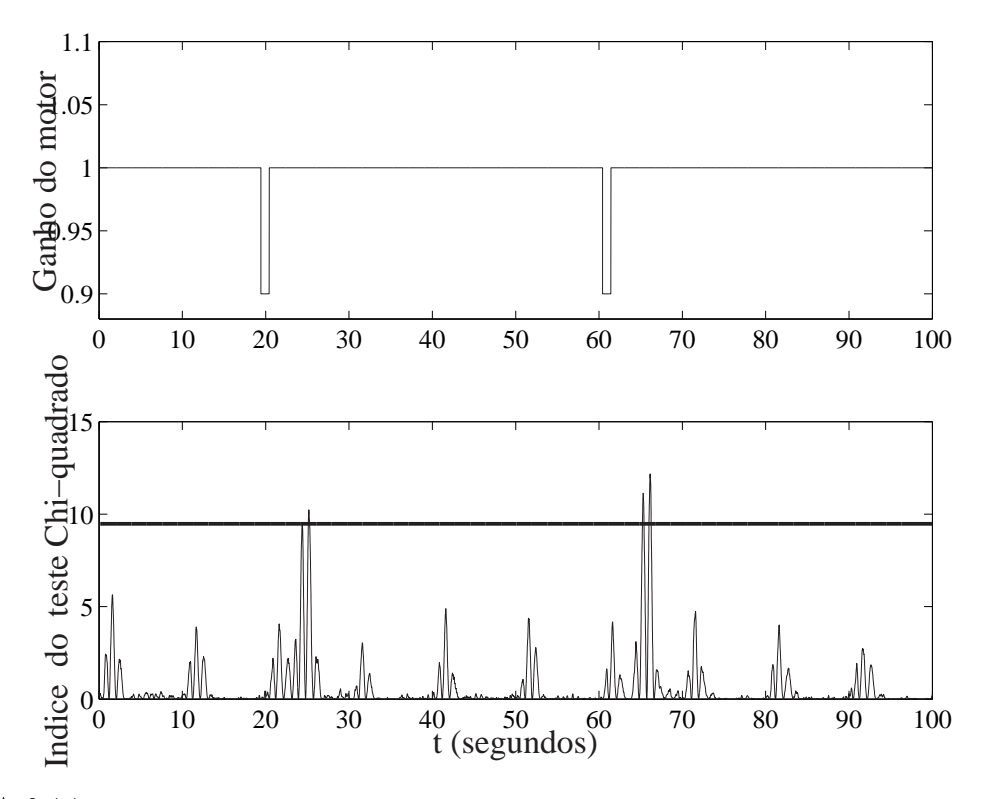

FIGURA 6.14 - Sinal de resíduo com falha intermitente para o teste Chi-quadrado. A barra horizontal representa o limiar de detecção.

<span id="page-76-0"></span>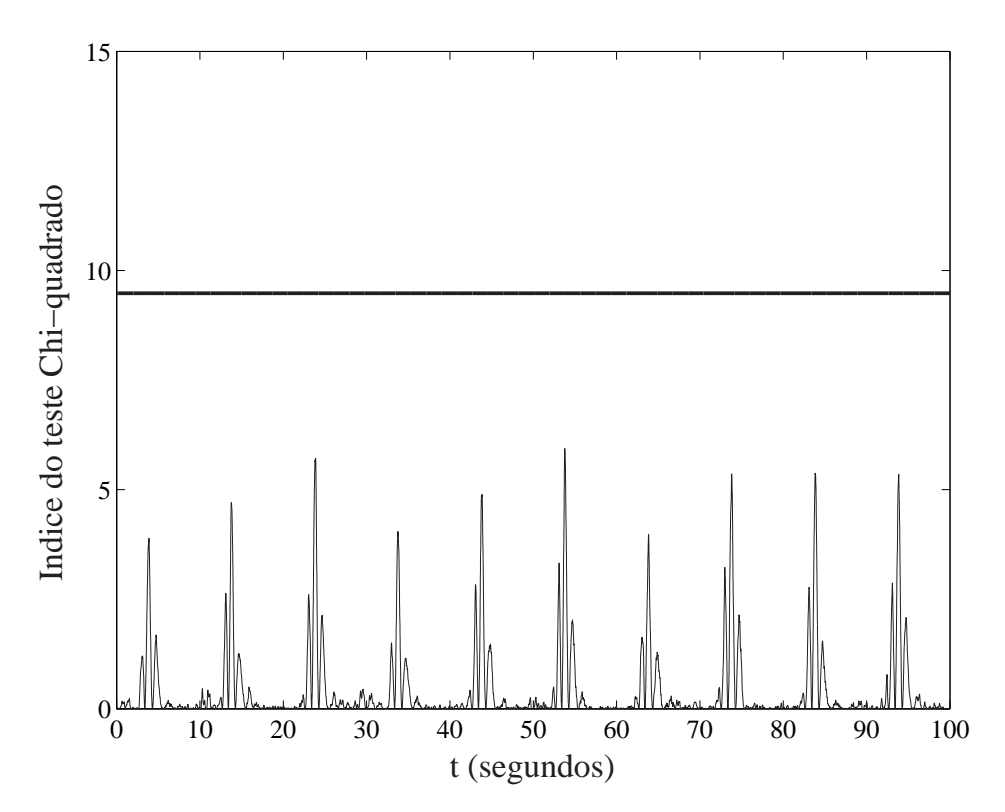

FIGURA 6.15 - Sinal de resíduo em condição normal de operação para o teste Chi-quadrado. A barra horizontal representa o limiar de detecção.

teste Chi-quadrado apenas um limiar deve ser ultrapassado para uma falha ser declarada eliminando, assim, diferenças entre os dois testes no que diz respeito a atraso de detecção.

Para os demais ensaios, sem a inserção de falhas, não houve a ocorrência de falsos alarmes.

<span id="page-77-0"></span>TABELA 6.3 Atraso de detecção, em segundos, para os dois testes de hipóteses utilizados nesse trabalho para o Ensaio com Falha Intermitente.

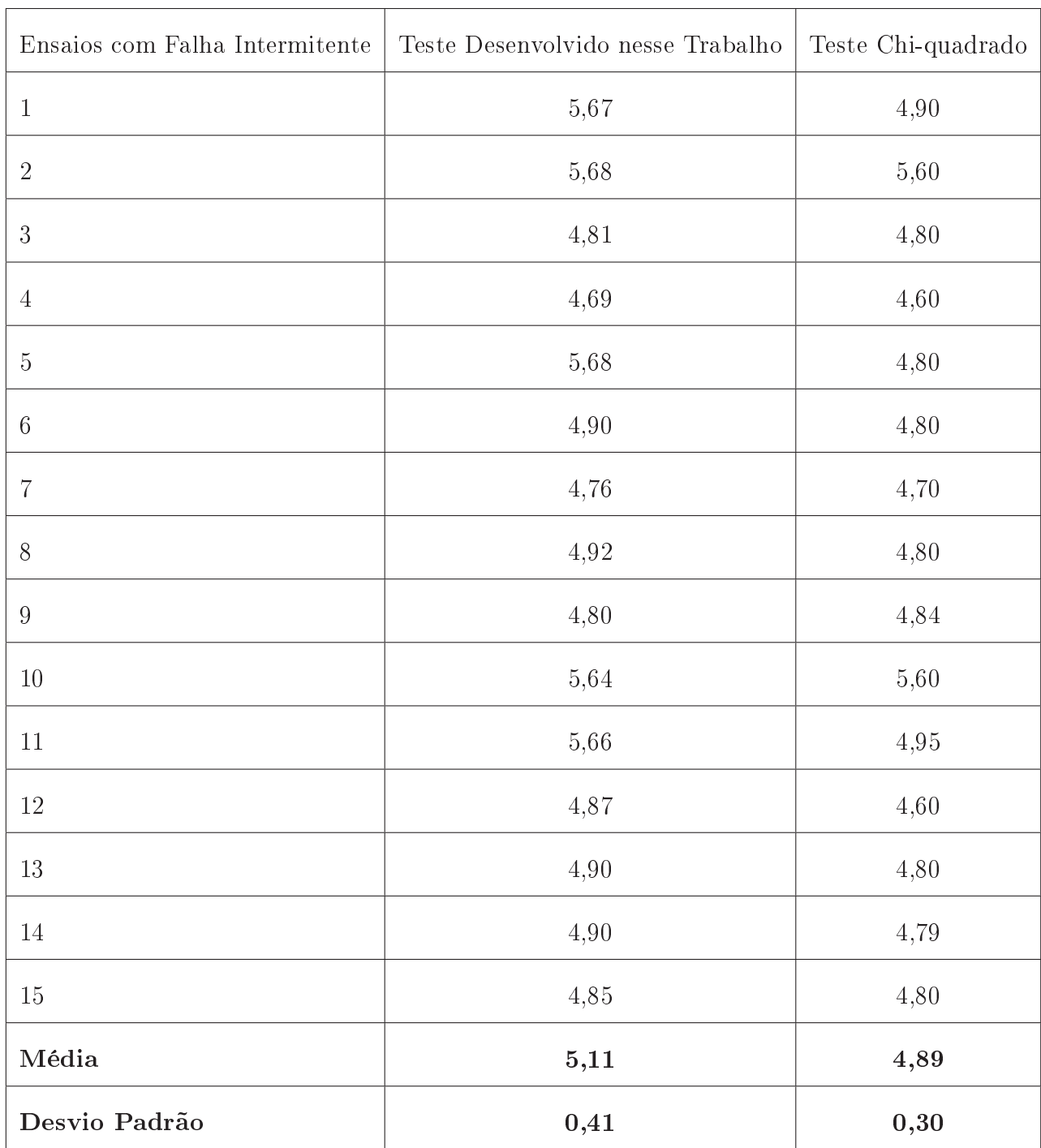

#### 6.2.3 Resultados para o Ensaio de Comando de Elevação

A Figura 6.16 apresenta o resíduo na variável monitorada (elevação E) para os ensaios com comando de elevação que visaram a simular efeitos semelhantes aos que as falhas intermitentes provocavam nesse eixo  $(E)$ . Tais ensaios tiveram por objetivo verificar a robustez do monitor a essa possível fonte de falsos alarmes.

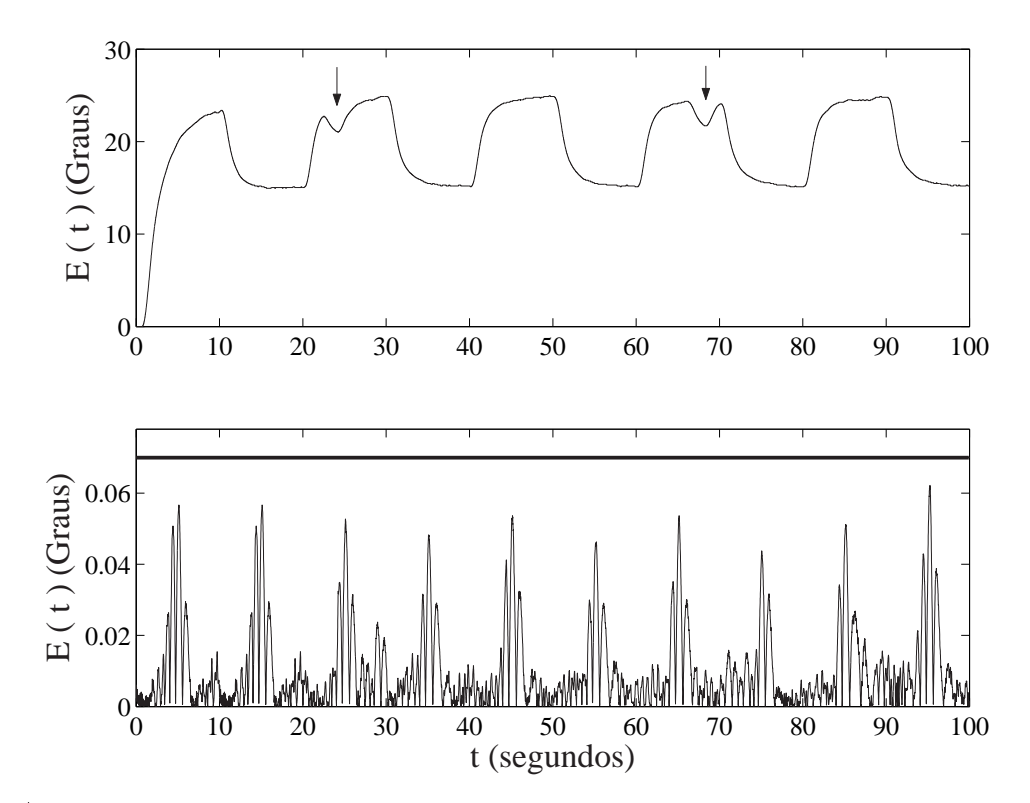

FIGURA 6.16 Sinal de elevação e do seu resíduo (em módulo com limiar desenvolvido nesse trabalho) processados por um banco de ltros db3 no oitavo nível de detalhe para o Ensaio de Comando de Elevação. A barra horizontal representa o limiar de detecção.

Observando os resultados, pode-se notar que mesmo aplicando comandos que provocam alterações características ao do efeito de falhas à variável monitorada o monitor foi capaz de distinguir esses comandos de situações onde realmente ocorreram falhas, não apresentando falsos alarmes em nenhum dos 15 comandos realizados.

O mesmo ensaio com comandos foi submetido ao teste Chi-quadrado. Observando a Figura [6.17](#page-79-0) é possível observar que neste caso o limiar também não é ultrapassado e,

<span id="page-79-0"></span>dessa forma, nenhuma falha foi declarada.

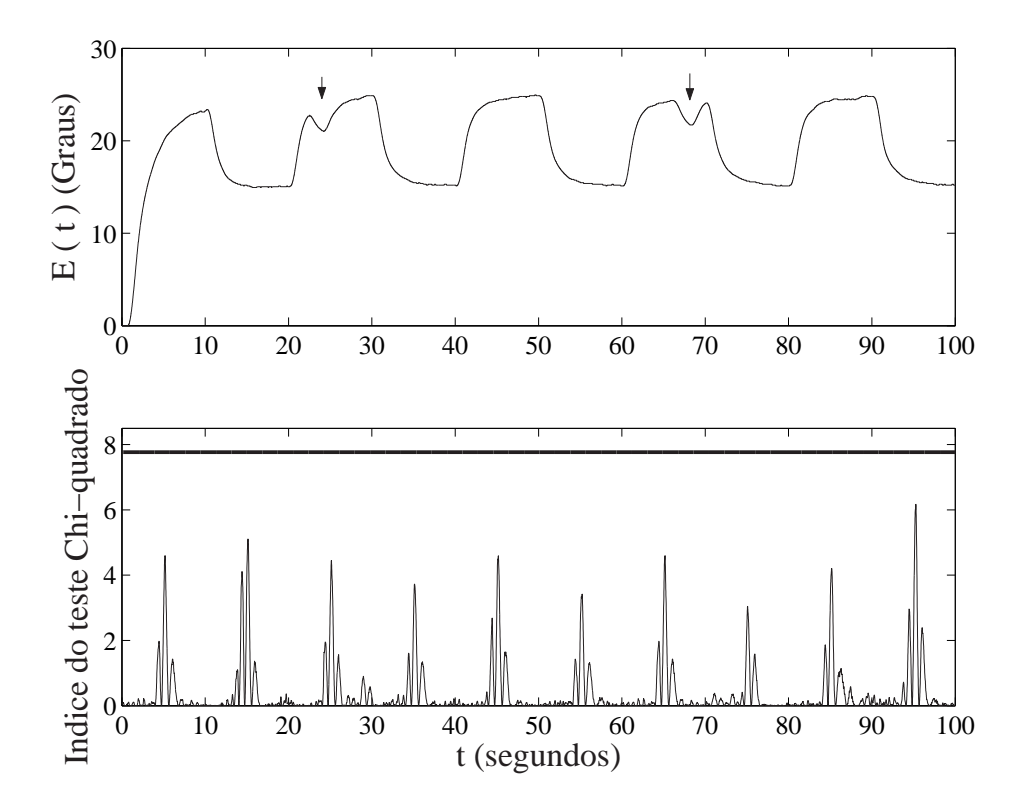

FIGURA 6.17 Sinal de elevação e resido para o teste Chi-quadrado. A barra horizontal representa o limiar de detecção.

### 7 Conclusão

Neste trabalho foi possível constatar o desempenho de um sistema de detecção de falhas que emprega Identificação em Subespaços e Decomposição Wavelet como ferramentas para abordagem do problema em um sistema físico real. Uma das vantagens apontadas foi a confiabilidade do modelo identificado. Num sistema de monitoramento de falhas que utiliza um observador de estados a obtenção de um modelo coerente é de crucial importância para o bom desempenho do monitor. O estudo proposto aqui demonstrou como obter um modelo em espaço de estados e os ganhos de um ltro de Kalman estacionário de modo a alcançar um bom desempenho para monitor de falhas. Com efeito, esse resultado estimula a aplicação desse tipo de esquema na detecção de falhas em diversos sistemas dinâmicos reais, já que apresenta bons resultados dispensando a necessidade de um modelamento físico detalhado da planta.

No que diz respeito à decomposição do resíduo por um banco de filtros wavelet, foi possível concluir, pelos resultados, que falhas que dicilmente poderiam ser detectadas por testes de amplitude no domínio do tempo para o resíduo escolhido foram corretamente detectadas no domínio tempo-freqüência. Além disso, o monitor se mostrou confiável, não confundindo comandos com falhas.

Para análise do resultado os dois testes aplicados apresentaram os mesmos resultados,

excetuando a diferença de atraso de detecção, que foi maior ou igual para o teste desenvolvido nesse trabalho quando comparado ao teste Chi-quadrado. Mesmo parecendo mais vantajosa a aplicação somente do teste Chi-quadrado optou-se pela utilização dos dois testes durante o desenvolvimento do trabalho, por não se poder garantir que em todas as realizações reais os dados obtidos nos experimentos apresentariam as propriedades estatísticas ideais para sua realização.

#### 7.1 Contribuição do Trabalho

São contribuições desse trabalho:

- Modelagem por Identificação em Subespaços para o helicóptero 3DOF;
- Desenvolvimento de um teste para análise do resíduo e conseqüente declaração de um alarme de falhas;
- Aplicação prática de um sistema de detecção de falhas empregando Filtro de Kalman estacionário e Transformada Wavelet com validação em bancada;

Parte dos resultados dessa tese foram utilizados na redação de um artigo cientíco publicado em congresso ([MILHAN](#page-84-0), [2006\)](#page-84-0).

#### 7.2 Futuros Trabalhos

Possibilidades para futuros trabalhos:

• Investigar a eficácia do esquema proposto com outros tipos de falhas, incluindo falhas graduais, polarização e travamento de atuadores e sensores;

- Desenvolver um banco de dados com modelos para vários pontos de operação;
- Aprimorar o estudo de falhas para o helicóptero 3DOF, partindo para a isolação e diagnóstico de falhas.
- Estudar a robustez a perturbações empregando o acessório de perturbação ativa;
- · Usar identificação recursiva;

## Referências Bibliográficas

CAPRIGLIONE, D.; LIGUORI, C.; PIETROSANTO, A. Analytical redundancy for sensor fault isolation and accommodation in public transportation vehicles. IEEE Trans. Instrumentation and Measurement, v. 53, n. 4, p.  $993 - 999$ ,  $2004$ .

CHESSA, S.; SANTI, P. Operative diagnosis of graph-based systems with multiple faults. IEEE Trans. Systems, Man, and Cybernetics Part A: Systems and Humans, v. 31, n. 2, p.  $112 - 119$ , 2001.

COMMAULT, C. et al. Observer-based fault detection and isolation for structured systems. IEEE Trans. Automatic Control, v. 47, n. 12, p. 2074 - 2079, 2002.

CORDIER, O. et al. Conflicts versus analytical redundancy relations: A comparative analysis of the model based diagnosis approach from the articial intelligence and automatic control perspectives. IEEE Trans. Systems, Man, and Cybernetics Part B: Cybernetics, v. 34, n. 5, p.  $2163 - 2177$ ,  $2004$ .

DAUBECHIES, I. Ten Lectures on Wavelets. Philadelphia: Society for Industrial and Applied Mathematics, 1992.

DEXTER, A. L.; BENOUARETS, M. Model-based fault diagnosis using fuzzy matching. IEEE Trans. Systems, Man, and Cybernetics Part A: Systems and Humans, v. 27, n. 5, p. 673 – 682, 1997.

GABOR, D. Theory of communication. Jornal of the IEEE, v. 93, p.  $429-457$ , 1946.

GALVÃO;, R. K. H. Wavelet-Based Techniques for Adaptive Feature Extraction and Pattern Recognition. Tese (Doutorado)  $-$  ITA, 1999.

GALVÃO, R. K. H. et al. Subspace system identification framework for the analysis of multi-moded propagation of THz-transient signals. Measurement Science and Technology, v. 16, n. 5, p.  $1037-1053$ ,  $2005$ .

ISERMANN, R. On fuzzy logic applications for automatic control, supervision, and fault diagnosis. IEEE Trans. Systems, Man, and Cybernetics Part A: Systems and **Humans**, v. 28, n. 2, p.  $221 - 235$ , 1998.

J. M. FARINES J. S. FRAGA, R. S. O. Sistemas de Tempo Real. Florianópolis: Universidade Federal de Santa Catarina, 2000.

KIM, K.; PARLOS, A. G. Induction motor fault diagnosis based on neuropredictors and wavelet signal processing. ASME Trans. Mechatronics, v. 7, n. 2, p.  $201 - 219$ ,  $2002$ .

<span id="page-84-0"></span>LI, Q.; BERNARD, J. A. Design and evaluation of an observer for nuclear reactor fault detection. IEEE Trans. Nuclear Science, Part 2, v. 49, n. 3, p. 1304 - 1308, 2002.

LI, W. H.; RAGHAVAN, H.; SHAH, S. Subspace identification of continuous time models for process fault detection and isolation. Journal of Process Control, v. 13, n. 5, p.  $407 - 421, 2003.$ 

LJUNG, L.; MCKELVEY, T. Subspace identification from closed loop data. Signal **Processing**, v. 52, p. 209–215, 1996.

LOPES, R. V. Modelling and constrained predictive control of a a 3DOF helicopter. XVI Congresso Brasileiro de Automática, 2006.

LUCK, R.; RAY, A. Failure-detection and isolation of ultrasonic ranging sensors for robotic applications. IEEE Trans. Systems, Man, and Cybernetics, v. 21, n. 1, p.  $221 - 227$ , 1991.

MAGNI, L.; SCATTOLINI, R.; ROSSI, C. A fault detection and isolation method for complex industrial systems. IEEE Trans. Systems, Man, and Cybernetics Part A: Systems and Humans, v. 30, n. 6, p. 860 – 865, 2000.

MALLET, Y. et al. Classification using adaptive wavelets for feature extraction. IEEE Trans. Pattern Analysis and Machine Intelligence, v. 19, n. 10, p.  $1058 - 1066$ . 1997.

MALVAR, H. S. Lapped transforms for efficient transform subband coding. IEEE Trans. Acoust., Speech, and Signal Processing, v. 38, n. 6, p.  $969 - 978$ , 1990.

MARQ, P. D. B. Signal-adapted multiresolution transform for image coding. **IEEE Trans. Info. Theory, v.** 38, p. 897-904, 1992.

MATSUURA, J. P. Detecção de Falhas Em Sistemas Dinâmicos Com Redes Bayesianas Aprendidas a Partir de Estimação de Estados. Tese (Doutorado) ITA, São José dos Campos, 2006.

MEHRA, R. K.; PESCHON, J. An innovations approach to fault detection and diagnosis in dynamic systems. Automatica, v. 7, p.  $637-640$ , 1971.

MEHRA, R. K.; PRASANTH, R. K. Time-domain system identification methods for aeromechanical and aircraft structural modeling. Journal of Aircraft, v. 41, n. 4, p.  $721 - 729, 2004.$ 

MILHAN, A. P. Detecção de falhas empregando identicação em subespaços e análise wavelet. XVI Congresso Brasileiro de Automática, 2006.

MORALES-MENENDEZ, R. et al. Toward a new approach for online fault diagnosis combining particle filtering and parametric identification. Lecture Notes in Computer Science, v. 2972, p.  $555 - 564$ , 2004.

NEGIZ, A.; ÇINAR, A. Statistical monitoring of multivariable continuous processes with state-space models.  $\textbf{AIChE Journal}, v. 43, n. 8, p. 2002-2020, 1997.$ 

 $\overline{\text{OVERSCHEE}}$ , P. V.; MOOR, B. D. Subspace algorithms for the identification of combined deterministic-stochastic systems. Automatica, v. 30, p. 75-93, 1994.

OVERSCHEE, P. V.; MOOR, B. D. Subspace Identification for Linear Systems: Theory, Implementation, Applications. Dordrecht: Kluwer, 1996.

ÖZYURT, I. B.; HALL, L. O.; SUNOL, A. K. SQFDiag: Semiquantitative model-based fault monitoring and diagnosis via episodic fuzzy rules. IEEE Trans. Systems, Man, and Cybernetics Part A: Systems and Humans, v. 29, n. 3, p.  $294 - 306$ , 1999.

PAIVA, H. M. Detecção de Falhas Em Sistemas Dinâmicos Empregando Transformada Wavelet Adaptativa. Dissertação (Mestrado) — ITA, 2003.

PAIVA, H. M. Wavelet-Packet Identification of Dynamic Systems in Frequency Subbands. Tese (Doutorado) — ITA, São José dos Campos, 2005.

PATAN: PARISINI, T. Identification of neural dynamic models for fault detection and isolation: The case of a real sugar evaporation process. Journal of Process Control, v. 15, n. 1, p. 67 – 79, 2005.

PATTON, R. J.; FRANK, P. M.; CLARK, R. N. (Ed.). Fault Diagnosis in Dynamic Systems - Theory and Application. Cambridge, UK: Prentice-Hall, 1989.

POLYCARPOU, M. M.; HELMICKI, A. J. Automated fault detection and accommodation: A learning systems approach. IEEE Trans. Systems, Man, and Cybernetics, v. 25, n. 11, p. 1447 – 1458, 1995.

PORTNOFF, M. Time-frequency representation of digital signal and systems based on short-time fourier analysis. IEEE Transactions on Acoust. Speech, Signal, v. 28, p. 5569, 1980.

PRADHAN, D. K. FAULT-TOLERANT COMPUTER SYSTEM DESIGN. [S.l.]: Prentice Hall, 1996.

 $\text{QIN}, \text{S}$ ; LI, W. Detection and identification of faulty sensors in dynamic processes.  $\text{AI}$ -ChE Journal, v. 47, p. 1581-1593, 2001.

RABINER, J. B. A. L. R. An unified approach to short-time fourier analysis and synthesis. Proc. IEEE, v. 65, p. 1558-1564, 1977.

SAIF, M. Robust discrete time observer with applications to fault diagnosis. **IEE Proc.**-Control Theory Appl, v. 145, n. 3, p.  $353 - 357$ , 1998.

SHAKERI, M. et al. Sequential testing algorithms for multiple fault diagnosis. IEEE Trans. Systems, Man, and Cybernetics, Part A: Systems and Humans, v. 30, n. 1, p.  $1 - 14$ , 2000.

SMITH, S.; SHEN, Q. Fault identification through the combination of symbolic conflict recognition and markov chain-aided belief revision. IEEE Trans. Systems, Man, and Cybernetics, Part A: Systems and Humans, v. 34, n. 5, p.  $649 - 663$ ,  $2004$ .

SOUZA, J.; GALVÃO, R.; YONEYAMA, T. A novel wavelet-based scheme for fault detection. UKACC CONTROL, Cambridge. Proceedings... Cambridge, 2000, CD-ROM., 2000.

STRANG, G.; NGUYEN, T. Wavelets and Filter Banks. Wellesley: Wellesley-Cambridge Press, 1996.

TARANTINO, R.; SZIGETI, F.; COLINA-MORLES, E. Generalized luenberger observerbased fault-detection filter design: An industrial application. Control Engineering **Practice**, v. 8, n. 6, p.  $665 - 671$ , 2000.

TREASURE, R. J.; KRUGER, U.; COOPER, J. E. Dynamic multivariate statistical process control using subspace identification. Journal of Process Control, v. 14, p.  $279 - 292, 2004.$ 

TU, F. et al. Computationally efficient algorithms for multiple fault diagnosis in large graph-based systems. IEEE Trans. Systems, Man, and Cybernetics Part A: Systems and Humans, v. 33, n. 1, p.  $73 - 85$ , 2003.

ULERICH, N. H.; POWERS, G. J. On-line hazard aversion and fault diagnosis in chemical processes: The digraph  $+$  fault-tree method. IEEE Trans. Reliability, v. 37, n. 2, p.  $171 - 177$ , 1988.

VETTERLI, M.; KOVACEVIC, J. Wavelets and Subband Coding. Upper Saddle River: Prentice-Hall, 1995.

VETTERLI, O. R. M. Wavelets and signal processing. IEE Signal Processing Magazine, v. 8, p. 1438, 1991.

VIBERG, M. Subspace-based methods for the identification of linear time-invariant systems. Automatica, v. 31, p. 1835–1851, 1995.

YAN, A. M.; BOER, P. D.; GOLINVAL, J. C. Structural damage diagnosis by kalman model based on stochastic subspace identification. Structural Health Monitoring. v. 3, n. 2, p.  $103 - 119$ ,  $2004$ .

YE, H.; DING, S. X.; WANG, G. Integrated design of fault detection systems in timefrequency domain. IEEE Trans. Automatic Control, v.  $47$ , n.  $2$ , p.  $384 - 390$ ,  $2002$ .

# Apêndice A - Notações para o

## Algoritmo Determinístico-Estocástico

Para a matriz de Hankel:

$$
U_{0|2i-1} = \begin{bmatrix}\n & i \\
u(0) & u(1) & u(2) & \dots & u(j-1) \\
u(1) & u(2) & u(3) & \dots & u(j) \\
\vdots & \vdots & \ddots & \vdots & \ddots & \vdots \\
u(i-1) & u(i) & u(i+1) & \dots & u(i+j-2) \\
u(i) & u(i+1) & u(i+2) & \dots & u(i+j-1) \\
u(i+1) & u(i+2) & u(i+3) & \dots & u(i+j)\n\end{bmatrix}\n\begin{bmatrix}\n\vdots \\
\vdots \\
\vdots \\
\vdots \\
\vdots \\
\vdots \\
\vdots \\
u(2i-1) & u(2i) & u(2i+1) & \dots & u(2i+j-2)\n\end{bmatrix}
$$

• O número de linhas é dado pela equação [A.1](#page-88-0)

$$
i = 2\frac{MaximaOrdemdoSistema}{NumerosdeSaidas} \eqno(\text{A.1})
$$

<span id="page-88-0"></span>• O número de colunas (j) é dado pela equação A.2

$$
j = s - 2i + 1\tag{A.2}
$$

no qual s é o número de elementos do vetor de dados

- Os subscritos de  $U_{0|2i-1}$ ,  $U_{0|i-1}$ ,  $U_{0|i}$  denotam o índice do primeiro e último elemento da primeira coluna da matriz de Hankel.
- Na notação subscrita $U_p$  e  $U_f$  "p" denota passado e "f" futuro.
- A interpretação da projeção oblíqua denotada por  $A/BC$ , em duas dimensões, é dada pela Figura A.1.

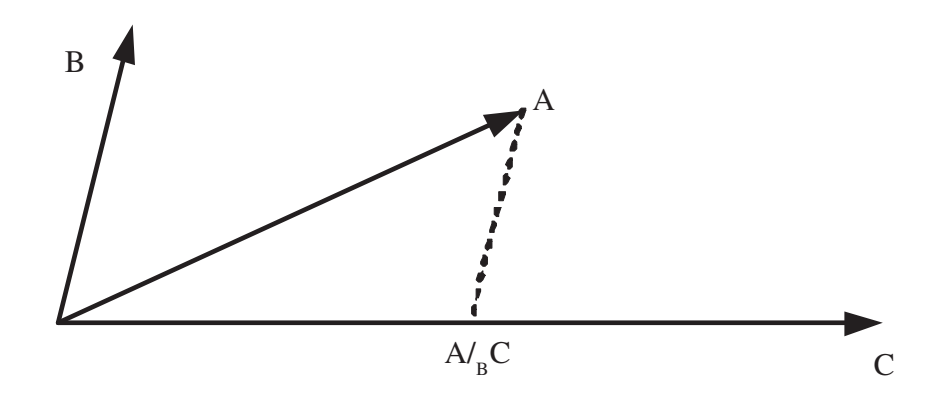

FIGURA A.1 - Projeção Oblíqua

A projeção oblíqua do espaço da linha  $A \in \mathbb{R}^{p \times j}$  ao longo da linha do espaço  $B \in \mathbb{R}^{q \times j}$ no espaço da linha  $C \in \mathbb{R}^{r \times j}$  pode ser definido por:

$$
A/BC = [A/B^{\perp}].[C/B^{\perp}]^{\dagger}.C
$$
\n(A.3)

Note que quando  $B = 0$  ou quando o espaço da linha  $B$  é ortogonal ao espaço da linha

 $C (B.C<sup>T</sup>=0)$  a projeção oblíqua se reduz a projeção ortogonal.

$$
A/BC = [A/C] \tag{A.4}
$$

## Apêndice B - Chi-quadrado

Sendo  $\gamma(k)$  um vetor p-dimensional com as inovações para um filtro. Se o sistema esta operando normalmente, as inovações possuem média zero e covariância V conhecida ([MEHRA; PESCHON](#page-84-0), [1971\)](#page-84-0). Neste caso a quantidade

$$
l(k) = \sum_{j=k-N+1}^{k} \gamma^{'}(j) V^{-1} \gamma(j)
$$
 (B.1)

é a variável chi-quadrado aleatória com N graus de liberdade. Se alguma anormalidade ocorre no sistema, há uma mudança estatística em γ o que torna possível considerar uma medida de detecção de falhas da seguinte forma:

$$
l(k) > \epsilon \to Falha \tag{B.2}
$$

$$
l(k) \leq \epsilon \to Normal
$$
 (B.3)

Utilizando uma tabela chi-quadrado, pode se determinar (em função do nível de signicância desejado para o teste e do comprimento N da janela de inovações) o valor do limiar  $\epsilon$ .

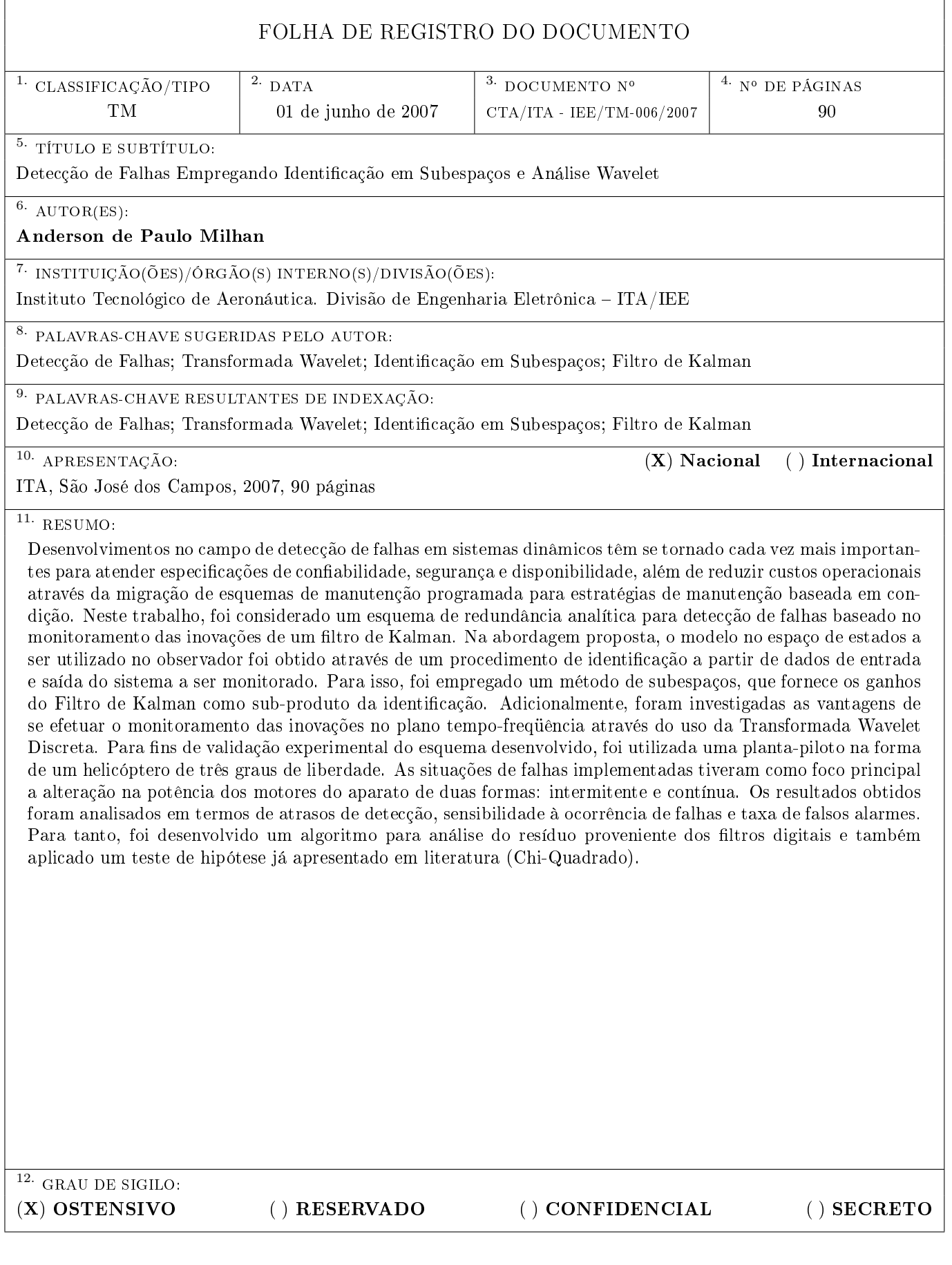

## **Livros Grátis**

( <http://www.livrosgratis.com.br> )

Milhares de Livros para Download:

[Baixar](http://www.livrosgratis.com.br/cat_1/administracao/1) [livros](http://www.livrosgratis.com.br/cat_1/administracao/1) [de](http://www.livrosgratis.com.br/cat_1/administracao/1) [Administração](http://www.livrosgratis.com.br/cat_1/administracao/1) [Baixar](http://www.livrosgratis.com.br/cat_2/agronomia/1) [livros](http://www.livrosgratis.com.br/cat_2/agronomia/1) [de](http://www.livrosgratis.com.br/cat_2/agronomia/1) [Agronomia](http://www.livrosgratis.com.br/cat_2/agronomia/1) [Baixar](http://www.livrosgratis.com.br/cat_3/arquitetura/1) [livros](http://www.livrosgratis.com.br/cat_3/arquitetura/1) [de](http://www.livrosgratis.com.br/cat_3/arquitetura/1) [Arquitetura](http://www.livrosgratis.com.br/cat_3/arquitetura/1) [Baixar](http://www.livrosgratis.com.br/cat_4/artes/1) [livros](http://www.livrosgratis.com.br/cat_4/artes/1) [de](http://www.livrosgratis.com.br/cat_4/artes/1) [Artes](http://www.livrosgratis.com.br/cat_4/artes/1) [Baixar](http://www.livrosgratis.com.br/cat_5/astronomia/1) [livros](http://www.livrosgratis.com.br/cat_5/astronomia/1) [de](http://www.livrosgratis.com.br/cat_5/astronomia/1) [Astronomia](http://www.livrosgratis.com.br/cat_5/astronomia/1) [Baixar](http://www.livrosgratis.com.br/cat_6/biologia_geral/1) [livros](http://www.livrosgratis.com.br/cat_6/biologia_geral/1) [de](http://www.livrosgratis.com.br/cat_6/biologia_geral/1) [Biologia](http://www.livrosgratis.com.br/cat_6/biologia_geral/1) [Geral](http://www.livrosgratis.com.br/cat_6/biologia_geral/1) [Baixar](http://www.livrosgratis.com.br/cat_8/ciencia_da_computacao/1) [livros](http://www.livrosgratis.com.br/cat_8/ciencia_da_computacao/1) [de](http://www.livrosgratis.com.br/cat_8/ciencia_da_computacao/1) [Ciência](http://www.livrosgratis.com.br/cat_8/ciencia_da_computacao/1) [da](http://www.livrosgratis.com.br/cat_8/ciencia_da_computacao/1) [Computação](http://www.livrosgratis.com.br/cat_8/ciencia_da_computacao/1) [Baixar](http://www.livrosgratis.com.br/cat_9/ciencia_da_informacao/1) [livros](http://www.livrosgratis.com.br/cat_9/ciencia_da_informacao/1) [de](http://www.livrosgratis.com.br/cat_9/ciencia_da_informacao/1) [Ciência](http://www.livrosgratis.com.br/cat_9/ciencia_da_informacao/1) [da](http://www.livrosgratis.com.br/cat_9/ciencia_da_informacao/1) [Informação](http://www.livrosgratis.com.br/cat_9/ciencia_da_informacao/1) [Baixar](http://www.livrosgratis.com.br/cat_7/ciencia_politica/1) [livros](http://www.livrosgratis.com.br/cat_7/ciencia_politica/1) [de](http://www.livrosgratis.com.br/cat_7/ciencia_politica/1) [Ciência](http://www.livrosgratis.com.br/cat_7/ciencia_politica/1) [Política](http://www.livrosgratis.com.br/cat_7/ciencia_politica/1) [Baixar](http://www.livrosgratis.com.br/cat_10/ciencias_da_saude/1) [livros](http://www.livrosgratis.com.br/cat_10/ciencias_da_saude/1) [de](http://www.livrosgratis.com.br/cat_10/ciencias_da_saude/1) [Ciências](http://www.livrosgratis.com.br/cat_10/ciencias_da_saude/1) [da](http://www.livrosgratis.com.br/cat_10/ciencias_da_saude/1) [Saúde](http://www.livrosgratis.com.br/cat_10/ciencias_da_saude/1) [Baixar](http://www.livrosgratis.com.br/cat_11/comunicacao/1) [livros](http://www.livrosgratis.com.br/cat_11/comunicacao/1) [de](http://www.livrosgratis.com.br/cat_11/comunicacao/1) [Comunicação](http://www.livrosgratis.com.br/cat_11/comunicacao/1) [Baixar](http://www.livrosgratis.com.br/cat_12/conselho_nacional_de_educacao_-_cne/1) [livros](http://www.livrosgratis.com.br/cat_12/conselho_nacional_de_educacao_-_cne/1) [do](http://www.livrosgratis.com.br/cat_12/conselho_nacional_de_educacao_-_cne/1) [Conselho](http://www.livrosgratis.com.br/cat_12/conselho_nacional_de_educacao_-_cne/1) [Nacional](http://www.livrosgratis.com.br/cat_12/conselho_nacional_de_educacao_-_cne/1) [de](http://www.livrosgratis.com.br/cat_12/conselho_nacional_de_educacao_-_cne/1) [Educação - CNE](http://www.livrosgratis.com.br/cat_12/conselho_nacional_de_educacao_-_cne/1) [Baixar](http://www.livrosgratis.com.br/cat_13/defesa_civil/1) [livros](http://www.livrosgratis.com.br/cat_13/defesa_civil/1) [de](http://www.livrosgratis.com.br/cat_13/defesa_civil/1) [Defesa](http://www.livrosgratis.com.br/cat_13/defesa_civil/1) [civil](http://www.livrosgratis.com.br/cat_13/defesa_civil/1) [Baixar](http://www.livrosgratis.com.br/cat_14/direito/1) [livros](http://www.livrosgratis.com.br/cat_14/direito/1) [de](http://www.livrosgratis.com.br/cat_14/direito/1) [Direito](http://www.livrosgratis.com.br/cat_14/direito/1) [Baixar](http://www.livrosgratis.com.br/cat_15/direitos_humanos/1) [livros](http://www.livrosgratis.com.br/cat_15/direitos_humanos/1) [de](http://www.livrosgratis.com.br/cat_15/direitos_humanos/1) [Direitos](http://www.livrosgratis.com.br/cat_15/direitos_humanos/1) [humanos](http://www.livrosgratis.com.br/cat_15/direitos_humanos/1) [Baixar](http://www.livrosgratis.com.br/cat_16/economia/1) [livros](http://www.livrosgratis.com.br/cat_16/economia/1) [de](http://www.livrosgratis.com.br/cat_16/economia/1) [Economia](http://www.livrosgratis.com.br/cat_16/economia/1) [Baixar](http://www.livrosgratis.com.br/cat_17/economia_domestica/1) [livros](http://www.livrosgratis.com.br/cat_17/economia_domestica/1) [de](http://www.livrosgratis.com.br/cat_17/economia_domestica/1) [Economia](http://www.livrosgratis.com.br/cat_17/economia_domestica/1) [Doméstica](http://www.livrosgratis.com.br/cat_17/economia_domestica/1) [Baixar](http://www.livrosgratis.com.br/cat_18/educacao/1) [livros](http://www.livrosgratis.com.br/cat_18/educacao/1) [de](http://www.livrosgratis.com.br/cat_18/educacao/1) [Educação](http://www.livrosgratis.com.br/cat_18/educacao/1) [Baixar](http://www.livrosgratis.com.br/cat_19/educacao_-_transito/1) [livros](http://www.livrosgratis.com.br/cat_19/educacao_-_transito/1) [de](http://www.livrosgratis.com.br/cat_19/educacao_-_transito/1) [Educação - Trânsito](http://www.livrosgratis.com.br/cat_19/educacao_-_transito/1) [Baixar](http://www.livrosgratis.com.br/cat_20/educacao_fisica/1) [livros](http://www.livrosgratis.com.br/cat_20/educacao_fisica/1) [de](http://www.livrosgratis.com.br/cat_20/educacao_fisica/1) [Educação](http://www.livrosgratis.com.br/cat_20/educacao_fisica/1) [Física](http://www.livrosgratis.com.br/cat_20/educacao_fisica/1) [Baixar](http://www.livrosgratis.com.br/cat_21/engenharia_aeroespacial/1) [livros](http://www.livrosgratis.com.br/cat_21/engenharia_aeroespacial/1) [de](http://www.livrosgratis.com.br/cat_21/engenharia_aeroespacial/1) [Engenharia](http://www.livrosgratis.com.br/cat_21/engenharia_aeroespacial/1) [Aeroespacial](http://www.livrosgratis.com.br/cat_21/engenharia_aeroespacial/1) [Baixar](http://www.livrosgratis.com.br/cat_22/farmacia/1) [livros](http://www.livrosgratis.com.br/cat_22/farmacia/1) [de](http://www.livrosgratis.com.br/cat_22/farmacia/1) [Farmácia](http://www.livrosgratis.com.br/cat_22/farmacia/1) [Baixar](http://www.livrosgratis.com.br/cat_23/filosofia/1) [livros](http://www.livrosgratis.com.br/cat_23/filosofia/1) [de](http://www.livrosgratis.com.br/cat_23/filosofia/1) [Filosofia](http://www.livrosgratis.com.br/cat_23/filosofia/1) [Baixar](http://www.livrosgratis.com.br/cat_24/fisica/1) [livros](http://www.livrosgratis.com.br/cat_24/fisica/1) [de](http://www.livrosgratis.com.br/cat_24/fisica/1) [Física](http://www.livrosgratis.com.br/cat_24/fisica/1) [Baixar](http://www.livrosgratis.com.br/cat_25/geociencias/1) [livros](http://www.livrosgratis.com.br/cat_25/geociencias/1) [de](http://www.livrosgratis.com.br/cat_25/geociencias/1) [Geociências](http://www.livrosgratis.com.br/cat_25/geociencias/1) [Baixar](http://www.livrosgratis.com.br/cat_26/geografia/1) [livros](http://www.livrosgratis.com.br/cat_26/geografia/1) [de](http://www.livrosgratis.com.br/cat_26/geografia/1) [Geografia](http://www.livrosgratis.com.br/cat_26/geografia/1) [Baixar](http://www.livrosgratis.com.br/cat_27/historia/1) [livros](http://www.livrosgratis.com.br/cat_27/historia/1) [de](http://www.livrosgratis.com.br/cat_27/historia/1) [História](http://www.livrosgratis.com.br/cat_27/historia/1) [Baixar](http://www.livrosgratis.com.br/cat_31/linguas/1) [livros](http://www.livrosgratis.com.br/cat_31/linguas/1) [de](http://www.livrosgratis.com.br/cat_31/linguas/1) [Línguas](http://www.livrosgratis.com.br/cat_31/linguas/1)

[Baixar](http://www.livrosgratis.com.br/cat_28/literatura/1) [livros](http://www.livrosgratis.com.br/cat_28/literatura/1) [de](http://www.livrosgratis.com.br/cat_28/literatura/1) [Literatura](http://www.livrosgratis.com.br/cat_28/literatura/1) [Baixar](http://www.livrosgratis.com.br/cat_30/literatura_de_cordel/1) [livros](http://www.livrosgratis.com.br/cat_30/literatura_de_cordel/1) [de](http://www.livrosgratis.com.br/cat_30/literatura_de_cordel/1) [Literatura](http://www.livrosgratis.com.br/cat_30/literatura_de_cordel/1) [de](http://www.livrosgratis.com.br/cat_30/literatura_de_cordel/1) [Cordel](http://www.livrosgratis.com.br/cat_30/literatura_de_cordel/1) [Baixar](http://www.livrosgratis.com.br/cat_29/literatura_infantil/1) [livros](http://www.livrosgratis.com.br/cat_29/literatura_infantil/1) [de](http://www.livrosgratis.com.br/cat_29/literatura_infantil/1) [Literatura](http://www.livrosgratis.com.br/cat_29/literatura_infantil/1) [Infantil](http://www.livrosgratis.com.br/cat_29/literatura_infantil/1) [Baixar](http://www.livrosgratis.com.br/cat_32/matematica/1) [livros](http://www.livrosgratis.com.br/cat_32/matematica/1) [de](http://www.livrosgratis.com.br/cat_32/matematica/1) [Matemática](http://www.livrosgratis.com.br/cat_32/matematica/1) [Baixar](http://www.livrosgratis.com.br/cat_33/medicina/1) [livros](http://www.livrosgratis.com.br/cat_33/medicina/1) [de](http://www.livrosgratis.com.br/cat_33/medicina/1) [Medicina](http://www.livrosgratis.com.br/cat_33/medicina/1) [Baixar](http://www.livrosgratis.com.br/cat_34/medicina_veterinaria/1) [livros](http://www.livrosgratis.com.br/cat_34/medicina_veterinaria/1) [de](http://www.livrosgratis.com.br/cat_34/medicina_veterinaria/1) [Medicina](http://www.livrosgratis.com.br/cat_34/medicina_veterinaria/1) [Veterinária](http://www.livrosgratis.com.br/cat_34/medicina_veterinaria/1) [Baixar](http://www.livrosgratis.com.br/cat_35/meio_ambiente/1) [livros](http://www.livrosgratis.com.br/cat_35/meio_ambiente/1) [de](http://www.livrosgratis.com.br/cat_35/meio_ambiente/1) [Meio](http://www.livrosgratis.com.br/cat_35/meio_ambiente/1) [Ambiente](http://www.livrosgratis.com.br/cat_35/meio_ambiente/1) [Baixar](http://www.livrosgratis.com.br/cat_36/meteorologia/1) [livros](http://www.livrosgratis.com.br/cat_36/meteorologia/1) [de](http://www.livrosgratis.com.br/cat_36/meteorologia/1) [Meteorologia](http://www.livrosgratis.com.br/cat_36/meteorologia/1) [Baixar](http://www.livrosgratis.com.br/cat_45/monografias_e_tcc/1) [Monografias](http://www.livrosgratis.com.br/cat_45/monografias_e_tcc/1) [e](http://www.livrosgratis.com.br/cat_45/monografias_e_tcc/1) [TCC](http://www.livrosgratis.com.br/cat_45/monografias_e_tcc/1) [Baixar](http://www.livrosgratis.com.br/cat_37/multidisciplinar/1) [livros](http://www.livrosgratis.com.br/cat_37/multidisciplinar/1) [Multidisciplinar](http://www.livrosgratis.com.br/cat_37/multidisciplinar/1) [Baixar](http://www.livrosgratis.com.br/cat_38/musica/1) [livros](http://www.livrosgratis.com.br/cat_38/musica/1) [de](http://www.livrosgratis.com.br/cat_38/musica/1) [Música](http://www.livrosgratis.com.br/cat_38/musica/1) [Baixar](http://www.livrosgratis.com.br/cat_39/psicologia/1) [livros](http://www.livrosgratis.com.br/cat_39/psicologia/1) [de](http://www.livrosgratis.com.br/cat_39/psicologia/1) [Psicologia](http://www.livrosgratis.com.br/cat_39/psicologia/1) [Baixar](http://www.livrosgratis.com.br/cat_40/quimica/1) [livros](http://www.livrosgratis.com.br/cat_40/quimica/1) [de](http://www.livrosgratis.com.br/cat_40/quimica/1) [Química](http://www.livrosgratis.com.br/cat_40/quimica/1) [Baixar](http://www.livrosgratis.com.br/cat_41/saude_coletiva/1) [livros](http://www.livrosgratis.com.br/cat_41/saude_coletiva/1) [de](http://www.livrosgratis.com.br/cat_41/saude_coletiva/1) [Saúde](http://www.livrosgratis.com.br/cat_41/saude_coletiva/1) [Coletiva](http://www.livrosgratis.com.br/cat_41/saude_coletiva/1) [Baixar](http://www.livrosgratis.com.br/cat_42/servico_social/1) [livros](http://www.livrosgratis.com.br/cat_42/servico_social/1) [de](http://www.livrosgratis.com.br/cat_42/servico_social/1) [Serviço](http://www.livrosgratis.com.br/cat_42/servico_social/1) [Social](http://www.livrosgratis.com.br/cat_42/servico_social/1) [Baixar](http://www.livrosgratis.com.br/cat_43/sociologia/1) [livros](http://www.livrosgratis.com.br/cat_43/sociologia/1) [de](http://www.livrosgratis.com.br/cat_43/sociologia/1) [Sociologia](http://www.livrosgratis.com.br/cat_43/sociologia/1) [Baixar](http://www.livrosgratis.com.br/cat_44/teologia/1) [livros](http://www.livrosgratis.com.br/cat_44/teologia/1) [de](http://www.livrosgratis.com.br/cat_44/teologia/1) [Teologia](http://www.livrosgratis.com.br/cat_44/teologia/1) [Baixar](http://www.livrosgratis.com.br/cat_46/trabalho/1) [livros](http://www.livrosgratis.com.br/cat_46/trabalho/1) [de](http://www.livrosgratis.com.br/cat_46/trabalho/1) [Trabalho](http://www.livrosgratis.com.br/cat_46/trabalho/1) [Baixar](http://www.livrosgratis.com.br/cat_47/turismo/1) [livros](http://www.livrosgratis.com.br/cat_47/turismo/1) [de](http://www.livrosgratis.com.br/cat_47/turismo/1) [Turismo](http://www.livrosgratis.com.br/cat_47/turismo/1)